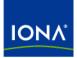

# Artix™

# WSDL Extension Reference

Version 4.1, September 2006

Making Software Work Together™

IONA Technologies PLC and/or its subsidiaries may have patents, patent applications, trademarks, copyrights, or other intellectual property rights covering subject matter in this publication. Except as expressly provided in any written license agreement from IONA Technologies PLC, the furnishing of this publication does not give you any license to these patents, trademarks, copyrights, or other intellectual property. Any rights not expressly granted herein are reserved.

IONA, IONA Technologies, the IONA logos, Orbix, Artix, Making Software Work Together, Adaptive Runtime Technology, Orbacus, IONA University, and IONA XMLBus are trademarks or registered trademarks of IONA Technologies PLC and/or its subsidiaries.

Java and J2EE are trademarks or registered trademarks of Sun Microsystems, Inc. in the United States and other countries. CORBA is a trademark or registered trademark of the Object Management Group, Inc. in the United States and other countries. All other trademarks that appear herein are the property of their respective owners.

While the information in this publication is believed to be accurate, IONA Technologies PLC makes no warranty of any kind to this material including, but not limited to, the implied warranties of merchantability and fitness for a particular purpose. IONA shall not be liable for errors contained herein, or for incidental or consequential damages in connection with the furnishing, performance or use of this material.

## COPYRIGHT NOTICE

No part of this publication may be reproduced, stored in a retrieval system or transmitted, in any form or by any means, photocopying, recording or otherwise, without prior written consent of IONA Technologies PLC. No third-party intellectual property right liability is assumed with respect to the use of the information contained herein. IONA Technologies PLC assumes no responsibility for errors or omissions contained in this publication. This publication and features described herein are subject to change without notice.

Copyright © 1999-2006 IONA Technologies PLC. All rights reserved.

All products or services mentioned in this publication are covered by the trademarks, service marks, or product names as designated by the companies that market those products.

Updated: May 4, 2007

# Contents

# Preface

| ce                           | 11 |
|------------------------------|----|
| What is Covered in this Book | 11 |
| Who Should Read this Book    | 11 |
| How to Use this Book         | 11 |
| The Artix Library            | 11 |
| Getting the Latest Version   | 14 |
| Searching the Artix Library  | 15 |
| Artix Online Help            | 15 |
| Artix Glossary               | 15 |
| Additional Resources         | 16 |
| Document Conventions         | 16 |

# Part I Bindings

#### SOAP 1.1 Binding 21 soap:binding 21 22 soap:operation 23 soap:body soap:header 25 soap:fault 26 SOAP 1.2 Binding 29 wsoap12:binding 29 wsoap12:operation 30 wsoap12:body 31 33 wsoap12:header wsoap12:fault 34 **MIME Multipart/Related Binding** 37 Namespace 37 mime:multipartRelated 37

| mime:part                         | 38 |
|-----------------------------------|----|
| mime:content                      | 38 |
|                                   |    |
| CORBA Binding and Type Map        | 41 |
| CORBA Binding Extension Elements  | 42 |
| Namespace                         | 42 |
| Primitive Type Mapping            | 42 |
| corba:binding                     | 44 |
| corba:operation                   | 44 |
| corba:param                       | 45 |
| corba:return                      | 45 |
| corba:raises                      | 46 |
| CORBA Type Map Extension Elements | 47 |
| corba:typeMapping                 | 47 |
| corba:struct                      | 48 |
| corba:member                      | 48 |
| corba:enum                        | 49 |
| corba:enumerator                  | 50 |
| corba:fixed                       | 50 |
| corba:union                       | 52 |
| corba:unionbranch                 | 52 |
| corba:case                        | 53 |
| corba:alias                       | 54 |
| corba:array                       | 55 |
| corba:sequence                    | 56 |
| corba:exception                   | 57 |
| corba:anonsequence                | 58 |
| corba:anonstring                  | 60 |
| corba:object                      | 61 |
| Tuxedo FML Binding                | 67 |
| Namespace                         | 67 |
| FML\XMLSchema Support             | 67 |
| tuxedo:binding                    | 68 |
| tuxedo:fieldTable                 | 68 |
| tuxedo:field                      | 69 |
| tuxedo:operation                  | 69 |
|                                   | 09 |

| Fixed Binding                      | 71  |
|------------------------------------|-----|
| Namespace                          | 71  |
| fixed:binding                      | 71  |
| fixed:operation                    | 72  |
| fixed:body                         | 72  |
| fixed:field                        | 73  |
| fixed:enumeration                  | 76  |
| fixed:choice                       | 77  |
| fixed:case                         | 78  |
| fixed:sequence                     | 80  |
| Tagged Binding                     | 83  |
| Namespace                          | 83  |
| tagged:binding                     | 83  |
| tagged:operation                   | 85  |
| tagged:body                        | 85  |
| tagged:field                       | 86  |
| tagged:enumeration                 | 86  |
| tagged:sequence                    | 87  |
| tagged:choice                      | 89  |
| tagged:case                        | 90  |
| TibrvMsg Binding                   | 93  |
| Namespace                          | 93  |
| TIBRVMSG to XMLSchema Type Mapping | 93  |
| tibrv:binding                      | 95  |
| tibrv:operation                    | 96  |
| tibrv:input                        | 96  |
| tibrv:output                       | 98  |
| tibrv:array                        | 99  |
| tibrv:msg                          | 102 |
| tibrv:field                        | 103 |
| tibrv:context                      | 104 |
| XML Binding                        | 107 |
| Namespace                          | 107 |
| xformat:binding                    | 107 |
| xformat:body                       | 108 |

| RMI Binding | 109 |
|-------------|-----|
| Namespace   | 109 |
| rmi:class   | 109 |
| rmi:address | 110 |

# Part II Ports

| HTTP Port                | 113 |
|--------------------------|-----|
| Standard WSDL Elements   | 114 |
| http:address             | 114 |
| soap:address             | 114 |
| wsoap12:address          | 114 |
| Artix Extension Elements | 115 |
| Namespace                | 115 |
| http-conf:client         | 115 |
| http-conf:server         | 118 |
| Attribute Details        | 121 |
| AuthorizationType        | 121 |
| Authorization            | 121 |
| Accept                   | 121 |
| AcceptLanguage           | 122 |
| AcceptEncoding           | 123 |
| ContentType              | 123 |
| ContentEncoding          | 124 |
| Host                     | 124 |
| Connection               | 125 |
| CacheControl             | 125 |
| BrowserType              | 128 |
| Referer                  | 128 |
| ProxyServer              | 129 |
| ProxyAuthorizationType   | 129 |
| ProxyAuthorization       | 129 |
| UseSecureSockets         | 130 |
| RedirectURL              | 130 |
| ServerCertificateChain   | 130 |

| CORBA Port                                    | 131        |
|-----------------------------------------------|------------|
| Namespace                                     | 131        |
| corba:address                                 | 131        |
| corba:policy                                  | 132        |
| IIOP Tunnel Port                              | 133        |
| Namespace                                     | 133        |
| iiop:address                                  | 133        |
| iiop:payload                                  | 133        |
| iiop:policy                                   | 134        |
| Wahenhara MO Part                             | 107        |
| WebSphere MQ Port<br>Artix Extension Elements | 137<br>138 |
|                                               | 138        |
| Namespace<br>mq:client                        | 138        |
| mq:server                                     | 138        |
| Attribute Details                             | 140        |
| Server Client                                 | 143        |
| AliasQueueName                                | 143        |
| UsageStyle                                    | 146        |
| CorrelationStyle                              | 146        |
| AccessMode                                    | 147        |
| MessagePriority                               | 148        |
| Delivery                                      | 149        |
| Transactional                                 | 149        |
| ReportOption                                  | 150        |
| Format                                        | 152        |
| JMS Port                                      | 155        |
| Namespace                                     | 155        |
| jms:address                                   | 155        |
| jms:JMSNamingProperty                         | 156        |
| jms:client                                    | 157        |
| jms:server                                    | 157        |
| Tuxedo Port                                   | 159        |
| Namespace                                     | 159        |

| tuxedo:server               | 159 |
|-----------------------------|-----|
| tuxedo:service              | 159 |
| tuxedo:input                | 160 |
| Tibco/Rendezvous Port       | 161 |
| Artix Extension Elements    | 162 |
| Namespace                   | 162 |
| tibrv:port                  | 162 |
| Attribute Details           | 166 |
| bindingType                 | 166 |
| callbackLevel               | 166 |
| responseDispatchTimeout     | 167 |
| transportService            | 167 |
| transportNetwork            | 167 |
| cmTransportServerName       | 167 |
| cmQueueTransportServerName  | 167 |
| File Transfer Protocol Port | 169 |
| Namespace                   | 169 |
| ftp:port                    | 169 |
| ftp:properties              | 170 |
| ftp:property                | 170 |

# Part III Other Extensions

| Routing |                            | 175 |
|---------|----------------------------|-----|
| C       | Namespace                  | 175 |
|         | routing:expression         | 175 |
|         | routing:route              | 176 |
|         | routing:source             | 176 |
|         | routing:query              | 177 |
|         | routing:destination        | 177 |
|         | routing:transportAttribute | 178 |
|         | routing:equals             | 179 |
|         | routing:greater            | 180 |
|         | routing:less               | 180 |

# CONTENTS

| routing:startswith                | 181 |
|-----------------------------------|-----|
| routing:endswith                  | 181 |
| routing:contains                  | 182 |
| routing:empty                     | 182 |
| routing:nonempty                  | 183 |
| Transport Attribute Context Names | 183 |
| Security                          | 185 |
| Namespace                         | 185 |
| bus-security:security             | 185 |
| Codeset Conversion                | 189 |
| Namespace                         | 189 |
| i18n-context:client               | 189 |
| i18n-context:server               | 190 |
| 11011-CONTEXT:SELVEL              | 190 |
| Index                             | 191 |

CONTENTS

# Preface

# What is Covered in this Book

This book is a reference to all of the Artix specific WSDL extensions used in Artix contracts.

# Who Should Read this Book

This book is intended for Artix users who are familiar with Artix concepts including:

- WSDL
- XMLSchema
- Artix interface design

In addition, this book assumes that the reader is familiar with the transports and middleware implementations with which they are working.

# How to Use this Book

This book contains the following parts:

- "Bindings"—contains descriptions for all the WSDL extensions used to define the payload formats supported by Artix.
- "Ports"—contains descriptions for all the WSDL extensions used to define the transports supported by Artix.
- "Other Extensions"—contains descriptions for the WSDL extensions used by Artix to support features like routing.

# The Artix Library

The Artix documentation library is organized in the following sections:

- Getting Started
- Designing Artix Solutions

- Configuring and Managing Artix Solutions
- Using Artix Services
- Integrating Artix Solutions
- Integrating with Management Systems
- Reference
- Artix Orchestration

## **Getting Started**

The books in this section provide you with a background for working with Artix. They describe many of the concepts and technologies used by Artix. They include:

- Release Notes contains release-specific information about Artix.
- Installation Guide describes the prerequisites for installing Artix and the procedures for installing Artix on supported systems.
- Getting Started with Artix describes basic Artix and WSDL concepts.
- Using Artix Designer describes how to use Artix Designer to build Artix solutions.
- Artix Technical Use Cases provides a number of step-by-step examples of building common Artix solutions.

## **Designing Artix Solutions**

The books in this section go into greater depth about using Artix to solve real-world problems. They describe how to build service-oriented architectures with Artix and how Artix uses WSDL to define services:

- Building Service-Oriented Infrastructures with Artix provides an overview of service-oriented architectures and describes how they can be implemented using Artix.
- Writing Artix Contracts describes the components of an Artix contract. Special attention is paid to the WSDL extensions used to define Artix-specific payload formats and transports.

## **Developing Artix Solutions**

The books in this section how to use the Artix APIs to build new services:

 Developing Artix Applications in C++ discusses the technical aspects of programming applications using the C++ API.

- Developing Advanced Artix Plug-ins in C++ discusses the technical aspects of implementing advanced plug-ins (for example, interceptors) using the C++ API.
- Developing Artix Applications in Java discusses the technical aspects of programming applications using the Java API.

# **Configuring and Managing Artix Solutions**

This section includes:

- Configuring and Deploying Artix Solutions explains how to set up your Artix environment and how to configure and deploy Artix services.
- Managing Artix Solutions with JMX explains how to monitor and manage an Artix runtime using Java Management Extensions.

# **Using Artix Services**

The books in this section describe how to use the services provided with Artix:

- Artix Router Guide explains how to integrate services using the Artix router.
- Artix Locator Guide explains how clients can find services using the Artix locator.
- Artix Session Manager Guide explains how to manage client sessions using the Artix session manager.
- Artix Transactions Guide, C+ + explains how to enable Artix C+ + applications to participate in transacted operations.
- Artix Transactions Guide, Java explains how to enable Artix Java applications to participate in transacted operations.
- Artix Security Guide explains how to use the security features in Artix.

### Integrating Artix Solutions

The books in this section describe how to integrate Artix solutions with other middleware technologies.

- Artix for CORBA provides information on using Artix in a CORBA environment.
- Artix for J2EE provides information on using Artix to integrate with J2EE applications.

For details on integrating with Microsoft's .NET technology, see the documentation for Artix Connect.

### Integrating with Management Systems

The books in this section describe how to integrate Artix solutions with a range of enterprise and SOA management systems. They include:

- IBM Tivoli Integration Guide explains how to integrate Artix with the IBM Tivoli enterprise management system.
- BMC Patrol Integration Guide explains how to integrate Artix with the BMC Patrol enterprise management system.
- CA-WSDM Integration Guide explains how to integrate Artix with the CA-WSDM SOA management system.
- AmberPoint Integration Guide explains how to integrate Artix with the AmberPoint SOA management system.

#### Reference

These books provide detailed reference information about specific Artix APIs, WSDL extensions, configuration variables, command-line tools, and terms. The reference documentation includes:

- Artix Command Line Reference
- Artix Configuration Reference
- Artix WSDL Extension Reference
- Artix Java API Reference
- Artix C++ API Reference
- Artix .NET API Reference
- Artix Glossary

#### **Artix Orchestration**

These books describe the Artix support for Business Execution Process Language (BEPL), which is available as an add-on to Artix. These books include:

- Artix Orchestration Release Notes
- Artix Orchestration Installation Guide
- Artix Orchestration Administration Console Help.

# Getting the Latest Version

The latest updates to the Artix documentation can be found at http://www.iona.com/support/docs.

Compare the version dates on the web page for your product version with the date printed on the copyright page of the PDF edition of the book you are reading.

# Searching the Artix Library

You can search the online documentation by using the **Search** box at the top right of the documentation home page:

### http://www.iona.com/support/docs

To search a particular library version, browse to the required index page, and use the **Search** box at the top right, for example:

http://www.iona.com/support/docs/artix/4.0/index.xml

You can also search within a particular book. To search within a HTML version of a book, use the **Search** box at the top left of the page. To search within a PDF version of a book, in Adobe Acrobat, select **Edit**|**Find**, and enter your search text.

# **Artix Online Help**

Artix Designer and Artix Orchestration Designer include comprehensive online help, providing:

- Step-by-step instructions on how to perform important tasks
- A full search feature
- Context-sensitive help for each screen

There are two ways that you can access the online help:

- Select **Help | Help Contents** from the menu bar. The help appears in the contents panel of the Eclipse help browser.
- Press **F1** for context-sensitive help.

In addition, there are a number of cheat sheets that guide you through the most important functionality in Artix Designer and Artix Orchestration Designer. To access these, select **Help|Cheat Sheets**.

# **Artix Glossary**

The Artix Glossary is a comprehensive reference of Artix terms. It provides quick definitions of the main Artix components and concepts. All terms are defined in the context of the development and deployment of Web services using Artix.

# **Additional Resources**

The IONA Knowledge Base contains helpful articles written by IONA experts about Artix and other products.

The IONA Update Center contains the latest releases and patches for IONA products.

If you need help with this or any other IONA product, go to IONA Online Support.

Comments, corrections, and suggestions on IONA documentation can be sent to docs-support@iona.com .

# **Document Conventions**

This book uses the following typographical and keying conventions

## Typographical conventions

This book uses the following typographical conventions:

| Fixed width        | Fixed width (courier font) in normal text represents portions of code and literal names of items such as classes, functions, variables, and data structures. For example, text might refer to the CORBA::Object class. |
|--------------------|----------------------------------------------------------------------------------------------------|
|                    | Constant width paragraphs represent code examples<br>or information a system displays on the screen. For<br>example:                                                                                                   |
|                    | <pre>#include <stdio.h></stdio.h></pre>                                                                                                    |
| Fixed width italic | Fixed width italic words or characters in code and<br>commands represent variable values you must<br>supply, such as arguments to commands or path<br>names for your particular system. For example:                   |
|                    | % cd /users/YourUserName                                                                                                    |
| Italic             | Italic words in normal text represent <i>emphasis</i> and <i>new terms</i> .                                                                                                    |
| Bold               | Bold words in normal text represent graphical user interface components such as menu commands and dialog boxes (for example, the <b>User Preferences</b> dialog.)                                                      |

# Keying conventions

This book uses the following keying conventions:

| No prompt      | When a command's format is the same for multiple platforms, a prompt is not used.                                                      |
|----------------|----------------------------------------------------------------------------------------------------|
| ę              | A percent sign represents the UNIX command shell prompt for a command that does not require root privileges.                           |
| #              | A number sign represents the UNIX command shell prompt for a command that requires root privileges.                                    |
| >              | The notation > represents the DOS or Windows command prompt.                                                                           |
| ····<br>·<br>· | Horizontal or vertical ellipses in format and syntax descriptions indicate that material has been eliminated to simplify a discussion. |
| []             | Brackets enclose optional items in format and syntax descriptions.                                                                     |
| {}             | Braces enclose a list from which you must choose an item in format and syntax descriptions.                                            |
| I              | In format and syntax descriptions, a vertical bar separates items in a list of choices enclosed in {} (braces).                        |
|                | In graphical user interface descriptions, a vertical bar separates menu commands (for example, select <b>File</b>   <b>Open</b> ).     |

PREFACE

# Part I Bindings

# In this part

This part contains the following chapters:

| SOAP 1.1 Binding               | page 21  |
|--------------------------------|----------|
| SOAP 1.2 Binding               | page 29  |
| MIME Multipart/Related Binding | page 37  |
| CORBA Binding and Type Map     | page 41  |
| Tuxedo FML Binding             | page 67  |
| Fixed Binding                  | page 71  |
| Tagged Binding                 | page 83  |
| TibrvMsg Binding               | page 93  |
| XML Binding                    | page 107 |
| RMI Binding                    | page 109 |

# SOAP 1.1 Binding

*This chapter describes the extensions used to define a SOAP 1.1 message in an Artix contract.* 

# soap:binding

Synopsis

Description

Attributes

<soap:binding style="..." transport="..." />

The soap:binding element specifies that the payload format to use is a SOAP 1.1 message. It is a child of the WSDL binding element.

The following attributes are defined within the soap:binding element.

- style
- transport

#### style

The value of the style attribute within the soap:binding element acts as the default for the style attribute within each soap:operation element. It indicates whether request/response operations within this binding are RPC-based (that is, messages contain parameters and return values) or document-based (that is, messages contain one or more documents).

Valid values are rpc and document. The specified value determines how the SOAP Body element within a SOAP message is structured.

If rpc is specified, each message part within the SOAP Body element is a parameter or return value and will appear inside a wrapper element within the SOAP Body element. The name of the wrapper element must match the operation name. The namespace of the wrapper element is based on the value of the soap:body namespace attribute. The message parts within the

wrapper element correspond to operation parameters and must appear in the same order as the parameters in the operation. Each part name must match the parameter name to which it corresponds.

For example, the SOAP Body element of a SOAP request message is as follows if the style is RPC-based:

If document is specified, message parts within the SOAP  $_{\rm Body}$  element appear directly under the SOAP  $_{\rm Body}$  element as body entries and do not appear inside a wrapper element that corresponds to an operation. For example, the SOAP  $_{\rm Body}$  element of a SOAP request message is as follows if the style is document-based:

```
<SOAP-ENV:Body>
<StudentCode>815637</StudentCode>
<Subject>History</Subject>
</SOAP-ENV:Envelope>
```

#### transport

The transport attribute defaults to the URL that corresponds to the HTTP binding in the W3C SOAP specification

(http://schemas.xmlsoap.org/soap/http). If you want to use another transport (for example, SMTP), modify this value as appropriate for the transport you want to use.

# soap:operation

# Synopsis

Description

Attributes

<soap:operation style="..." soapAction="..." />

The soap:operation element is a child of the WSDL operation element. A soap:operation element is used to encompass information for an operation as a whole, in terms of input criteria, output criteria, and fault information.

The following attributes are defined within a soap:operation element:

style

# • soapAction

# style

This indicates whether the relevant operation is RPC-based (that is, messages contain parameters and return values) or document-based (that is, messages contain one or more documents).

Valid values are rpc and document. The default value for soap:operation style is based on the value specified for the soap:binding style attribute.

See "style" on page 21 for more details of the style attribute.

### soapAction

This specifies the value of the SOAPAction HTTP header field for the relevant operation. The value must take the form of the absolute URI that is to be used to specify the intent of the SOAP message.

**Note:** This attribute is mandatory only if you want to use SOAP over HTTP. Leave it blank if you want to use SOAP over any other transport.

# soap:body

Synopsis

Description

Attributes

<soap:body use="..." encodingStyle="..." namespace="..." parts="..." />

The soap:body element in a binding is a child of the input, output, and fault child elements of the WSDL operation element. A soap:body element is used to provide information on how message parts are to be appear inside the body of a SOAP message. As explained in "soap:operation" on page 22, the structure of the SOAP Body element within a SOAP message is dependent on the setting of the soap:operation style attribute.

The following attributes are defined within a soap:body element:

- use
- encodingStyle
- namespace
- parts

#### use

This mandatory attribute indicates how message parts are used to denote data types. Each message part relates to a particular data type that in turn might relate to an abstract type definition or a concrete schema definition.

An abstract type definition is a type that is defined in some remote encoding schema whose location is referenced in the WSDL contract via an encodingStyle attribute. In this case, types are serialized based on the set of rules defined by the specified encoding style.

A concrete schema definition relates to types that are defined in the WSDL contract itself, within a schema element within the types component of the contract.

The following are valid values for the use attribute:

- encoded
- literal

If encoded is specified, the type attribute that is specified for each message part (within the message component of the WSDL contract) is used to reference an abstract type defined in some remote encoding schema. In this case, a concrete SOAP message is produced by applying encoding rules to the abstract types. The encoding rules are based on the encoding style identified in the soap:body encodingStyle attribute. The encoding takes as input the name and type attribute for each message part (defined in the message component of the WSDL contract). If the encoding style allows variation in the message format for a given set of abstract types, the receiver of the message must ensure they can understand all the format variations.

If literal is specified, either the element or type attribute that is specified for each message part (within the message component of the WSDL contract) is used to reference a concrete schema definition (defined within the types component of the WSDL contract). If the element attribute is used to reference a concrete schema definition, the referenced element in the SOAP message appears directly under the SOAP Body element (if the operation style is document-based) or under a part accessor element that has the same name as the message part (if the operation style is RPC-based). If the type attribute is used to reference a concrete schema definition, the referenced type in the SOAP message becomes the schema type of the SOAP Body element (if the operation style is documented-based) or of the part accessor element (if the operation style is document-based).

# encodingStyle

This attribute is used when the soap:body use attribute is set to encoded. It specifies a list of URIs (each separated by a space) that represent encoding styles that are to be used within the SOAP message. The URIs should be listed in order, from the most restrictive encoding to the least restrictive.

This attribute can also be used when the scap:body use attribute is set to literal, to indicate that a particular encoding was used to derive the concrete format, but that only the specified variation is supported. In this case, the sender of the SOAP message must conform exactly to the specified schema.

#### namespace

If the soap:operation style attribute is set to rpc, each message part within the SOAP Body element of a SOAP message is a parameter or return value and will appear inside a wrapper element within the SOAP Body element. The name of the wrapper element must match the operation name. The namespace of the wrapper element is based on the value of the soap:body namespace attribute.

#### parts

soap:header

This attribute is a space separated list of parts from the parent input, output, or fault element. When parts is set, only the specified parts of the message are included in the SOAP Body element. The unlisted parts are not transmitted unless they are placed into the SOAP header.

| Synopsis    | <soap:header<br>namespace=".</soap:header<br>                                     | <pre>message="" part="" use="" encodingStyle="""/&gt;</pre>                                                                                                    |  |
|-------------|-----------------------------------------------------------------------------------|----------------------------------------------------------------------------------------------------|--|
| Description | output, and f<br>element defin<br>can define an<br>explained in "<br>within a SOA | The soap:header element in a binding is an optional child of the input,<br>output, and fault elements of the WSDL operation element. A soap:header<br>element defines the information that is placed in a SOAP header element. You<br>can define any number of soap:header elements for an operation. As<br>explained in "soap:operation" on page 22, the structure of the SOAP header<br>within a SOAP message is dependent on the setting of the soap:operation<br>element's style attribute. |  |
| Attributes  | The soap:hea                                                                      | The soap:header element has the following attributes.                                                                                                    |  |
|             | message                                                                           | Specifies the qualified name of the message from which the contents of the SOAP header is taken.                                                                                                    |  |
|             | part                                                                              | Specifies the name of the message part that is placed into the SOAP header.                                                                                                    |  |

|             | use                                                                                                    | Used in the same way as the use attribute within the soap:body element. See "use" on page 23 for more details.                                                                                                    |  |
|-------------|----------------------------------------------------------------------------------------------------|----------------------------------------------------------------------------------------------------|--|
|             | encodingStyle                                                                                                    | Used in the same way as the encodingStyle attribute within the soap:body element. See "encodingStyle" on page 24 for more details.                                                                                                    |  |
|             | namespace                                                                                                    | If the soap:operation style attribute is set to rpc, each<br>message part within the SOAP header of a SOAP<br>message is a parameter or return value and will appear<br>inside a wrapper element within the SOAP header. The<br>name of the wrapper element must match the operation<br>name. The namespace of the wrapper element is based<br>on the value of the soap:header namespace attribute. |  |
| soap:fault  |                                                                                                    |                                                                                                    |  |
| Synopsis    | <soap:fault nam<="" th=""><th colspan="2"><soap:fault encodingstyle="" name="" use=""></soap:fault></th></soap:fault>                                                                                                    | <soap:fault encodingstyle="" name="" use=""></soap:fault>                                                                                                    |  |
| Description | The soap:fault element is a child of the WSDL fault element<br>operation component. Only one soap:fault element is define<br>particular operation. The operation must be a request-respons<br>solicit-response type of operation, with both input and output<br>soap:fault element is used to transmit error and status inform<br>SOAP response message. |                                                                                                    |  |
|             | is assumed that                                                                                                    | essage must consist of only a single message part. Also, it<br>the soap:operation element's style attribute is set to<br>se faults do not contain parameters.                                                                                                    |  |
| Attributes  | The soap:fault e                                                                                                    | The soap:fault element has the following attributes:                                                                                                    |  |
|             | name                                                                                                    | Specifies the name of the fault. This relates back to the name attribute for the fault element specified for the corresponding operation within the portType component of the WSDL contract.                                                                                                    |  |
|             | use                                                                                                    | This attribute is used in the same way as the use<br>attribute within the soap:body element. See "use" on<br>page 23 for more details.                                                                                                    |  |

encodingStyle This attribute is used in the same way as the encodingStyle attribute within the soap:body element. See "encodingStyle" on page 24 for more details. CHAPTER 1 | SOAP 1.1 Binding

# SOAP 1.2 Binding

This chapter describes the extensions used to define a SOAP 1.2 message in an Artix contract.

# wsoap12:binding

Synopsis

Description

Attributes

<wsoap12:binding style="..." transport="..." />

The wsoap12:binding element specifies that the payload format to use is a SOAP 1.2 message. It is a child of the WSDL binding element.

The following attributes are defined within the wsoap12:binding element.

- style
- transport

#### style

The value of the style attribute acts as the default for the style attribute within each wsoap12:operation element. It indicates whether request/response operations within this binding are RPC-based (that is, messages contain parameters and return values) or document-based (that is, messages contain one or more documents).

Valid values are rpc and document. The specified value determines how the SOAP Body element within a SOAP message is structured.

If rpc is specified, each message part within the SOAP Body element is a parameter or return value and will appear inside a wrapper element within the SOAP Body element. The name of the wrapper element must match the operation name. The namespace of the wrapper element is based on the value of the soap:body namespace attribute. The message parts within the

wrapper element correspond to operation parameters and must appear in the same order as the parameters in the operation. Each part name must match the parameter name to which it corresponds.

For example, the SOAP Body element of a SOAP request message is as follows if the style is RPC-based:

If document is specified, message parts within the SOAP  $_{\rm Body}$  element appear directly under the SOAP  $_{\rm Body}$  element as body entries and do not appear inside a wrapper element that corresponds to an operation. For example, the SOAP  $_{\rm Body}$  element of a SOAP request message is as follows if the style is document-based:

```
<SOAP-ENV:Body>
<StudentCode>815637</StudentCode>
<Subject>History</Subject>
</SOAP-ENV:Envelope>
```

#### transport

The transport attribute specifies a URL describing the SOAP transport to which this binding corresponds. The URL that corresponds to the HTTP binding in the W3C SOAP specification is

http://schemas.xmlsoap.org/soap/http. If you want to use another transport (for example, SMTP), modify this value as appropriate for the transport you want to use.

# wsoap12:operation

| Synopsis    | <wsoap12:operation <br="" soapaction="" style="">soapActionRequired=""/&gt;</wsoap12:operation>                                                                                                    |
|-------------|----------------------------------------------------------------------------------------------------|
| Description | The wsoap12:operation element is a child of the WSDL operation element.<br>A soap:operation element is used to encompass information for an operation<br>as a whole, in terms of input criteria, output criteria, and fault information. |
| Attributes  | The following attributes are defined within a wsoap12:operation element:                                                                                                    |

- style
- soapAction
- soapActionRequired

#### style

This indicates whether the relevant operation is RPC-based (that is, messages contain parameters and return values) or document-based (that is, messages contain one or more documents).

Valid values are rpc and document. The default value for the wsoap12:operation element's style attribute is based on the value specified for the wsoap12:binding element's style attribute.

#### soapAction

This specifies the value of the SOAPAction HTTP header field for the relevant operation. The value must take the form of the absolute URI that is to be used to specify the intent of the SOAP message.

**Note:** This attribute is mandatory only if you want to use SOAP 1.2 over HTTP. Leave it blank if you want to use SOAP 1.2 over any other transport.

#### soapActionRequired

The soapActionRequired is a boolean that specifies if the value of the soapAction attribute must be conveyed in the request message. When the value of soapActionRequired is true, the soapAction attribute must be present. The default is to true.

| wsoa | p12: | body |
|------|------|------|
|      |      |      |

Synopsis

Description

<wsoap12:body use="..." encodingStyle="..." namespace="..."
parts="..." />

The wsoap12:body element in a binding is a child of the input, output, and fault child elements of the WSDL operation element. A wsoap12:body element is used to provide information on how message parts are to be appear inside the body of a SOAP 1.2 message. As explained in "wsoap12:operation" on page 30, the structure of the SOAP Body element within a SOAP message is dependent on the setting of the soap:operation style attribute.

## Attributes

The following attributes are defined within a wsoap12:body element:

- use
- encodingStyle
- namespace
- parts

#### use

This mandatory attribute indicates how message parts are used to denote data types. Each message part relates to a particular data type that in turn might relate to an abstract type definition or a concrete schema definition.

An abstract type definition is a type that is defined in some remote encoding schema whose location is referenced in the WSDL contract via an encodingStyle attribute. In this case, types are serialized based on the set of rules defined by the specified encoding style.

A concrete schema definition relates to types that are defined in the WSDL contract itself, within a schema element within the types component of the contract.

The following are valid values for the use attribute:

- literal
- encoded

**Note:** Artix 4.1 does not support encoded messages when using SOAP 1.2.

If literal is specified, either the element or type attribute that is specified for each message part (within the message component of the WSDL contract) is used to reference a concrete schema definition (defined within the types component of the WSDL contract). If the element attribute is used to reference a concrete schema definition, the referenced element in the SOAP 1.2 message appears directly under the SOAP Body element (if the operation style is document-based) or under a part accessor element that has the same name as the message part (if the operation style is RPC-based). If the type attribute is used to reference a concrete schema definition, the reference a concrete schema definition, the referenced type in the SOAP 1.2 message becomes the schema type of the SOAP Body element (if the operation style is documented-based) or of the part accessor element (if the operation style is documented-based) or of the part accessor element (if the operation style is documented-based) or of the part accessor element (if the operation style is documented-based) or of the part accessor element (if the operation style is document-based) or of the part accessor element (if the operation style is document-based) or of the part accessor element (if the operation style is document-based).

### encodingStyle

This attribute is only used when the <code>wsoap12:body</code> element's <code>use</code> attribute is set to <code>encoded</code>. and the <code>wsoap12:binding</code> element's <code>style</code> attribute is set to <code>rpc</code>. It specifies the URI that represents the encoding rules that used to construct the SOAP 1.2 message.

### namespace

If the soap:operation element's style attribute is set to rpc, each message part within the SOAP Body element of a SOAP 1.2 message is a parameter or return value and will appear inside a wrapper element within the SOAP Body element. The name of the wrapper element must match the operation name. The namespace of the wrapper element is based on the value of the soap:body namespace attribute.

## parts

wsoan12-header

This attribute is a space separated list of parts from the parent input, output, or fault element. When the parts attribute is set, only the specified parts of the message are included in the SOAP Body element. The unlisted parts are not transmitted unless they are placed into the SOAP header.

| Synopsis    | -                                                                                  | der message="" part="" use=""<br>e="" namespace=""/>                                                                                                    |  |
|-------------|------------------------------------------------------------------------------------|----------------------------------------------------------------------------------------------------|--|
| Description | output, and f<br>wsoap12:head<br>header elemer<br>an operation. /<br>of the header | The wsoap12:header element in a binding is an optional child of the input,<br>output, and fault elements of the WSDL operation element. A<br>wsoap12:header element defines the information that is placed in a SOAP 1.2<br>header element. You can define any number of wsoap12:header elements for<br>an operation. As explained in "wsoap12:operation" on page 30, the structure<br>of the header within a SOAP 1.2 message is dependent on the setting of the<br>wsoap12:operation element's style attribute. |  |
| Attributes  | The wsoap12:header element has the following attributes.                           |                                                                                                    |  |
|             | message                                                                            | Specifies the qualified name of the message from which the contents of the SOAP header is taken.                                                                                                    |  |
|             | part                                                                               | Specifies the name of the message part that is placed into the SOAP header.                                                                                                    |  |

34

|               | use                                                                                                    | Used in the same way as the wsoap12:body element's use attribute.                                                                                                    |
|---------------|----------------------------------------------------------------------------------------------------|----------------------------------------------------------------------------------------------------|
|               | encodingStyle                                                                                                    | Used in the same way as the wsoap12:body element's encodingStyle attribute.                                                                                                    |
|               | namespace                                                                                                    | Specifies the namespace to be assigned to the header element when the use attribute is set to encoded. The header is constructed in all cases as if the wsoap12:binding element's style attribute had a value of document.                                                                                                    |
| wsoap12:fault |                                                                                                    |                                                                                                    |
| Synopsis      | <wsoap12:fault =<="" th=""><th>name="" namespace="" use=""<br/>" /&gt;</th></wsoap12:fault>                                                                                                    | name="" namespace="" use=""<br>" />                                                                                                    |
| Description   | The wsoap12:fault element is a child of the WSDL fault element within a WSDL operation element. The operation must have both input and output elements. The wsoap12:fault element is used to transmit error details and status information within a SOAP 1.2 response message. |                                                                                                    |
|               | is assumed that t                                                                                                    | essage must consist of only a single message part. Also, it the wsoap12:operation element's style attribute is set to se faults do not contain parameters.                                                                                                    |
| Attributes    | The wsoap12:fault element has the following attributes:                                                                                                    |                                                                                                    |
|               | name                                                                                                    | Specifies the name of the fault. This relates back to the name attribute for the fault element specified for the corresponding operation within the portType component of the WSDL contract.                                                                                                    |
|               | namespace                                                                                                    | Specifies the namespace to be assigned to the wrapper<br>element for the fault. This attribute is ignored if the<br>style attribute of either the wsoap12:binding element of<br>the containing binding or of the wsoap12:operation<br>element of the containing operation is either omitted or<br>has a value of document. This attribute is required if the<br>value of the wsoap12:binding element's style attribute<br>is set to rpc. |
|               | use                                                                                                    | This attribute is used in the same way as the                                                                                                    |

wsoap12:body element's use attribute.

encodingStyle This attribute is used in the same way as the wsoap12:body element's encodingStyle attribute

CHAPTER 2 | SOAP 1.2 Binding

#### CHAPTER 3

## MIME Multipart/Related Binding

This chapter describes the extentions that are used to define a SOAP message binding that contains binary data in an Artix contract.

#### Namespace

The WSDL extensions used to define the MIME multipart/related messages are defined in the namespace <a href="http://schemas.xmlsoap.org/wsdl/mime/">http://schemas.xmlsoap.org/wsdl/mime/</a>.

In the discussion that follows, it is assumed that this namespace is prefixed with mime. The entry in the WSDL definition element to set this up is shown in Example 1.

**Example 1:** MIME Namespace Specification in a Contract

xmlns:mime="http://schemas.xmlsoap.org/wsdl/mime/"

#### mime:multipartRelated

Synopsis

<mime:multipartRelated>

|              | <mime:part .<="" th=""><th>&gt;</th></mime:part>                    | >                                                                                                    |
|--------------|---------------------------------------------------------------------|----------------------------------------------------------------------------------------------------|
|              |                                                                     |                                                                                                    |
|              |                                                                     |                                                                                                    |
|              |                                                                     |                                                                                                    |
|              | <th>rtRelated&gt;</th>                                              | rtRelated>                                                                                                    |
| Description  | output element<br>body is going to<br>mime:multipart                | partRelated element is the child of an input element or an<br>that is part of a SOAP binding. It tells Artix that the message<br>be a multipart message that potentially contains binary data.<br>Releated elements in Artix contain one or more mime:part<br>escribe the individual parts of the message.          |
| mime:part    |                                                                     |                                                                                                    |
| Synopsis     | <mime:part nam<="" th=""><th>e=""&gt;</th></mime:part>              | e="">                                                                                                    |
|              | •••                                                                 |                                                                                                    |
| <b>_</b>     |                                                                     |                                                                                                    |
| Description  | is used to define<br>element must co<br>that would norm             | element is the child of a mime:multipartRelated element. It<br>the parts of a multi-part message. The first mime:part<br>ontain the soap:body element or the wsoap12:body element<br>ally appear in a SOAP binding. The remaining mime:part<br>the attachments that are being sent in the message using a<br>ement. |
| Attributes   | -                                                                   | element has a single attribute called name. name is a unique<br>ad to identify the part being described.                                                                                                    |
| mime:content |                                                                     |                                                                                                    |
| Synopsis     | <mime:content< th=""><th>part="" type="" /&gt;</th></mime:content<> | part="" type="" />                                                                                                    |
| Description  |                                                                     | nt element is the child of a mime:part element. It defines the eing passed as an attachment to a SOAP message.                                                                                                    |
| Attributes   | The mime:conte                                                      | nt element has the following attributes:                                                                                                    |
|              | part                                                                | Specifies the name of the WSDL part element, from the parent message definition, that is used as the content of this part of the MIME multipart message being placed on the wire.                                                                                                    |

Specifies the MIME type of the data in this message part. MIME types are defined as a type and a subtype using the syntax *type/subtype*.

There are a number of predefined MIME types such as image/jpeg and text/plain. The MIME types are maintained by IANA and described in the following:

- Multipurpose Internet Mail Extensions (MIME) Part One: Format of Internet Message Bodies (ftp://ftp.isi.edu/in-notes/rfc2045.txt)
- Multipurpose Internet Mail Extensions (MIME) Part Two: Media Types (ftp://ftp.isi.edu/in-notes/rfc2046.txt).

type

CHAPTER 3 | MIME Multipart/Related Binding

#### CHAPTER 4

# CORBA Binding and Type Map

Artix CORBA support uses a combination of a WSDL binding element and a corba:typeMapping element to unambiguously define CORBA Messages.

This chapter discusses the following topics:

| CORBA Binding Extension Elements  | page 42 |
|-----------------------------------|---------|
| CORBA Type Map Extension Elements | page 47 |

In this chapter

### **CORBA Binding Extension Elements**

#### Namespace

The WSDL extensions used for the CORBA binding and the CORBA data mappings are defined in the namespace

http://schemas.iona.com/bindings/corba. The Artix designer adds the following namespace declaration to any contract that uses the CORBA binding:

xmlns:corba="http://schemas.iona.com/bindings/corba"

#### **Primitive Type Mapping**

Most primitive IDL types are directly mapped to primitive XML Schema types. Table 1 lists the mappings for the supported IDL primitive types.

| IDL Type  | XML Schema Type  | CORBA Binding<br>Type | Artix C++ Type    | Artix Java Type                                         |
|-----------|------------------|-----------------------|-------------------|---------------------------------------------------------|
| Any       | xsd:anyType      | corba:any             | IT_Bus::AnyHolder | <pre>com.iona.webservices .reflect.types.AnyTy pe</pre> |
| boolean   | xsd:boolean      | corba:boolean         | IT_Bus::Boolean   | boolean                                                 |
| char      | xsd:byte         | corba:char            | IT_Bus::Char      | byte                                                    |
| wchar     | xsd:string       | corba:wchar           |                   | java.lang.String                                        |
| double    | xsd:double       | corba:double          | IT_Bus::Double    | double                                                  |
| float     | xsd:float        | corba:float           | IT_Bus::Float     | float                                                   |
| octet     | xsd:unsignedByte | corba:octet           | IT_Bus::Octet     | short                                                   |
| long      | xsd:int          | corba:long            | IT_Bus::Long      | int                                                     |
| long long | xsd:long         | corba:longlong        | IT_Bus::LongLong  | long                                                    |

| Table 1: | Primitive | Туре | Mapping | for | CORBA | Plug-in |
|----------|-----------|------|---------|-----|-------|---------|
|----------|-----------|------|---------|-----|-------|---------|

| IDL Type              | XML Schema Type           | CORBA Binding<br>Type | Artix C++ Type    | Artix Java Type      |
|-----------------------|---------------------------|-----------------------|-------------------|----------------------|
| short                 | xsd:short                 | corba:short           | IT_Bus::Short     | short                |
| string                | xsd:string                | corba:string          | IT_Bus::String    | java.lang.String     |
| wstring               | xsd:string                | corba:wstring         |                   | java.lang.String     |
| unsigned short        | xsd:unsignedShort         | corba:ushort          | IT_Bus::UShort    | int                  |
| unsigned long         | xsd:unsignedInt           | corba:ulong           | IT_Bus::ULong     | long                 |
| unsigned long<br>long | xsd:unsignedLong          | corba:ulonglong       | IT_Bus::ULongLong | java.math.BigInteger |
| TimeBase::UtcT        | xsd:dateTime <sup>a</sup> | corba:dateTime        | IT_Bus::DateTime  | java.util.Calendar   |

 Table 1:
 Primitive Type Mapping for CORBA Plug-in

a. The mapping between xsd:dateTime and TimeBase:UtcT is only partial. For the restrictions see "Unsupported time/date values" on page 43

#### Unsupported types

The following CORBA types are not supported:

- long double
- Value types
- Boxed values
- Local interfaces
- Abstract interfaces
- Forward-declared interfaces

#### Unsupported time/date values

The following xsd:dateTime values cannot be mapped to TimeBase::UtcT:

- Values with a local time zone. Local time is treated as a 0 UTC time zone offset.
- Values prior to 15 October 1582.
- Values greater than approximately 30,000 A.D.

The following TimeBase::UtcT values cannot be mapped to xsd:dateTime:

- Values with a non-zero inacclo or inacchi.
- Values with a time zone offset that is not divisible by 30 minutes.
- Values with time zone offsets greater than 14:30 or less than -14:30.
- Values with greater than millisecond accuracy.
- Values with years greater than 9999.

#### corba:binding

| Synopsis        | <corba:binding< th=""><th>repositoryID="" bases="" /&gt;</th></corba:binding<>                            | repositoryID="" bases="" />                                                                                                    |  |
|-----------------|----------------------------------------------------------------------------------------------------|----------------------------------------------------------------------------------------------------|--|
| Description     | The ${\tt corba:} {\tt binding}$ element indicates that the binding is a CORBA binding.                   |                                                                                                    |  |
| Attributes      | This element has two attributes:                                                                          |                                                                                                    |  |
|                 | repositoryID                                                                                              | A required attribute whose value is the full type ID of the CORBA interface. The type ID is embedded in an object's IOR and must conform to the format IDL:module/interface:1.0. |  |
|                 | bases                                                                                                    | An optional attribute whose value is the type ID of the interface from which the interface being bound inherits.                                                                 |  |
| Examples        | For example, the                                                                                          | following IDL:                                                                                                    |  |
|                 | <pre>//IDL interface clash interface bad</pre>                                                            |                                                                                                    |  |
|                 | would produce the following corba:binding:                                                                |                                                                                                    |  |
|                 | <corba:binding< th=""><th>repositoryID="IDL:bad:1.0"<br/>bases="IDL:clash:1.0"/&gt;</th></corba:binding<> | repositoryID="IDL:bad:1.0"<br>bases="IDL:clash:1.0"/>                                                                                                    |  |
| corba:operation |                                                                                                    |                                                                                                    |  |
| Synopsis        | <corba:operatio< th=""><th>n name="" &gt;</th></corba:operatio<>                                          | n name="" >                                                                                                    |  |
|                 | <corba:param< th=""><th> /&gt;</th></corba:param<>                                                        | />                                                                                                    |  |
|                 |                                                                                                    |                                                                                                    |  |
|                 | <corba:return< th=""><th> /&gt;</th></corba:return<>                                                      | />                                                                                                    |  |
|                 | <corba:raises< th=""><th></th></corba:raises<>                                                            |                                                                                                    |  |
|                 | <th></th>                                                                                                 |                                                                                                    |  |
| Description     |                                                                                                    | tion element is a child element of the WSDL operation<br>ribes the parts of the operation's messages. It has one or<br>ving children:                                            |  |
|                 | • corba:param                                                                                             | 1                                                                                                    |  |
|                 | • corba:return                                                                                            |                                                                                                    |  |

#### **CORBA Binding Extension Elements**

|             | • corba:raise                                                                                               | s                                                                                                    |  |
|-------------|----------------------------------------------------------------------------------------------------|----------------------------------------------------------------------------------------------------|--|
| Attributes  | The corba:operation attribute takes a single attribute, name, which duplicates the name given in operation. |                                                                                                    |  |
| corba:param |                                                                                                    |                                                                                                    |  |
| Synopsis    | <corba:param n<="" th=""><th>ame="" mode="" idltype="" /&gt;</th></corba:param>                             | ame="" mode="" idltype="" />                                                                                                    |  |
| Description | of the input and<br>for the part repre-<br>corresponding co                                                 | melement is a child of corba:operation. Each part element<br>output messages specified in the logical operation, except<br>esenting the return value of the operation, must have a<br>orba:param element. The parameter order defined in the<br>atch the order specified in the IDL definition of the operation.                                                                                                  |  |
| Attributes  | The corba:para                                                                                              | m element has the following required attributes:                                                                                                    |  |
|             | mode                                                                                                    | Specifies the direction of the parameter. The values<br>directly correspond to the IDL directions: in, inout, out.<br>Parameters set to in must be included in the input<br>message of the logical operation. Parameters set to out<br>must be included in the output message of the logical<br>operation. Parameters set to inout must appear in both<br>the input and output messages of the logical operation. |  |
|             | idltype                                                                                                    | Specifies the IDL type of the parameter. The type names<br>are prefaced with corba: for primitive IDL types, and<br>corbatm: for complex data types, which are mapped out<br>in the corba:typeMapping portion of the contract. See<br>"CORBA Type Map Extension Elements" on page 47.                                                                                                    |  |
|             | name                                                                                                    | Specifies the name of the parameter as given in the $\tt name$ attribute of the corresponding $\tt part$ element.                                                                                                    |  |
|             |                                                                                                    |                                                                                                    |  |

#### corba:return

| Synopsis    | <corba:return idltype="" name=""></corba:return>                                                                |
|-------------|----------------------------------------------------------------------------------------------------|
| Description | The corba:return element is a child of corba:operation and specifies the return type, if any, of the operation. |

#### CHAPTER 4 | CORBA Binding and Type Map

| Attributes   | The corba:return element has two attributes:                     |                                                                                                    |
|--------------|------------------------------------------------------------------|----------------------------------------------------------------------------------------------------|
|              | name                                                             | Specifies the name of the parameter as given in the logical portion of the contract.                                                                                                    |
|              | idltype                                                          | Specifies the IDL type of the parameter. The type names<br>are prefaced with corba: for primitive IDL types and<br>corbatm: for complex data types which are mapped out<br>in the corba:typeMapping portion of the contract. |
| corba:raises |                                                                  |                                                                                                    |
| Synopsis     | <corba:raises< th=""><th>exception="" /&gt;</th></corba:raises<> | exception="" />                                                                                                    |
| Description  | exceptions the o<br>messages in the                              | es element is a child of corba:operation and describes any<br>peration can raise. The exceptions are defined as fault<br>logical definition of the operation. Each fault message must<br>nding corba:raises element.         |
| Attributes   |                                                                  | es element has one required attribute, exception, which e of data returned in the exception.                                                                                                    |

## **CORBA Type Map Extension Elements**

| corba:typeMapping |                                                                                                    |                                                                                                    |                                                                             |  |
|-------------------|----------------------------------------------------------------------------------------------------|----------------------------------------------------------------------------------------------------|-----------------------------------------------------------------------------|--|
| Synopsis          | <corba:typemapping<br>targetNamespace="h</corba:typemapping<br>                                                         |                                                                                                    | bindings/corba/typemap">                                                    |  |
|                   |                                                                                                    |                                                                                                    |                                                                             |  |
|                   | <td>g&gt;</td> <td></td>                                                                                                | g>                                                                                                    |                                                                             |  |
| Description       | a more involved map<br>complex type is desc<br>an Artix contract. Thi<br>required to fully descr<br>may include the men | Because complex types (such as structures, arrays, and exceptions) require<br>a more involved mapping to resolve type ambiguity, the full mapping for a<br>complex type is described in a corba:typeMapping element at the bottom of<br>an Artix contract. This element contains a type map describing the metadata<br>required to fully describe a complex type as a CORBA data type. This metadata<br>may include the members of a structure, the bounds of an array, or the legal<br>values of an enumeration. |                                                                             |  |
| Attributes        | specifies the namespa                                                                                                   |                                                                                                    | getNamespace attribute that<br>by the type map. The default<br>cba/typemap. |  |
| Examples          | Table 2 shows the m                                                                                                    | Table 2 shows the mappings from complex IDL types to Artix CORBA types.                                                                                                    |                                                                             |  |
|                   | Table 2:         Complex                                                                                                | IDL Type Mappings                                                                                                    |                                                                             |  |
|                   | IDL Type                                                                                                    | CORBA Binding Type                                                                                                    |                                                                             |  |
|                   | struct                                                                                                    | corba:struct                                                                                                    | •                                                                           |  |
|                   | enum                                                                                                    | corba:enum                                                                                                    |                                                                             |  |
|                   | fixed                                                                                                    | corba:fixed                                                                                                    |                                                                             |  |
|                   | union                                                                                                    | corba:union                                                                                                    |                                                                             |  |
|                   | typedef                                                                                                    | corba:alias                                                                                                    |                                                                             |  |
|                   | array                                                                                                    | corba:array                                                                                                    |                                                                             |  |
|                   | sequence                                                                                                    | corba:sequence                                                                                                    |                                                                             |  |

corba:exception

exception

| corba:struct |                                                                                                   |                                                                                                    |
|--------------|---------------------------------------------------------------------------------------------------|----------------------------------------------------------------------------------------------------|
| Synopsis     | <pre><corba:membe:<br><br/>The corba:struct<br/>defined using corputation</corba:membe:<br></pre> |                                                                                                    |
| Attributes   | A corba:struct<br>name<br>type<br>repositoryID                                                    | element requires three attributes:<br>A unique identifier used to reference the CORBA type in<br>the binding.<br>The logical type the structure is mapping.<br>The fully specified repository ID for the CORBA type. |
| corba:member |                                                                                                   |                                                                                                    |
| Synopsis     | <corba:member :<="" th=""><th>name="" idlType="" /&gt;</th></corba:member>                        | name="" idlType="" />                                                                                                    |
| Description  | represented by tl                                                                                 | er element is used to define the parts of the structure<br>ne parent element. The elements must be declared in the<br>in the IDL representation of the CORBA type.                                                   |
| Attributes   | A corba:member                                                                                    | requires two attributes:                                                                                                    |
|              | name<br>idltype                                                                                   | The name of the element<br>The IDL type of the element. This type can be either a<br>primitive type or another complex type that is defined in<br>the type map.                                                      |

**Examples** For example, you may have a structure, personalInfo, similar to the one in Example 2.

#### Example 2: personalInfo

```
enum hairColorType {red, brunette, blonde};
struct personalInfo
{
  string name;
  int age;
  hairColorType hairColor;
}
```

It can be represented in the CORBA type map as shown in Example 3.

**Example 3:** CORBA Type Map for personalInfo

The idltype corbatm:hairColorType refers to a complex type that is defined earlier in the CORBA type map.

# corba:enum Synopsis <corba:enum name="..." type="..." repositoryID="..."> <corba:enumerator ... /> ... </corba:enum> The corba:enum The corba:enum element is used to represent enumerators. The values for the enumeration are described by a series of corba:enumerator elements. Attributes A corba:enum element requires three attributes: name A unique identifier used to reference the CORBA type in the binding.

|                  | type<br>repositoryID                                                | The logical type the structure is mapping.<br>The fully specified repository ID for the CORBA type.                     |
|------------------|---------------------------------------------------------------------|----------------------------------------------------------------------------------------------------|
| corba:enumerator |                                                                     |                                                                                                    |
| Synopsis         | <corba:enumerat< th=""><th>or value="" /&gt;</th></corba:enumerat<> | or value="" />                                                                                                    |
| Description      |                                                                     | rator element represents the values of an enumeration. The ted in the same order used in the IDL that defines the CORBA |
| Attributes       | A corba:enumera                                                     | tor element takes one attribute, value.                                                                                 |
| Examples         |                                                                     | enumeration defined in Example 2 on page 49,<br>can be represented in the CORBA type map as shown in                    |

#### Example 4: CORBA Type Map for hairColorType

<corba:typeMapping targetNamespace="http://schemas.iona.com/bindings/corba/typemap">

```
...
<corba:enum name="hairColorType" type="xsdl:hairColorType"
   repositoryID="IDL:hairColorType:1.0">
    <corba:enumerator value="red"/>
    <corba:enumerator value="brunette"/>
    <corba:enumerator value="brunette"/>
    </corba:enum>
</corba:enum>
```

#### corba:fixed

Synopsis

Description

<corba:fixed name="..." repositoryID="..." type="..." digits="..." scale="..." />

Fixed point data types are a special case in the Artix contract mapping. A CORBA fixed type is represented in the logical portion of the contract as the XML Schema primitive type xsd:decimal. However, because a CORBA fixed type requires additional information to be fully mapped to a physical CORBA data type, it must also be described in the CORBA type map section of an Artix contract using a corba:fixed element.

| Attributes                                                                                                    | A corba:fixed $\epsilon$                                                                                                    | element requires five attributes:                                                                                                |  |
|----------------------------------------------------------------------------------------------------|----------------------------------------------------------------------------------------------------|----------------------------------------------------------------------------------------------------|--|
|                                                                                                    | name                                                                                                    | A unique identifier used to reference the CORBA type in the binding.                                                             |  |
|                                                                                                    | repositoryID                                                                                                    | The fully specified repository ID for the CORBA type.                                                                            |  |
|                                                                                                    | type                                                                                                    | The logical type the structure is mapping (for CORBA fixed types, this is always xsd:decimal).                                   |  |
|                                                                                                    | digits                                                                                                    | The upper limit for the total number of digits allowed.<br>This corresponds to the first number in the fixed type<br>definition. |  |
|                                                                                                    | scale                                                                                                    | The number of digits allowed after the decimal point.<br>This corresponds to the second number in the fixed type<br>definition.  |  |
| Examples                                                                                                    | For example, the                                                                                                    | e fixed type defined in Example 5, $myFixed$ , would be                                                                          |  |
|                                                                                                    | Example 5: m                                                                                                    | nyFixed Fixed Type                                                                                                    |  |
|                                                                                                    | <pre>\\IDL typedef fixed&lt;4,2&gt; myFixed;</pre>                                                                                                    |                                                                                                    |  |
|                                                                                                    |                                                                                                    |                                                                                                    |  |
|                                                                                                    | described by a type entry in the logical type description of the contract, as shown in Example 6.                                                                                                    |                                                                                                    |  |
|                                                                                                    | Example 6: Lo                                                                                                    | ogical description from myFixed                                                                                                  |  |
|                                                                                                    | <rpre><xsd:element name="myFixed" type="xsd:decimal"></xsd:element></rpre>                                                                                                    |                                                                                                    |  |
|                                                                                                    | In the CORBA type map portion of the contract, it would be desentry similar to Example 7. Notice that the description in the C map includes the information needed to fully represent the char this particular fixed data type. |                                                                                                    |  |
|                                                                                                    | Example 7: C                                                                                                    | ORBA Type Map for myFixed                                                                                                    |  |
| <corba:typemapping targetnames<="" th=""><th>space="http://sch</th><th>nemas.iona.com/bindings/corba/typemap"&gt;</th></corba:typemapping> | space="http://sch                                                                                                    | nemas.iona.com/bindings/corba/typemap">                                                                                          |  |
|                                                                                                    |                                                                                                    |                                                                                                    |  |

```
<corba:fixed name="myFixed" repositoryID="IDL:myFixed:1.0" type="xsd:decimal" digits="4" scale="2"/>
```

```
</corba:typeMapping>
```

#### corba:union

| Synopsis          | <corba:union <br="" discriminator="" name="" type="">repositoryID=""&gt;</corba:union>                                                                                                    |                                                                                                    |  |  |
|-------------------|----------------------------------------------------------------------------------------------------|----------------------------------------------------------------------------------------------------|--|--|
|                   |                                                                                                    | <corba:unionbranch></corba:unionbranch>                                                                       |  |  |
|                   |                                                                                                    |                                                                                                    |  |  |
|                   |                                                                                                    |                                                                                                    |  |  |
| Description       | The corba:union element is used to resolve the relationship between a union's discriminator and its members. A corba:union element is required for every CORBA union defined in an IDL contract. The members of the union are described using a series of nested corba:unionbranch elements. |                                                                                                    |  |  |
| Attributes        | A corba:union e                                                                                                    | lement has four mandatory attributes:                                                                         |  |  |
|                   | name                                                                                                    | A unique identifier used to reference the CORBA type in the binding.                                          |  |  |
|                   | type                                                                                                    | The logical type the structure is mapping.                                                                    |  |  |
|                   | discriminator                                                                                                    | The IDL type used as the discriminator for the union.                                                         |  |  |
|                   | repositoryID                                                                                                    | The fully specified repository ID for the CORBA type.                                                         |  |  |
|                   |                                                                                                    |                                                                                                    |  |  |
| corba:unionbranch |                                                                                                    |                                                                                                    |  |  |
| Synopsis          | <corba:unionbranch default="" idltype="" name=""> <corba:case></corba:case></corba:unionbranch>                                                                                                    |                                                                                                    |  |  |
|                   |                                                                                                    |                                                                                                    |  |  |
|                   | <th>canch&gt;</th>                                                                                                    | canch>                                                                                                    |  |  |
| Description       | The corba:unionbranch element defines the members of a union. Each corba:unionbranch except for one describing the union's default member will have at least one corba:case element as a child.                                                                                              |                                                                                                    |  |  |
| Attributes        | A corba:unionbr<br>attribute.                                                                                                    | ranch element has two required attributes and one optional                                                    |  |  |
|                   | name                                                                                                    | A unique identifier used to reference the union member.                                                       |  |  |
|                   | idltype                                                                                                    | The IDL type of the union member. This type can be<br>either a primitive type or another complex type that is |  |  |

defined in the type map.

|             | default                                                                                                    | The optional attribute specifying if this member is the default case for the union. To specify that the value is the default set this attribute to true. |
|-------------|----------------------------------------------------------------------------------------------------|----------------------------------------------------------------------------------------------------|
| corba:case  |                                                                                                    |                                                                                                    |
| Synopsis    | <corba:case la<="" th=""><th>bel="" /&gt;</th></corba:case>                                                                        | bel="" />                                                                                                    |
| Description |                                                                                                    | element defines the explicit relationship between the alue and the associated union member.                                                              |
| Attributes  |                                                                                                    | element's only attribute, label, specifies the value used to member described by the corba:unionbranch.                                                  |
| Examples    | For example con                                                                                                    | sider the union, myUnion, shown in Example 8:                                                                                                    |
|             | Example 8: m                                                                                                    | yUnion IDL                                                                                                    |
|             | <pre>//IDL union myUnion {     case 0:     string case     case 1:     case 2:     float case     default:     long caseI };</pre> | 212;                                                                                                    |

For example myUnion, Example 8, would be described with a CORBA type map entry similar to that shown in Example 9.

#### **Example 9:** *myUnion CORBA type map*

#### **Example 9:** myUnion CORBA type map

```
<corba:unionbranch name="case12" idltype="corba:float">
        <corba:case label="1"/>
        <corba:case label="2"/>
        </corba:unionbranch>
        <corba:unionbranch name="caseDef" idltype="corba:long" default="true"/>
        </corba:union>
</corba:union>
```

#### corba:alias

| Synopsis    | <corba:alias name="" repositoryid="" type=""></corba:alias>                                                    |                                                                                                    |
|-------------|----------------------------------------------------------------------------------------------------|----------------------------------------------------------------------------------------------------|
| Description | The <code>corba:alias</code> element is used to represent a <code>typedef</code> statement in an IDL contract. |                                                                                                    |
| Attributes  | The corba:alias element has three attributes:                                                                  |                                                                                                    |
|             | name                                                                                                    | The value of the name attribute from the XMLSchema simpleType element representing the renamed type. |
|             | type                                                                                                    | The XMLSchema type for the base type.                                                                |
|             | repositoryID                                                                                                   | The fully specified repository ID for the CORBA type.                                                |
| Examples    | For example, the definition of myLong in Example 10, can be describe                                           |                                                                                                    |
|             | Example 10: myLong IDL                                                                                         |                                                                                                    |
|             | //IDL<br>typedef long m                                                                                        | yLong;                                                                                               |
|             | shown in Example 11:                                                                                           |                                                                                                    |

Example 11: myLong WSDL

```
<?xml version="1.0" encoding="UTF-8"?>
<definitions name="typedef.idl" ...>
```

#### Example 11: myLong WSDL

```
<types>
  . . .
   <xsd:simpleType name="myLong">
     <xsd:restriction base="xsd:int"/>
   </xsd:simpleType>
  . . .
 </types>
. . .
 <corba:typeMapping targetNamespace="http://schemas.iona.com/bindings/corba/typemap">
   <corba:alias name="myLong" type="xsd:int" repositoryID="IDL:myLong:1.0"
  basetype="corba:long"/>
 </corba:typeMapping>
</definitions>
```

#### corba:array

| Synopsis    | <corba:array <br="" name="" repositoryid="" type="">elemtype="" bound="" /&gt;</corba:array> |                                                                                                    |
|-------------|----------------------------------------------------------------------------------------------|----------------------------------------------------------------------------------------------------|
| Description | In the CORBA typ                                                                             | pe map, arrays are described using a corba:array element.                                                                                        |
| Attributes  | A corba:array has the following required attributes:                                         |                                                                                                    |
|             | name                                                                                         | A unique identifier used to reference the CORBA type in the binding.                                                                             |
|             | repositoryID                                                                                 | The fully specified repository ID for the CORBA type.                                                                                            |
|             | type                                                                                         | The logical type the structure is mapping.                                                                                                    |
|             | elemtype                                                                                     | The IDL type of the array's element. This type can be<br>either a primitive type or another complex type that is<br>defined within the type map. |
|             | bound                                                                                        | The size of the array.                                                                                                    |
| Examples    | For example, consider an array, myArray, as defined in Example 12.                           |                                                                                                    |
|             | Example 12: myArray IDL                                                                      |                                                                                                    |
|             | //IDL<br>typedef long m                                                                      | wArrav[10];                                                                                                    |

typedei long myArray[10];

The array myArray will have a CORBA type map description similar to the one shown in Example 13.

#### **Example 13:** myArray CORBA type map

```
<corba:typeMapping targetNamespace="http://schemas.iona.com/bindings/corba/typemap">
<corba:array name="myArray" repositoryID="IDL:myArray:1.0" type="xsdl:myArray"
elemtype="corba:long" bound="10"/>
</corba:typeMapping>
```

```
corba:sequence
```

| Synopsis    | <corba:sequence <br="" elemtype="" name="" repositoryid="">bound="" /&gt;</corba:sequence> |                                                                                                    |
|-------------|--------------------------------------------------------------------------------------------|----------------------------------------------------------------------------------------------------|
| Description | The corba:seque                                                                            | ence element represents an IDL sequence.                                                                                                    |
| Attributes  | A corba:sequence has five required attributes.                                             |                                                                                                    |
|             | name                                                                                       | A unique identifier used to reference the CORBA type in the binding.                                                                                 |
|             | repositoryID                                                                               | The fully specified repository ID for the CORBA type.                                                                                                |
|             | type                                                                                       | The logical type the structure is mapping.                                                                                                    |
|             | elemtype                                                                                   | The IDL type of the sequence's elements. This type can<br>be either a primitive type or another complex type that is<br>defined within the type map. |
|             | bound                                                                                      | The size of the sequence.                                                                                                    |
| Examples    | For example, cor and charSeq.                                                              | nsider the two sequences defined in Example 14, $longSeq$                                                                                            |
|             | Example 14: ID                                                                             | DL Sequences                                                                                                    |

\\ IDL
typedef sequence<long> longSeq;
typedef sequence<char, 10> charSeq;

The sequences described in Example 14 has a CORBA type map description similar to that shown in Example 15.

#### **Example 15:** CORBA type map for Sequences

```
<corba:typeMapping targetNamespace="http://schemas.iona.com/bindings/corba/typemap">
    <corba:sequence name="longSeq" repositoryID="IDL:longSeq:1.0" type="xsdl:longSeq"
    elemtype="corba:long" bound="0"/>
    <corba:sequence name="charSeq" repositoryID="IDL:charSeq:1.0" type="xsdl:charSeq"
    elemtype="corba:char" bound="10"/>
    </corba:typeMapping>
```

#### corba:exception

| Synopsis    | <corba:exception< th=""><th>on name="" type="" repositoryID=""&gt;</th></corba:exception<> | on name="" type="" repositoryID="">                                                                                                    |
|-------------|--------------------------------------------------------------------------------------------|----------------------------------------------------------------------------------------------------|
|             | <corba:member< th=""><th>· /&gt;</th></corba:member<>                                      | · />                                                                                                    |
|             |                                                                                            |                                                                                                    |
|             | <th>.on&gt;</th>                                                                           | .on>                                                                                                    |
| Description | describes an exce<br>with the exceptio                                                     | etion element is a child of a corba:typeMapping element. It<br>eption in the CORBA type map. The pieces of data returned<br>n are described by a series of corba:member elements. The<br>e declared in the same order as in the IDL representation of |
| Attributes  | A corba:excepti                                                                            | on element has the following required attributes:                                                                                                    |
|             | name                                                                                       | A unique identifier used to reference the CORBA type in the binding.                                                                                                    |
|             | type                                                                                       | The logical type the structure is mapping.                                                                                                    |
|             | repositoryID                                                                               | The fully specified repository ID for the CORBA type.                                                                                                    |
| Examples    | For example, con                                                                           | sider the exception idNotFound defined in Example 16.                                                                                                    |
|             | Example 16: idNotFound Exception                                                           |                                                                                                    |
|             | <pre>\\IDL exception idNo {    short id;</pre>                                             | tFound                                                                                                    |

};

In the CORBA type map portion of the contract, idNotFound is described by an entry similar to that shown in Example 17:

#### Example 17: CORBA Type Map for idNotFound

```
<corba:typeMapping targetNamespace="http://schemas.iona.com/bindings/corba/typemap">
...
<corba:exception name="idNotFound" type="xsd1:idNotFound" repositoryID="IDL:idNotFound:1.0">
<corba:exception name="id" idltype="corba:short"/>
</corba:member name="id" idltype="corba:short"/>
</corba:exception>
</corba:typeMapping>
```

#### corba:anonsequence

| Synopsis    | <corba:anonsequence <br="" bound="" elemtype="" name="">type="" /&gt;</corba:anonsequence>                                                                                                    |                                                                                   |
|-------------|----------------------------------------------------------------------------------------------------|-----------------------------------------------------------------------------------|
| Description | The corba: anonsequence element is used when representing recursive types.<br>Because XMLSchema recursion requires the use of two defined types and IDL<br>recursion does not, the CORBA type map uses the corba: anonsequence<br>element as a means of bridging the gap. When Artix generates IDL from a<br>contract, it will not generate new IDL types for XMLSchema types that are<br>used in a corba: anonsequence element. |                                                                                   |
| Attributes  | The corba:anonsequence element has four required attributes:                                                                                                    |                                                                                   |
|             | name                                                                                                    | A unique identifier used to reference the CORBA type in the binding.              |
|             | bound                                                                                                    | The size of the sequence.                                                         |
|             | elemtype                                                                                                    | The name of the CORBA type map element that defines the contents of the sequence. |
|             | type                                                                                                    | The logical type the element represents.                                          |

#### Examples

Example 18 shows a recursive XMLSchema type, allAboutMe, defined using a named type.

Example 18: Recursive XML Schema Type

```
<complexType name="allAboutMe">
<sequence>
<element name="shoeSize" type="xsd:int"/>
<element name="mated" type="xsd:boolean"/>
<element name="conversation" type="tns:moreMe"/>
</sequence>
</complexType
<complexType name="moreMe">
<sequence>
<element name="item" type="tns:allAboutMe"
maxOccurs="unbounded"/>
</sequence>
</complexType>
```

Example 19 shows the how Artix maps the recursive type into the CORBA type map of an Artix contract.

Example 19: Recursive CORBA Typemap

```
<corba:anonsequence name="moreMe" bound="0"
elemtype="ns1:allAboutMe" type="xsd1:moreMe"/>
<corba:struct name="allAboutMe"
repositoryID="IDL:allAboutMe:1.0"
type="xsd1:allAboutMe">
<corba:member name="shoeSize" idltype="corba:long"/>
<corba:member name="mated" idltype="corba:boolean"/>
<corba:member name="conversation" idltype="ns1:moreMe"/>
</corba:struct>
```

While the XML in the CORBA typemap does not explicitly retain the recursive nature of recursive XMLSchema types, the IDL generated from the typemap restores the recursion in the IDL type. The IDL generated from the type map in Example 19 defines <code>allAboutMe</code> using recursion. Example 20 shows the generated IDL.

Example 20: IDL for a Recursive Data Type

```
\\IDL
struct allAboutMe
{
    long shoeSize;
    boolean mated;
    sequence<allAboutMe> conversation;
};
```

#### corba:anonstring

| Synopsis    | <corba:anonstring bound="" name="" type=""></corba:anonstring>                                                                                                    |                                                                      |
|-------------|----------------------------------------------------------------------------------------------------|----------------------------------------------------------------------|
| Description | The corba:anonstring element is used to represent instances of anonymous XMLSchema simple types that are derived from xsd:string. As with corba:anonsequence elements, corba:anonstring elements do not result in generated IDL types. |                                                                      |
| Attributes  | corba:anonstring elements have three attributes.                                                                                                    |                                                                      |
|             | name                                                                                                    | A unique identifier used to reference the CORBA type in the binding. |
|             | bound                                                                                                    | The maximum length of the string.                                    |
|             | type                                                                                                    | The XMLSchema type of the base type. Typically this is xsd:string.   |

#### Examples

The complex type, madAttr, described in Example 21 contains a member, style, that is an instance of an anonymous type derived from xsd:string.

Example 21: madAttr XML Schema

```
<complexType name="madAttr">
<sequence>
<element name="style">
<simpleType>
<restriction base="xsd:string">
<maxLength value="3"/>
</restriction>
</simpleType>
</element>
</element>
<element name="gender" type="xsd:byte"/>
</sequence>
</complexType>
```

madAttr would generate the CORBA typemap shown in Example 22. Notice that style is given an IDL type defined by a corba:anonstring element.

Example 22: madAttr CORBA typemap

```
<corba:typeMapping targetNamespace="http://schemas.iona.com/anonCat/corba/typemap/">
  <corba:struct name="madAttr" repositoryID="IDL:madAttr:1.0" type="xsd1:madAttr">
      <corba:member idltype="ns1:styleType" name="style"/>
      <corba:member idltype="corba:char" name="gender"/>
      </corba:struct>
      <corba:anonstring bound="3" name="styleType" type="xsd:string"/>
      </corba:typeMapping>
```

#### corba:object

| Synopsis    | <corba:object k<br="">type="" /&gt;</corba:object>                                            | pinding="" name="" repositoryID=""                                                                                                    |
|-------------|-----------------------------------------------------------------------------------------------|----------------------------------------------------------------------------------------------------|
| Description | The ${\tt corba:object}$ element is used to represent Artix references in the CORBA type map. |                                                                                                    |
| Attributes  | corba:object elements have four attributes:                                                   |                                                                                                    |
|             | binding                                                                                       | Specifies the binding to which the object refers. If the annotation element is left off the reference declaration in the schema, this attribute will be blank. |

|          | name                                                                                                    | Specifies the name of the CORBA type. If the annotation element is left off the reference declaration in the schema, this attribute will be <code>Object</code> . If the annotation is used and the binding can be found, this attribute will be set to the name of the interface that the binding represents.                                                                                                    |
|----------|----------------------------------------------------------------------------------------------------|----------------------------------------------------------------------------------------------------|
|          | repositoryID                                                                                                    | Specifies the repository ID of the generated IDL type. If<br>the annotation element is left off the reference declaration<br>in the schema, this attribute will be set to<br>IDL:omg.org/CORBA/Object/1.0. If the annotation is<br>used and the binding can be found, this attribute will be<br>set to a properly formed repository ID based on the<br>interface name.                                                                                                    |
|          | type                                                                                                    | Specifies the schema type from which the CORBA type is generated. This attribute is always set to references:Reference.                                                                                                    |
| Examples | Example 23 show                                                                                                    | s an Artix contract fragment that uses Artix references.                                                                                                    |
|          | Example 23: Re                                                                                                    | ference Sample                                                                                                    |
|          | <pre><definitions na<br="">targetNamespac<br/>xmlns="http://<br/>xmlns:tns="http<br/>xmlns:xsd="htt<br/>xmlns:corba="ht<br/>xmlns:corbatm=<br/>xmlns:reference<br/><types><br/><schema<br>targetName<br/>xmlns="htt<br/>xmlns:wsd:</schema<br></types></definitions></pre> | <pre>'1.0" encoding="UTF-8"?&gt; ame="bankService" ce="http://schemas.myBank.com/bankTypes" 'schemas.myBank.com/bankService" cp://www.w3.org/2001/XMLSchema" ctp://schemas.iona.com/bindings/corba" ="http://schemas.iona.com/typemap/corba/bank.idl" ces="http://schemas.iona.com/references"&gt; espace="http://schemas.iona.com/typemap/corba/bank.idl" cp://www.w3.org/2001/XMLSchema" ="http://schemas.iona.com/references"&gt; espace="http://schemas.iona.com/typemap/corba/bank.idl" cp://www.w3.org/2001/XMLSchema" ="http://schemas.iona.com/references"&gt; espace="http://schemas.iona.com/typemap/corba/bank.idl" cp://www.w3.org/2001/XMLSchema" ="http://schemas.iona.com/references"&gt; espace="http://schemas.iona.com/references"&gt; espace="http://schemas.iona.com/references"/&gt; espace="http://schemas.iona.com/references"/&gt; espace="http://schemas.iona.</pre> |

Example 23: Reference Sample (Continued)

```
. . .
     <xsd:element name="account" type="references:Reference">
       <xsd:annotation>
         <xsd:appinfo>
         corba:binding=AccountCORBABinding
          </xsd:appinfo>
        </xsd:annotation>
     </xsd:element>
 </schema>
</types>
. . .
 <message name="find accountResponse">
   <part name="return" element="xsdl:account"/>
 </message>
 <message name="create accountResponse">
    <part name="return" element="xsdl:account"/>
 </message>
 <portType name="Account">
    <operation name="account id">
     <input message="tns:account id" name="account id"/>
      <output message="tns:account idResponse"
             name="account idResponse"/>
    </operation>
    <operation name="balance">
     <input message="tns:balance" name="balance"/>
     <output message="tns:balanceResponse"
             name="balanceResponse"/>
   </operation>
    <operation name="withdraw">
     <input message="tns:withdraw" name="withdraw"/>
     <output message="tns:withdrawResponse"
             name="withdrawResponse"/>
     <fault message="tns:InsufficientFundsException"
   name="InsufficientFunds"/>
   </operation>
   <operation name="deposit">
     <input message="tns:deposit" name="deposit"/>
     <output message="tns:depositResponse"
             name="depositResponse"/>
    </operation>
  </portType>
```

#### Example 23: Reference Sample (Continued)

```
<portType name="Bank">
    <operation name="find account">
      <input message="tns:find account" name="find account"/>
      <output message="tns:find accountResponse"</pre>
              name="find accountResponse"/>
      <fault message="tns:AccountNotFound"
             name="AccountNotFound"/>
    </operation>
    <operation name="create account">
     <input message="tns:create account" name="create account"/>
      <output message="tns:create accountResponse"</pre>
              name="create accountResponse"/>
      <fault message="tns:AccountAlreadyExistsException"
             name="AccountAlreadyExists"/>
    </operation>
  </portType>
</definitions>
```

The element named account is a reference to the interface defined by the Account port type and the find\_account operation of Bank returns an element of type account. The annotation element in the definition of account specifies the binding, AccountCORBABinding, of the interface to which the reference refers.

Example 24 shows the generated CORBA typemap resulting from generating both the Account and the Bank interfaces into the same contract.

Example 24: CORBA Typemap with References

```
<corba:typeMapping
targetNamespace="http://schemas.myBank.com/bankService/corba/typemap/">
...
<corba:object binding="" name="Object"
repositoryID="IDL:omg.org/CORBA/Object/1.0" type="references:Reference"/>
<corba:object binding="AccountCORBABinding" name="Account"
repositoryID="IDL:Account:1.0" type="references:Reference"/>
</corba:typeMapping>
```

There are two entries because wsdltocorba was run twice on the same file. The first CORBA object is generated from the first pass of wsdltocorba to generate the CORBA binding for Account. Because wsdltocorba could not find the binding specified in the annotation, it generated a generic Object reference. The second CORBA object, Account, is generated by the second pass when the binding for Bank was generated. On that pass, wsldtocorba could inspect the binding for the Account interface and generate a type-specific object reference.

Example 25 shows the IDL generated for the Bank interface.

Example 25: IDL Generated From Artix References

```
//IDL
. . .
interface Account
{
  string account id();
  float balance();
  void withdraw (in float amount)
    raises(::InsufficientFundsException);
  void deposit(in float amount);
};
interface Bank
{
  ::Account find account (in string account id)
   raises(::AccountNotFoundException);
  ::Account create account (in string account id,
                            in float initial balance)
    raises(::AccountAlreadyExistsException);
};
```

CHAPTER 4 | CORBA Binding and Type Map

#### CHAPTER 5

## Tuxedo FML Binding

Artix supports the use of Tuxedo's FML buffers. It uses a set of Artix specific elements placed in the WSDL binding element.

#### Namespace

The WSDL extensions used for the FML binding are defined in the namespace http://schemas.iona.com/transports/tuxedo. Add the following namespace declaration to any contracts that use an FML binding:

xmlns:tuxedo="http://schemas.iona.com/transports/tuxedo"

#### FML\XMLSchema Support

An FML buffer can only contain the data types listed in Table 3.

| Table 3: | FML Type Support |
|----------|------------------|
|----------|------------------|

| XML Schema Type   | FML Type |
|-------------------|----------|
| xsd:short         | short    |
| xsd:unsignedShort | short    |

| XML Schema Type  | FML Type |
|------------------|----------|
| xsd:int          | long     |
| xsd:unsignedInt  | long     |
| xsd:float        | float    |
| xsd:double       | double   |
| xsd:string       | string   |
| xsd:base64Binary | string   |
| xsd:hexBinary    | string   |

 Table 3:
 FML Type Support

Due to FML limitations, support for complex types is limited to xsd:sequence and xsd:all.

#### tuxedo:binding

Synopsis Description

<tuxedo:binding />

The tuxedo:binding element informs Artix that the payload being described is an FML buffer. It is a child of the WSDL binding element and has no children.

#### tuxedo:fieldTable

Synopsis

<tuxedo:fieldTable type="..."> <tuxedo:field ... /> ... </tuxedo:fieldTable>

#### Description

The tuxedo:fieldTable element contains the mappings between the elements defined in the logical section of the contract and their associated FML fieldid.

#### Attributes The tuxedo: fieldTable element has one required attribute, type, that specifies if the FML buffer is an FML16 buffer or an FML32 buffer. Table 4 shows the values of the type attribute.

Table 4: Values of tuxedo:fieldTable Element's type Attribute

| Value | Meaning                                        |
|-------|------------------------------------------------|
| FML   | The represented FML buffer is a FML16 buffer.  |
| FML32 | The represented FML buffer is an FML32 buffer. |

| Synopsis         | <tuxedo:field id="" name=""></tuxedo:field>                                                                                                    |                                                                                                    |
|------------------|----------------------------------------------------------------------------------------------------|----------------------------------------------------------------------------------------------------|
| Description      | The tuxedo:field element defines the association between an element in the logical contract and its corresponding entry in the physical FML buffer. Each element in a message, either a message part or an element in a complex type, must have a corresponding tuxedo:field element in the FML binding. |                                                                                                    |
| Attributes       | The tuxedo:field element takes two attributes:                                                                                                    |                                                                                                    |
|                  | name                                                                                                    | The value of the name attribute from the logical message element to which this tuxedo:field element corresponds. |
|                  | id                                                                                                    | The fieldId value of the corresponding element in the generated C++ header defining the FML buffer.              |
| tuxedo:operation |                                                                                                    |                                                                                                    |
| Synopsis         | <tuxedo:operaiton></tuxedo:operaiton>                                                                                                    |                                                                                                    |
| Description      | The tuxedo:operation element is a child of the WSDL binding's operation                                                                                                    |                                                                                                    |

tuxedo:field

The tuxedo:operation element is a child of the WSDL binding's operation element. It informs Artix that the messages used by the operation are being passed as FML buffers.

CHAPTER 5 | Tuxedo FML Binding

#### CHAPTER 6

## **Fixed Binding**

The Artix fixed binding supports mapping between XMLSchema message definitions and messages formatted in fixed length records.

| Namespace     |                                                 |                                                                                                    |  |
|---------------|-------------------------------------------------|----------------------------------------------------------------------------------------------------|--|
|               | defined in the nar<br>tools use the pre         | ions used to describe fixed record length messages are<br>mespace http://schemas.iona.com/bindings/fixed. Artix<br>fix fixed to represent the fixed record length extensions.<br>g line to your contract: |  |
|               | xmlns:fixed="h                                  | ttp://schemas.iona.com/bindings/fixed                                                                                                    |  |
| fixed:binding |                                                 |                                                                                                    |  |
| Synopsis      | _                                               | <fixed:binding <br="" encoding="" justification="">padHexCode="" /&gt;</fixed:binding>                                                                                                    |  |
| Description   | specifies that the                              | The fixed:binding element is a child of the WSDL binding element. It specifies that the binding defines a mapping between fixed record length data and the XMLSchema representation of the data.          |  |
| Attributes    | The fixed:binding element has three attributes: |                                                                                                    |  |
|               | justification                                   | Specifies the default justification of the data contained in the messages. Valid values are left and right. Default is left.                                                                              |  |

|                 | encoding                                                                                                    | Specifies the codeset used to encode the text data. Valid values are any valid ISO locale or IANA codeset name. Default is UTF-8.                                                                                                    |  |
|-----------------|----------------------------------------------------------------------------------------------------|----------------------------------------------------------------------------------------------------|--|
|                 | padHexCode                                                                                                    | Specifies the hex value of the character used to pad the record.                                                                                                    |  |
|                 | The settings for the attributes on the fixed:binding element become the default settings for all the messages being mapped to the current binding.                                                                                                    |                                                                                                    |  |
| fixed:operation |                                                                                                    |                                                                                                    |  |
| Synopsis        | <fixed:operation discriminator=""></fixed:operation>                                                                                                    |                                                                                                    |  |
| Description     | The fixed:operation element is a child element of the WSDL operation element and specifies that the operation's messages are being mapped to fixed record length data.                                                                                                    |                                                                                                    |  |
| Attributes      | The fixed:operation element has one attribute, discriminator, that assigns<br>a unique identifier to the operation. If your service only defines a single<br>operation, you do not need to provide a discriminator. However, if your<br>operation has more than one service, you must define a unique discriminator<br>for each operation in the service. Not doing so will result in unpredictable<br>behavior when the service is deployed. |                                                                                                    |  |
| fixed:body      |                                                                                                    |                                                                                                    |  |
| Synopsis        | <fixed:body ju<br=""><br/></fixed:body>                                                                                                    | stification="" encoding="" padHexCode="">                                                                                                    |  |
| Description     | messages being<br>message body is<br>the exact mappi<br>The order in whi<br>represent the ord<br>correspond to th                                                                                                    | element is a child element of the input, output, and fault<br>mapped to fixed record length data. It specifies that the<br>mapped to fixed record length data on the wire and describes<br>ng for the message's parts.<br>ch the message parts are listed in the fixed:body element<br>der in which they are placed on the wire. It does not need to<br>e order in which they are specified in the WSDL message<br>g the logical message. |  |

|             | mapped to a con<br><u>fixed:fiel</u>                                       | Id elements are used in defining how logical data is<br>crete fixed format message:<br><u>d</u> maps message parts defined using a simple type.<br><u>ence</u> maps message parts defined using a sequence<br>be. |
|-------------|----------------------------------------------------------------------------|----------------------------------------------------------------------------------------------------|
|             | <b>Note:</b> Complex binding.                                              | types defined using all are not supported by the fixed                                                                                                    |
|             | • <u>fixed:choi</u><br>type.                                               | <u>ce</u> maps message parts defined using a choice complex                                                                                                    |
| Attributes  | The fixed:body                                                             | element has three attributes:                                                                                                    |
|             | justification                                                              | Specifies how the data in the messages are justified. Valid values are left and right.                                                                                                    |
|             | encoding                                                                   | Specifies the codeset used to encode text data. Valid values are any valid ISO locale or IANA codeset name.                                                                                                    |
|             | padHexCode                                                                 | Specifies the hex value of the character used to pad the record.                                                                                                    |
| fixed:field |                                                                            |                                                                                                    |
| Synopsis    | <fixed:field na<="" th=""><th>ame="" "size="" format=""</th></fixed:field> | ame="" "size="" format=""                                                                                                    |
|             | just                                                                       | <pre>tification="" fixedValue="" bindingOnly=""&gt;</pre>                                                                                                    |
|             | <fixed:enumer< th=""><th>ration /&gt;</th></fixed:enumer<>                 | ration />                                                                                                    |
|             | <pre> </pre>                                                               |                                                                                                    |
| Description |                                                                            | element is used to map simple data types to a field in a th message. It is the child of a fixed:body element.                                                                                                    |
| Attributes  | The fixed:field                                                            | element has the following attributes:                                                                                                    |
|             | name                                                                       | Specifies the name of the logical message part that this element represents. It is a required attribute.                                                                                                    |

| size                                | Specifies the maximum number of characters in a message part whose base type is xsd:string. Also used to specify the number of characters in the on-wire values used to represent the values of an enumerated type. For more information see "fixed:enumeration" on page 76. |
|-------------------------------------|----------------------------------------------------------------------------------------------------|
| format                              | Specifies how non-string data is formatted when it is<br>placed on the wire. For numerical data, formats are<br>entered using # to represent numerical fields and . to<br>represent decimal places. For example ##.## would be<br>used to represent 12.04.                   |
|                                     | Also can be used for string data that is a date. Date formats use the standard date format syntax. For example, $mn/dd/yy$ would represent dates such as 02/23/04 and 11/02/98.                                                                                              |
| justification                       | Specifies the default justification of the data contained in the field. Valid values are left and right. Default is left.                                                                                                    |
| fixedValue                          | Specifies the value to use for the represented logical message part. The value of fixedValue is always the value placed on the wire for the represented message part. It will override any values set in the application code.                                               |
| bindingOnly                         | Specifies if the field appears in the logical definition of the message. The default value is false.                                                                                                    |
|                                     | When set to $true$ , this attribute signals Artix that it needs to insert a field into the on-wire message that does not appear in the logical message.                                                                                                    |
|                                     | bindingOnly is used in conjunction with the fixedValue<br>attribute. The fixedValue attribute is used to specify the<br>data to be written into the binding-only field.                                                                                                    |
| The following exact fixed:field ele | amples show different ways of representing data using a ment:                                                                                                    |

Examples

- String data
- Numeric data
- Dates
- Binding only records

#### String data

The logical message part, raverID, described in Example 26 would be mapped to a fixed:field similar to Example 27.

Example 26: Fixed String Message

```
<message name="fixedStringMessage">
<part name="raverID" type="xsd:string"/>
</message>
```

In order to complete the mapping, you must know the length of the record field and supply it. In this case, the field, raverID, can contain no more than twenty characters.

Example 27: Fixed String Mapping

```
<fixed:field name="raverID" size="20"/>
```

#### Numeric data

If a field contains a 2-digit numeric value with one decimal place, it would be described in the logical part of the contract as an xsd:float, as shown in Example 28.

Example 28: Fixed Record Numeric Message

```
<message name="fixedNumberMessage">
<part name="rageLevel" type="xsd:float"/>
</message>
```

From the logical description of the message, Artix has no way of determining that the value of rageLevel is a 2-digit number with one decimal place because the fixed record length binding treats all data as characters. When mapping rageLevel in the fixed binding you would specify its format with ##.#, as shown in Example 29. This provides Artix with the metadata needed to properly handle the data.

Example 29: Mapping Numerical Data to a Fixed Binding

<fixed:flield name="rageLevel" format="##.#"/>

#### Dates

Dates are specified in a similar fashion. For example, the format of the date 12/02/72 is MM/DD/YY. When using the fixed binding it is recommended that dates are described in the logical part of the contract using xsd:string. For example, a message containing a date would be described in the logical part of the contract as shown in Example 30.

#### Example 30: Fixed Date Message

```
<message name="fixedDateMessage">
<part name="goDate" type="xsd:string"/>
</message>
```

If goDate is entered using the standard short date format for US English locales, mm/dd/yyyy, you would map it to a fixed record field as shown in Example 31.

#### Example 31: Fixed Format Date Mapping

<fixed:field name="goDate" format="mm/dd/yyyy"/>

#### **Binding only records**

If you were sending reports that included a fixed expiration date that you did not want exposed to the application, you could create a binding only record called expDate. It would be mapped to the fixed field shown in Example 32.

#### Example 32: fixedValue Mapping

<fixed:field name="goDate" bindingOnly="true" fixedValue="11/11/2112"/>

## fixed:enumeration

Synopsis

Description

<fixed:enumeration value="..." fixedValue="..." />

The fixed:enumeration element is a child of a fixed:body element. It is used to represent the possible values of an enumerated type and define how those values are represented on the wire.

Attributes The fixed:enumeration element has two required attributes: Is the value of the corresponding enumeration value in value the logical description of the message part. fixedValue Specifies the string value that will be used to represent the logical value on the wire. The length of the string used is determined by the value of the parent fixed:field element's length attribute. Examples If you had an enumerated type with the values FruityTooty, Rainbow, BerryBomb, and OrangeTango the logical description of the type would be similar to Example 33. Example 33: Ice Cream Enumeration <xs:simpleType name="flavorType">

When you map the enumerated type, you need to know the concrete representation for each of the enumerated values. The concrete representations can be identical to the logical definitions or some other value. The enumerated type in Example 33 could be mapped to the fixed field shown in Example 34. Using this mapping Artix will write OT to the wire for this field if the enumerations value is set to OrangeTango.

#### Example 34: Fixed Ice Cream Mapping

```
<fixed:field name="flavor" size="2">
<fixed:enumeration value="FruityTooty" fixedValue="FT"/>
<fixed:enumeration value="Rainbow" fixedValue="RB"/>
<fixed:enumeration value="BerryBomb" fixedValue="BB"/>
<fixed:enumeration value="OrangeTango" fixedValue="OT"/>
</fixed:field>
```

## fixed:choice

Synopsis

<fixed:choice name="..." discriminatorName="...">

|             | <fixed:case< th=""><th>&gt;</th></fixed:case<>                                                                        | >                                                                                                    |
|-------------|----------------------------------------------------------------------------------------------------|----------------------------------------------------------------------------------------------------|
|             | ••••                                                                                                    |                                                                                                    |
|             |                                                                                                    |                                                                                                    |
|             | <pre></pre>                                                                                                    |                                                                                                    |
|             | ,                                                                                                    |                                                                                                    |
| Description | complex types to a fi<br>of the choice are def                                                                        | ement is a child of a fixed:body element. It maps choice<br>eld in a fixed record length message. The actual values<br>ined using fixed:case child elements. A fixed:choice<br>fixed:case child element for each possible value defined<br>ex type it represents.                                                                                                    |
| Attributes  | The fixed:choice el                                                                                                   | ement has the following attributes:                                                                                                    |
|             | name                                                                                                    | Specifies the name of the logical message part the choice element is mapping. This attribute is required.                                                                                                    |
|             | discriminatorName                                                                                                    | Specifies the name of a binding-only field that is used<br>as the discriminator for the union. The binding-only<br>field must defined as part of the parent fixed:body<br>element and must be capable of representing the<br>discriminator.                                                                                                    |
| fixed:case  |                                                                                                    |                                                                                                    |
| Synopsis    | <fixed:case fixedvalue="" name="&lt;/th&gt;&lt;th&gt;"></fixed:case>                                                  |                                                                                                    |
|             |                                                                                                    |                                                                                                    |
|             |                                                                                                    |                                                                                                    |
| Description |                                                                                                    | nent is a child of the fixed:choice element. It describes ng for an element of a choice complex type to a field in message.                                                                                                    |
|             | element is mapped in<br>create a mapping for<br>element. The child e<br>message are the sam<br>element. fixed:field e | w the logical data that is represented by a fixed:case<br>nto a field in a fixed record length message, you need to<br>the logical element using children to the fixed:case<br>lements used to map the part's type to the fixed<br>ne as the possible child elements of a fixed:body<br>elements describe simple types. fixed:choice elements<br>plex types. fixed:sequence elements describe sequence |

| Attributes | The fixed:case                                                                                                    | element has the following required attributes:                                                                                                    |
|------------|----------------------------------------------------------------------------------------------------|----------------------------------------------------------------------------------------------------|
|            | name                                                                                                    | Specifies the value of the name attribute of the corresponding element in the choice complex type being mapped.                                                                                                    |
|            | fixedValue                                                                                                    | Specifies the discriminator value that selects this case. If<br>the parent fixed:choice element has its<br>discriminatorName attribute set, the value must conform<br>to the format specified for that field.                                                                                                    |
| Examples   |                                                                                                    | ws an Artix contract fragment mapping a choice complex type length message.                                                                                                    |
|            | Example 35: N                                                                                                    | Napping a Union to a Fixed Record Length Message                                                                                                    |
|            | <definitions a<br="">targetName<br/>xmlns="ht;<br/>xmlns:fix<br/>xmlns:tns;<br/>xmlns:xsd;<br/><types><br/><schema targ<br="">xmlns="htt<br/>xmlns:wsdl<br/><xsd:comple<br><xsd:cho<br><xsd:ed<br><xsd:ed<br><xsd:ed<br></xsd:ed<br></xsd:ed<br></xsd:ed<br></xsd:cho<br>&lt;</xsd:comple<br></schema></types></definitions> | <pre>lement name="train" type="xsd:string"/&gt; lement name="bus" type="xsd:int"/&gt; lement name="cab" type="xsd:int"/&gt; lement name="subway" type="xsd:string"/&gt; oice&gt; lexType&gt; ="fixedSequence"&gt; "stationPart" type="tns:unionStationType"/&gt; e="fixedSequencePortType"&gt; ="fixedSequencePortType"&gt;</pre> |

#### **Example 35:** Mapping a Union to a Fixed Record Length Message

```
<fixed:field name="disc" format="##" bindingOnly="true"/>
    <fixed:choice name="stationPart"
                  descriminatorName="disc">
     <fixed:case name="train" fixedValue="01">
        <fixed:field name="name" size="20"/>
      </fixed:case>
     <fixed:case name="bus" fixedValue="02">
        <fixed:field name="number" format="###"/>
     </fixed:case>
     <fixed:case name="cab" fixedValue="03">
        <fixed:field name="number" format="###"/>
     </fixed:case>
     <fixed:case name="subway" fixedValue="04">
       <fixed:field name="name" format="10"/>
     </fixed:case>
   </fixed:choice>
. . .
</binding>
. . .
</definition>
```

## fixed:sequence

Synopsis

Description

<fixed:sequence name="..." occurs="..." counterName="...">
...
</fixed:field>

The fixed:sequence element can be a child to a fixed:body element, a fixed:case element, or another fixed:sequence element. It maps a sequence complex type to a field in a fixed record length message.

To fully describe how the complex type that is represented by a fixed:sequence element is mapped into a field in a fixed record length message, you need to create a mapping for each of the complex type's elements using children to the fixed:sequence element. The child elements used to map the part's type to the fixed message are the same as the possible child elements of a fixed:body element. fixed:field elements describe simple types. fixed:choice elements describe choice complex types. fixed:sequence elements describe sequence elements describe sequence elements describe sequence elements describe sequence elements describe sequence elements describe sequence elements describe sequence elements describe sequence complex types.

| Attributes | The fixed:seque                                                                                                   | ence element has the following attributes:                                                                                                    |
|------------|----------------------------------------------------------------------------------------------------|----------------------------------------------------------------------------------------------------|
|            | name                                                                                                    | Specifies the value of the name attribute from the corresponding logical complex type. This attribute is required.                                                                                                    |
|            | occurs                                                                                                    | Specifies the number of times this sequence occurs in the message buffer. This value corresponds the value of the maxOccurs attribute of the corresponding logical complex type.                                                                                                    |
|            | counterName                                                                                                    | Specifies the name of the binding-only field that is used<br>to store the actual number of times this sequence occurs<br>in the on-wire message. The corresponding fixed:field<br>element must have enough digits to hold the any whole<br>number up the value of the occurs attribute. |
| Examples   | fixed:field elem                                                                                                  | ining a name, a date, and an ID number would contain three<br>ments to fully describe the mapping of the data to the fixed<br>Example 36 shows an Artix contract fragment for such a                                                                                                    |
|            | Example 36: M                                                                                                    | apping a Sequence to a Fixed Record Length Message                                                                                                    |
|            | <definitions n<br="">targetNames<br/>xmlns="htt<br/>xmlns:fixe<br/>xmlns:tns=</definitions>                       | "1.0" encoding="UTF-8"?><br>ame="fixedMappingsample"<br>space="http://www.iona.com/FixedService"<br>p://schemas.xmlsoap.org/wsdl/"<br>d="http://schemas.iona.com/bindings/fixed"<br>"http://www.iona.com/FixedService"<br>"http://www.w3.org/2001/XMLSchema">                           |
|            | <pre>-schema targ xmlns="http xmlns:wsdl=     <xsd:comple <="" <xsd:el="" <xsd:sequ="" pre=""></xsd:comple></pre> | ement name="name" type="xsd:string"/><br>ement name="date" type="xsd:string"/><br>ement name="ID" type="xsd:int"/>                                                                                                    |
|            | <br>                                                                                                    | exType>                                                                                                    |

<message name="fixedSequence">

```
<part name="personPart" type="tns:person"/>
```

```
</message>
```

## Example 36: Mapping a Sequence to a Fixed Record Length Message

```
<portType name="fixedSequencePortType">
. . .
</portType>
<binding name="fixedSequenceBinding"</pre>
         type="tns:fixedSequencePortType">
  <fixed:binding/>
. . .
    <fixed:sequence name="personPart">
     <fixed:field name="name" size="20"/>
     <fixed:field name="date" format="MM/DD/YY"/>
     <fixed:field name="ID" format="#####"/>
    </fixed:sequence>
. . .
</binding>
. . .
</definition>
```

## CHAPTER 7

# **Tagged Binding**

The Artix tagged binding maps between XMLSchema message definitions and self-describing, variable record length messages.

| Namespace      |                                                                                                    |
|----------------|----------------------------------------------------------------------------------------------------|
|                | The IONA extensions used to describe tagged data bindings are defined in the namespace http://schemas.iona.com/bindings/tagged. Artix tools use the prefix tagged to represent the tagged data extensions. Add the following line to the definitions element of your contract: |
|                | <pre>xmlns:tagged="http://schemas.iona.com/bindings/tagged"</pre>                                                                                                    |
| tagged:binding |                                                                                                    |
| Synopsis       | <tagged:binding <br="" fieldseperator="" selfdescribing="">fieldNameValueSeperator="" scopeType=""<br/>flattened="" messageStart="" messageEnd=""<br/>unscopedArrayElement="" ignoreUnknownElement=""<br/>ignoreCase="" /&gt;</tagged:binding>                                 |
| Description    | The tagged:binding element specifies that the binding maps logical messages to tagged data messages.                                                                                                    |

### CHAPTER 7 | Tagged Binding

| Attributes | The tagged:binding elemer | t has the following ten attributes:                                                                                                    |
|------------|---------------------------|----------------------------------------------------------------------------------------------------|
|            | selfDescribing            | Specifies if the message data on the wire<br>includes the field names. Valid values are true<br>or false. If this attribute is set to false, the<br>setting for fieldNameValueSeparator is<br>ignored. This attribute is required.                         |
|            | fieldSeparator            | Specifies the delimiter the message uses to<br>separate fields. Valid values include any<br>character that is not a letter or a number. This<br>attribute is required.                                                                                     |
|            | fieldNameValueSeparator   | Specifies the delimiter used to separate field<br>names from field values in self-describing<br>messages. Valid values include any character<br>that is not a letter or a number.                                                                          |
|            | scopeType                 | Specifies the scope identifier for complex messages. Supported values are tab(\t), curlybrace({ <i>data</i> }), and none. The default is tab.                                                                                                    |
|            | flattened                 | Specifies if data structures are flattened when<br>they are put on the wire. If selfDescribing is<br>false, then this attribute is automatically set<br>to true.                                                                                           |
|            | messageStart              | Specifies a special token at the start of a message. It is used when messages that require a special character at the start of a the data sequence. Valid values include any character that is not a letter or a number.                                   |
|            | messageEnd                | Specifies a special token at the end of a message. Valid values include any character that is not a letter or a number.                                                                                                    |
|            | unscopedArrayElement      | <pre>Specifies if array elements need to be scoped as children of the array. If set to true arrays take the form echoArray{myArray=2;item=abc;item=def}. If set to false arrays take the form echoArray{myArray=2;{0=abc;1=def;}}. Default is false.</pre> |
|            | ignoreUnknownElements     | Specifies if Artix ignores undefined element in the message payload. Default is false.                                                                                                    |

ignoreCase Specifies if Artix ignores the case with element names in the message payload. Default is false. The settings for the attributes on these elements become the default settings for all the messages being mapped to the current binding. tagged:operation Synopsis <tagged:operation discriminator="..." discrininatorStyle="..." /> Description The tagged: operation element is a child element of the WSDL operation element. It specifies that the operation's messages are being mapped to a tagged data message. Attributes The tagged:operation element takes two optional attributes: discriminator Specifies a discriminator to be used by the Artix runtime to identify the WSDL operation that will be invoked by the message reciever. discriminatorStyle Specifies how the Artix runtime will locate the discriminator as it processes the message. Supported values are msgname, partlist, fieldvalue, and fieldname. tagged:body

Synopsis <tagged:body>
...
</tagged:body>
Description 
The tagged:body element is a child element of the input, output, and fault
messages being mapped to a tagged data format. It specifies that the message
body is mapped to tagged data on the wire and describes the exact mapping
for the message's parts.
The tagged:body element will have one or more of the following child
elements:
 tagged:field
 tagged:sequence

## • tagged:choice

The children describe the detailed mapping of the XMLSchema message to the tagged data to be sent on the wire.

| tagged:field           |                                                                                                    |                                                                                                    |
|------------------------|----------------------------------------------------------------------------------------------------|----------------------------------------------------------------------------------------------------|
| Synopsis<br>Attributes | <tagged:enum<br><br/>The tagged:fiel<br/>simple types and<br/>describing enum<br/>tagged:enumeral</tagged:enum<br> | <pre>name="" alias=""&gt; eration /&gt; &gt; Id element is a child of a tagged:body element. It maps d enumerations to a field in a tagged data message. When erated types a tagged:field element will have one or more tion child elements. Id element has two attributes: A required attribute that must correspond to the name of the logical message part that is being mapped to the tagged data field. An optional attribute specifying an alias for the field that can be used to identify it on the wire.</pre> |
| tagged:enumeration     |                                                                                                    |                                                                                                    |
| Synopsis               | <tagged:enumer< th=""><th>ation value="" /&gt;</th></tagged:enumer<>                                               | ation value="" />                                                                                                    |
| Description            |                                                                                                    | meration element is a child element of a tagged:field element.<br>the value of an enumerated types to a field in a tagged data                                                                                                    |
| Parameters             |                                                                                                    | meration element has one required attribute, value, that he enumeration value as specified in the logical description                                                                                                    |

of the enumerated type.

#### Examples

If you had an enumerated type, flavorType, with the values FruityTooty, Rainbow, BerryBomb, and OrangeTango the logical description of the type would be similar to Example 37.

Example 37: Ice Cream Enumeration

```
<xs:simpleType name="flavorType">
  <xs:restriction base="xs:string">
    <xs:restriction base="xs:string">
    <xs:enumeration value="FruityTooty"/>
    <xs:enumeration value="Rainbow"/>
    <xs:enumeration value="BerryBomb"/>
    <xs:enumeration value="OrangeTango"/>
    </xs:restriction>
  </xs:simpleType>
```

flavorType would be mapped to a tagged data field as shown in Example 38.

Example 38: Tagged Data Ice Cream Mapping

```
<tagged:field name="flavor">
<tagged:enumeration value="FruityTooty"/>
<tagged:enumeration value="Rainbow"/>
<tagged:enumeration value="BerryBomb"/>
<tagged:enumeration value="OrangeTango"/>
</tagged:field>
```

## tagged:sequence

Synopsis

Description

<tagged:sequence name="..." alias="..." occurs="...">

• • •

</tagged:sequence>

The taggeded:sequence element is a child of a tagged:body element, a tagged:sequence element, or a tagged:case element. It maps arrays and sequence complex types to fields in a tagged data message. A tagged:sequence element contains one or more children to map the corresponding logical type's parts to fields in a tagged data message. The child elements can be of the following types:

- tagged:field
- tagged:sequence
- tagged:choice

### CHAPTER 7 | Tagged Binding

| Attributes | The taggeded:se                                                            | equence element has three attributes:                                                                                                    |
|------------|----------------------------------------------------------------------------|----------------------------------------------------------------------------------------------------|
|            | name                                                                       | Specifies the name of the logical message part that is being mapped into the tagged data message. This is a required attribute.                                                       |
|            | alias                                                                      | Specifies an alias for the sequence that can be used to identify it on the wire.                                                                                                    |
|            | occurs                                                                     | Specifying the number of times the sequence appears.<br>This attribute is used to map arrays.                                                                                         |
| Examples   | tagged:field <b>ele</b>                                                    | ining a name, a date, and an ID number would contain three<br>ements to fully describe the mapping of the data to the fixed<br>Example 39 shows an Artix contract fragment for such a |
|            | Example 39: M                                                              | apping a Sequence to a Tagged Data Format                                                                                                    |
|            | <pre>/?vml worsion=</pre>                                                  | "1.0" encoding="UTF-8"?>                                                                                                    |
|            |                                                                            | ame="taggedDataMappingsample"                                                                                                    |
|            |                                                                            | space="http://www.iona.com/taggedService"                                                                                                    |
|            | -                                                                          | p://schemas.xmlsoap.org/wsdl/"                                                                                                    |
|            |                                                                            | d="http://schemas.iona.com/bindings/tagged"                                                                                                    |
|            |                                                                            | "http://www.iona.com/taggedService"                                                                                                    |
|            | xmlns:xsd=                                                                 | "http://www.w3.org/2001/XMLSchema">                                                                                                    |
|            | <types></types>                                                            |                                                                                                    |
|            | -                                                                          | etNamespace="http://www.iona.com/taggedService"<br>p://www.w3.org/2001/XMLSchema"                                                                                                    |
|            | xmlns:wsdl=                                                                | "http://schemas.xmlsoap.org/wsdl/">                                                                                                    |
|            |                                                                            | xType name="person">                                                                                                    |
|            | <xsd:sequ< th=""><th></th></xsd:sequ<>                                     |                                                                                                    |
|            |                                                                            | ement name="name" type="xsd:string"/>                                                                                                    |
|            |                                                                            | ement name="date" type="xsd:string"/>                                                                                                    |
|            | <th>ement name="ID" type="xsd:int"/&gt;</th>                               | ement name="ID" type="xsd:int"/>                                                                                                    |
|            | <th></th>                                                                  |                                                                                                    |
|            | ····                                                                       | chipe,                                                                                                    |
|            |                                                                            |                                                                                                    |
|            | <message name="&lt;/th"><th>"taggedSequence"&gt;</th></message>            | "taggedSequence">                                                                                                    |
|            | <part name="&lt;/th&gt;&lt;th&gt;personPart" type="tns:person"></part>     |                                                                                                    |
|            |                                                                            |                                                                                                    |
|            | <porttype name<="" th=""><th>="taggedSequencePortType"&gt;</th></porttype> | ="taggedSequencePortType">                                                                                                    |
|            | •••                                                                        |                                                                                                    |
|            |                                                                            |                                                                                                    |

## Example 39: Mapping a Sequence to a Tagged Data Format

```
<br/>
<binding name="taggedSequenceBinding"

    type="tns:taggedSequencePortType">

<tagged:binding selfDescribing="false" fieldSeparator="pipe"/>

...

<tagged:sequence name="personPart">

    <tagged:field name="personPart">

    <tagged:field name="name"/>

    <tagged:field name="date"/>

    <tagged:field name="ID"/>

    </tagged:sequence>

...

</binding>

...

</definition>
```

to identify it on the wire.

## tagged:choice

| Synopsis   | <tagged:choice alais="" discriminatorname="" name="&lt;/th&gt;&lt;th&gt;"></tagged:choice> |                                                                                                    |
|------------|--------------------------------------------------------------------------------------------|----------------------------------------------------------------------------------------------------|
|            | <tagged:case></tagged:case>                                                                |                                                                                                    |
|            |                                                                                            |                                                                                                    |
|            |                                                                                            |                                                                                                    |
|            | tagged:sequence elemen<br>field in a tagged data me                                        | hent is a child of a tagged:body element, a<br>ht, or a tagged:case element. It maps unions to a<br>lessage. A tagged:choice element may contain one<br>d elements to map the cases for the union to a field<br>re. |
| Parameters | The tagged:choice elem                                                                     | nent has three attributes:                                                                                                    |
|            | name                                                                                       | Specifies the name of the logical message part<br>being mapped into the tagged data message. This<br>is a required attribute.                                                                                       |
|            | discriminatorName                                                                          | Specifies the message part used as the discriminator for the union.                                                                                                    |
|            | alias                                                                                      | Specifies an alias for the union that can be used                                                                                                    |

| tagged:case |                                                                                                    |
|-------------|----------------------------------------------------------------------------------------------------|
| Synopsis    | <tagged:case value=""></tagged:case>                                                                                                    |
| Description | The tagged:case element is a child element of a tagged:choice element. It describes the complete mapping of a union's individual cases to a field in a tagged data message. A tagged:case element must have one child element to describe the mapping of the case's data to a field, or fields, to a tagged data message. Valid child elements are tagged:field, tagged:sequence, and tagged:choice.                                                       |
| Attributes  | The tagged:case element has one required attribute, name, that corresponds to the name of the case element in the union's logical description.                                                                                                    |
| Examples    | Example 40 shows an Artix contract fragment mapping a union to a tagged data format.                                                                                                    |
|             | <pre>Example 40: Mapping a Union to a Tagged Data Format  </pre> <pre> </pre> <pre> </pre> <pre> </pre> <pre> </pre> <pre> </pre> <pre> </pre> <pre> </pre> <pre> </pre> <pre> </pre> <pre> </pre> <pre> </pre> <pre> </pre> <pre> </pre> <pre> </pre> <pre> </pre> <pre> <pre> </pre> </pre> <pre> <pre> </pre> </pre> <pre> </pre> <pre> </pre> <pre> </pre> <pre> </pre> <pre> </pre> <pre> </pre> <pre> </pre> <pre> </pre> <pre>  <pre> </pre> </pre> |

#### Example 40: Mapping a Union to a Tagged Data Format

```
<portType name="tagUnionPortType">
. . .
</portType>
<binding name="tagUnionBinding" type="tns:tagUnionPortType">
  <tagged:binding selfDescribing="false"
                  fieldSeparator="comma"/>
. . .
    <tagged:choice name="stationPart" descriminatorName="disc">
      <tagged:case name="train">
        <tagged:field name="name"/>
      </tagged:case>
      <tagged:case name="bus">
        <tagged:field name="number"/>
      </tagged:case>
      <tagged:case name="cab">
        <tagged:field name="number"/>
      </tagged:case>
      <tagged:case name="subway">
        <tagged:field name="name"/>
      </tagged:case>
    </tagged:choice>
. . .
</binding>
. . .
</definition>
```

CHAPTER 7 | Tagged Binding

# TibrvMsg Binding

The Artix TibrvMsg binding elements describe a mapping between XMLSchema messages and the TibrvMsg messages used by Tibco Rendevous.

## Namespace

The IONA extensions used to describe TibrvMsg bindings are defined in the namespace http://schemas.iona.com/transports/tibrv. Artix tools use the prefix tibrv to represent the tagged data extensions. Add the following line to the definitions element of your contract:

xmlns:tibrv="http://schemas.iona.com/transports/tibrv"

## **TIBRVMSG to XMLSchema Type Mapping**

Table 5 shows how TibrvMsg data types are mapped to XMLSchema types in Artix contracts.

| TIBRVMSG        | XSD         |
|-----------------|-------------|
| TIBRVMSG_STRING | xsd:string  |
| TIBRVMSG_BOOL   | xsd:boolean |
| TIBRVMSG_18     | xsd:byte    |

| Table 5: | TIBCO to | XMLSchema | Туре | Mapping |
|----------|----------|-----------|------|---------|
|----------|----------|-----------|------|---------|

| TIBRVMSG                       | XSD                    |
|--------------------------------|------------------------|
| TIBRVMSG_I16                   | xsd:short              |
| TIBRVMSG_I32                   | xsd:int                |
| TIBRVMSG_164                   | xsd:long               |
| TIBRVMSG_U8                    | xsd:unsignedByte       |
| TIBRVMSG_U16                   | xsd:unsignedShort      |
| TIBRVMSG_U32                   | xsd:unsignedInt        |
| TIBRVMSG_U64                   | xsd:unsignedLong       |
| TIBRVMSG_F32                   | xsd:float              |
| TIBRVMSG_F64                   | xsd:double             |
| TIBRVMSG_STRING                | xsd:decimal            |
| TIBRVMSG_DATETIME <sup>a</sup> | xsd:dateTime           |
| TIBRVMSG_OPAQUE                | xsd:base64Binary       |
| TIBRVMSG_OPAQUE                | xsd:hexBinary          |
| TIBRVMSG_STRING                | xsd:QName              |
| TIBRVMSG_STRING                | xsd:nonPositiveInteger |
| TIBRVMSG_STRING                | xsd:negativeInteger    |
| TIBRVMSG_STRING                | xsd:nonNegativeInteger |
| TIBRVMSG_STRING                | xsd:positiveInteger    |
| TIBRVMSG_STRING                | xsd:time               |
| TIBRVMSG_STRING                | xsd:date               |
| TIBRVMSG_STRING                | xsd:gYearMonth         |
| TIBRVMSG_STRING                | xsd:gMonthDay          |
| TIBRVMSG_STRING                | xsd:gDay               |
| TIBRVMSG_STRING                | xsd:gMonth             |

 Table 5:
 TIBCO to XMLSchema Type Mapping

| TIBRVMSG        | XSD          |
|-----------------|--------------|
| TIBRVMSG_STRING | xsd:anyURI   |
| TIBRVMSG_STRING | xsd:token    |
| TIBRVMSG_STRING | xsd:language |
| TIBRVMSG_STRING | xsd:NMTOKEN  |
| TIBRVMSG_STRING | xsd:Name     |
| TIBRVMSG_STRING | xsd:NCName   |
| TIBRVMSG_STRING | xsd:ID       |

 Table 5:
 TIBCO to XMLSchema Type Mapping

a. While TIBRVMSG DATETIME has microsecond precision, xsd:dateTime only supports millisecond precision. Therefore, Artix rounds all times to the nearest millisecond.

## tibrv:binding

Synopsis

Description

<tibrv:binding stringEncoding="..." stringAsOpaque="...">

• • •

</tibrv:binding>

The tibry:binding element is a child of the WSDL binding element. It identifies that the data is to be packed into a TibryMsg. The tibry:binding element can be used to set a default array policy for the TibryMsg generated by the binding by adding a tibry:array child element.

The tibry:binding element can also define binding-only message data by including child elements. The following elements can be a child:

- tibrv:msg
- tibry:field
- tibrv:context

Any binding-only data defined at the binding level is attached to all messages that use the binding.

| Attributes      | The tibry: binding element has the following attributes:                                                                                                    |                                                                                                    |  |
|-----------------|----------------------------------------------------------------------------------------------------|----------------------------------------------------------------------------------------------------|--|
|                 | stringEncoding                                                                                                    | Specifies the character set used in encoding string data included in the message. The default value is utf-8.                                                                                        |  |
|                 | stringAsOpaque                                                                                                    | Specifies how string data is passed in<br>messages. false, the default value, specifies<br>that strings data is passed as TIREMSG_STRING.<br>true specifies that string data is passed as<br>OPAQUE. |  |
| tibrv:operation |                                                                                                    |                                                                                                    |  |
| Synopsis        | <tibrv:operation></tibrv:operation>                                                                                                    |                                                                                                    |  |
|                 | <pre> </pre>                                                                                                    |                                                                                                    |  |
| Description     | The tibry:operation element is a child of a WSDL operation element. It signifies that the messages used for this operation are mapped into a TibryMsg and defines any operation specific array policies and data fields. |                                                                                                    |  |
|                 |                                                                                                    | t can specify an operation specific array policy by<br>lement. This array policy overrides any array<br>rel.                                                                                         |  |
|                 | inserted into all TibrvMsg n                                                                                                    | t can define binding-only message data to be<br>nessages generated by the operation by adding<br>The following elements are valid children:                                                          |  |
|                 | • tibrv:msg                                                                                                    |                                                                                                    |  |
|                 | • tibrv:field                                                                                                    |                                                                                                    |  |
|                 | • tibrv:context                                                                                                    |                                                                                                    |  |
|                 | Any binding-only data defin<br>all messages generated by                                                                                                    | ed by a tibry:operation element is attached to the operation.                                                                                                    |  |
| tibrv:input     |                                                                                                    |                                                                                                    |  |
| Synopsis        | <tibrv:input messagename<="" th=""><th>eFieldPath=""</th></tibrv:input>                                                                                                    | eFieldPath=""                                                                                                    |  |
|                 | messageName                                                                                                    | FieldValue=""                                                                                                    |  |

stringEncoding="..."

stringAsOpaque="...">

### </tibrv:input>

. . .

#### Description

The tibrv:input element is a child of a WSDL input element. It defines the exact mapping of the logical input message to the TibrvMsg that is used to make requests on a service. When the tibrv:input element does not have any children, it signifies that the default XMLSchema message to TibrvMsg message mappings are used. If you want to define a custom mapping from the XMLSchema message to the TibrvMsg message, want to add context information to the TibrvMsg message, or want to add binding only elements to the TibrvMsg message, you can add children to the tibrv:input element. Valid child elements include:

- tibrv:msg
- tibrv:field
- tibrv:context

A tibry:input element can specify an operation specific array policy by adding a child tibry:array element. This array policy overrides any array policy set at the binding level or the operation level.

The tibry:input element has the following attributes:

| messageNameFieldPath  | Specifies the field path that includes the message name. If this attribute is not specified, the first field in the top level message will be used as the message name and given the value IT_BUS_MESSAGE_NAME.                               |
|-----------------------|----------------------------------------------------------------------------------------------------|
| messageNameFieldValue | Specifies the field value that corresponds to the message name. If this attribute is not specified, the value of the WSDL message element's name attribute will be used.                                                                      |
| stringEncoding        | Specifies the character set used in encoding string data included in the message. This value will override the value set in tibrv:binding.                                                                                                    |
| stringAsOpaque        | Specifies how string data is passed in the<br>message. false specifies that strings data is<br>passed as TIBRVMSG_STRING. true specifies that<br>string data is passed as OPAQUE. This value will<br>override the value set in tibrv:binding. |

#### Attributes

## tibrv:output

| Synopsis    | <tibrv:outputmessagenam< th=""><th>eFieldPath=""</th></tibrv:outputmessagenam<>                                                                                                    | eFieldPath=""                                                                                                    |
|-------------|----------------------------------------------------------------------------------------------------|----------------------------------------------------------------------------------------------------|
|             | messageNam                                                                                                    | eFieldValue=""                                                                                                    |
|             | stringEnco                                                                                                    | ding=""                                                                                                    |
|             | stringAsOp                                                                                                    | aque="">                                                                                                    |
|             |                                                                                                    |                                                                                                    |
|             |                                                                                                    |                                                                                                    |
| Description | criptionThe tibrv:output element is a child of a WSDL output element<br>the exact mapping of the logical output message to the TibrvMs<br>when responding to requests. When the tibrv:output element<br>any children, it signifies that the default XMLSchema message<br>message mappings are used. If you want to define a custom r<br>the XMLSchema message to the TibrvMsg message, want to a<br>information to the TibrvMsg message, or want to add binding o<br>to the TibrvMsg message, you can add children to the tibrv:ou<br>Valid child elements include: |                                                                                                    |
|             | <ul> <li>tibrv:msg</li> </ul>                                                                                                    |                                                                                                    |
|             | <ul> <li>tibrv:field</li> </ul>                                                                                                    |                                                                                                    |
|             | <ul> <li>tibrv:context</li> </ul>                                                                                                    |                                                                                                    |
|             |                                                                                                    | an specify an operation specific array policy by<br>element. This array policy overrides any array<br>vel or the operation level.                                                                               |
| Attributes  | The tibry:output element                                                                                                    | t has the following attributes:                                                                                                    |
|             | messageNameFieldPath                                                                                                    | Specifies the field path that includes the message name. If this attribute is not specified, the first field in the top level message will be used as the message name and given the value IT_BUS_MESSAGE_NAME. |
|             | messageNameFieldValue                                                                                                    | Specifies the field value that corresponds to the message name. If this attribute is not specified, the value of the WSDL message element's name attribute will be used.                                        |
|             | stringEncoding                                                                                                    | Specifies the character set used in encoding string data included in the message. This value will override the value set in tibry:binding.                                                                      |

|             | stringAsOpaque                                                                                                    | Specifies how string data is passed in the message. false specifies that strings data is passed as TIREMSG_STRING. true specifies that string data is passed as OPAQUE. This value will override the value set in tibry:binding.                                                                                                    |  |
|-------------|----------------------------------------------------------------------------------------------------|----------------------------------------------------------------------------------------------------|--|
| tibrv:array |                                                                                                    |                                                                                                    |  |
| Synopsis    | -                                                                                                    | ame="" integralAsSingleField=""                                                                                                    |  |
|             | loadSize                                                                                                    | ="" sizeName="" />                                                                                                    |  |
| Description | TibrvMsg message. The a<br>granuality by making it th<br>array mapping properties<br>properties. For example,<br>element that is the child o | The tibrv:array element defines how arrays are mapped into elements as a TibrvMsg message. The array mapping properties can be set at any level of granuality by making it the child of different TibrvMsg binding elements. The array mapping properties at lower levels always override the array mapping properties. For example, the mapping properties defined by a tibrv:array element that is the child of a tibrv:msg element will override the array mapping properties defined by a tibrv:array element that is a child of the parent tibrv:operation element. |  |
| Attributes  |                                                                                                    | erties are set using the attributes of the tibry:array ay element has the following attributes:                                                                                                    |  |
|             | elementName                                                                                                    | Specifies an expression that when evaluated<br>will be used as the name of the TibrvMsg field<br>to which array elements are mapped. The<br>default element naming scheme is to<br>concatenate the value of WSDL element<br>element's name attribute with a counter. For<br>information on specifying naming expressions<br>see "Custom array naming expressions".                                                                                                    |  |
|             | integralAsSingleField                                                                                                    | Specifies how scalar array data is mapped<br>into TibrvMsgField instances. true, the<br>default, specifies that arrays are mapped into<br>a single TibrvMsgField. false specifies that<br>each member of an array is mapped into a<br>separate TibrvMsgField.                                                                                                    |  |

| loadSize | Specifies if the number of elements in an array<br>is included in the TibrvMsg. true specifies<br>that the number of elements in the array is<br>added as a TibrvMsgField in the same<br>TibrvMsg as the array. false, the default,<br>specifies that the number of elements in the<br>array is not included in the TibrvMsg.                                            |
|----------|----------------------------------------------------------------------------------------------------|
| sizeName | Specifies an expression that when evaluated<br>will be used as the name of the TibrvMsgField<br>to which the size of the array is written. The<br>default naming scheme is to concatenate the<br>value of WSDL element element's name<br>attribute with @size. For information on<br>specifying naming expressions see "Custom<br>array naming expressions" on page 100. |

**Custom array naming expressions** When specifying a naming policy for array element names you use a string expression that combines XML properties, strings, and custom naming functions. For example, you could use the expression concat(xml:attr('name'), '\_', counter(1,1)) to specify that each element in the array street is named street\_n.

Table 6 shows the available functions for use in building array element names.

| Function                         | Purpose                                                                                                    |
|----------------------------------|----------------------------------------------------------------------------------------------------|
| <pre>xml:attr('attribute')</pre> | Inserts the value of the named attribute.                                                                  |
| <pre>concat(item1, item2,)</pre> | Concatenates all of the elements into a single string.                                                     |
| counter(start, increment)        | Adds an increasing numerical value. The counter starts at <i>start</i> and increases by <i>increment</i> . |

**Table 6:** Functions Used for Specifying TibrvMsg Array Element Names

#### Examples

Example 41 shows an example of an Artix contract containing a TibrvMsg binding that uses array policies. The policies are set at the binding level and:

• Force the name of the TibrvMsg containing array elements to be named street0, street1, ....

- Write out the number of elements in each street array.
- Force each element of a street array to be written out as a separate field.

#### Example 41: TibrvMsg Binding with Array Policies Set

```
<?xml version="1.0" encoding="UTF-8"?>
<definitions name="widgetOrderForm.wsdl"
 targetNamespace="http://widgetVendor.com/widgetOrderForm"
xmlns="http://schemas.xmlsoap.org/wsdl/"
 xmlns:tns="http://widgetVendor.com/widgetOrderForm"
 xmlns:soap="http://schemas.xmlsoap.org/wsdl/soap/"
 xmlns:tibrv="http://schemas.iona.com/transports/tibrv"
 xmlns:xsd="http://www.w3.org/2001/XMLSchema"
 xmlns:xsd1="http://widgetVendor.com/types/widgetTypes">
 <tvpes>
    <schema targetNamespace="http://widgetVendor.com/types/widgetTypes"
     xmlns="http://www.w3.org/2001/XMLSchema"
     xmlns:wsdl="http://schemas.xmlsoap.org/wsdl/">
      <xsd:complexType name="Address">
        <xsd:sequence>
          <xsd:element name="name" type="xsd:string"/>
          <xsd:element name="street" type="xsd:string" minOccurs="1" maxOccurs="5"</pre>
                       nillable="true"/>
          <xsd:element name="city" type="xsd:string"/>
          <xsd:element name="state" type="xsd:string"/>
          <xsd:element name="zipCode" type="xsd:string"/>
        </xsd:sequence>
      </xsd:complexType>
    </schema>
 </types>
 <message name="addressRequest">
    <part name="resident" type="xsd:string"/>
 </message>
 <message name="addressResponse">
    <part name="address" type="xsd1:Address"/>
 </message>
  <portType name="theFourOneOne">
   <operation name="lookUp">
      <input message="tns:addressRequest" name="request"/>
      <output message="tns:addressResponse" name="response"/>
   </operation>
 </portType>
```

#### Example 41: TibrvMsg Binding with Array Policies Set (Continued)

```
<binding name="lookUpBinding" type="tns:theFourOneOne">
   <tibrv:binding>
      <tibrv:array elementName="concat(xml:attr('name'), counter(0, 1))"
                    integralsAsSingleField="false"
                    loadSize="true"/>
   <\tibrv:binding>
   <operation name="lookUp">
     <tibrv:operation/>
       <input name="addressRequest">
         <tibrv:input/>
       </input>
       <output name="addressResponse">
          <tibrv:output/>
      </output>
   </operation>
 </binding>
 <service name="orderWidgetsService">
    <port name="widgetOrderPort" binding="tns:orderWidgetsBinding">
    . . .
   </port>
 </service>
</definitions>
```

## tibrv:msg

| Synopsis    | <tibrv:msg r<="" th=""><th>name="" alias="" element="" id=""</th></tibrv:msg> | name="" alias="" element="" id=""                                                                                                    |
|-------------|-------------------------------------------------------------------------------|----------------------------------------------------------------------------------------------------|
|             | r                                                                             | ninOccurs="" maxOccurs="">                                                                                                    |
|             |                                                                               |                                                                                                    |
|             |                                                                               | >                                                                                                    |
| Description | The tibrv:ms                                                                  | g element instructs Artix to create an instance of a TibrvMsg.                                                                                                    |
| Attributes  | The tibry:msg element has the following attributes:                           |                                                                                                    |
|             | name                                                                          | Specifies the name of the contract element which this<br>TibrvMsg instance gets its value. If this attribute is not<br>present, then the TibrvMsg is considered a binding-only<br>element. |
|             | alias                                                                         | Specifies the value of the ${\tt name}$ member of the TibrvMsg instance. If this attribute is not specified, then the binding will use the value of the ${\tt name}$ attribute.            |

| element                 | Used only when tibry:msg is an immediate child of tibry:context. Specifies the QName of the element defining the context data to use when populating the TibryMsg. |
|-------------------------|----------------------------------------------------------------------------------------------------|
| id                      | Specifies the value of the $id$ member of the TibrvMsg instance. The default value is 0.                                                                           |
| minOccurs/<br>maxOccurs | Used only with elements that correspond to logical message<br>parts. The values must be identical to the values specified in<br>the schema definition.             |

## tibrv:field

Synopsis

Description

Parameters

| <tibrv:field< th=""><th>name="" alias="" element="" id=""</th></tibrv:field<> | name="" alias="" element="" id=""                                                                                                    |
|-------------------------------------------------------------------------------|----------------------------------------------------------------------------------------------------|
| tyr                                                                           | pe="" value="" minOccurs="" maxOccurs="" />                                                                                                    |
| The tibry:fie<br>TibryMsgField                                                | eld element instructs Artix to create an instance of a                                                                                                    |
| The tibrv:fie                                                                 | eld element has the following attributes:                                                                                                    |
| name                                                                          | Specifies the name of the contract element which this<br>TibrvMsgField instance gets its value. If this attribute is not<br>present, then the TibrvMsgField is considered a binding-only<br>element. |
| alias                                                                         | Specifies the value of the name member of the TibrvMsgField instance. If this attribute is not specified, then the binding will use the value of the name attribute.                                 |
| element                                                                       | Used only when tibry:field is an immediate child of tibry:context. Specifies the QName of the element defining the context data to use when populating the TibryMsgField.                            |
| id                                                                            | Specifies the value of the ${\tt id}$ member of the TibrvMsgField instance. The default value is ${\tt 0}.$                                                                                          |
| type                                                                          | Specifies the XML Schema type of the data being used to populate the data member of the TibrvMsgField instance.                                                                                      |
| value                                                                         | Specifies the value inserted into the data member of the TibrvMsgField instance when the field is a binding-only element.                                                                            |
| minOccurs/<br>maxOccurs                                                       | Used only with elements that correspond to logical message<br>parts. The values must be identical to the values specified in<br>the schema definition.                                               |

| tibrv:context |                                                                                                    |
|---------------|----------------------------------------------------------------------------------------------------|
| Synopsis      | <tibrv:context></tibrv:context>                                                                                                    |
|               |                                                                                                    |
|               |                                                                                                    |
| Description   | The tibry:context element specifies that the following message parts are populated from an Artix context. The child of a tibry:context element can be either:                                                                                                    |
|               | <ul> <li>a tibry:msg element if the context data is a complex type.</li> </ul>                                                                                                    |
|               | • a tibrv:msg element if you wanted to wrap the context data with a TibrvMsg on the wire.                                                                                                    |
|               | • a tibry:field element if the context data is a native XMLSchema type.                                                                                                    |
|               | When a tibrv:msg element or a tibrv:field element are used to insert context information into a TibrvMsg they use the element attribute in place of the name attribute. The element attribute specifies the QName used to register the context data with Artix bus. It must correspond to a globally defined XML Schema element. Also, when inserting context information you cannot specify values for any other attributes except the alias attribute.                                                                                                    |
| Examples      | If you were integrating with a Tibco server that used a header to correlate messages using an ASCII correlation ID, you could use the TibrvMsg binding's context support to implement the correlation ID on the Artix side of the solution. The first step would be to define an XML Schema element called corrID for the context that would hold the correlation ID. Then in your TibrvMsg binding definition you would include a tibrv:context element in the tibrv:binding element to specify that all messages passing through the binding will have the header. Example 42 shows a contract fragment containing the appropriate entries for this scenario. |
|               | <b>Example 42:</b> Using Context Data in a TibrvMsg Binding                                                                                                    |
|               | <definitions<br>xmlns:xsdl="http://widgetVendor.com/types/widgetTypes"<br/>&gt;</definitions<br>                                                                                                    |

104

Example 42: Using Context Data in a TibrvMsg Binding

```
<types>
    <schema
   targetNamespace="http://widgetVendor.com/types/widgetTypes"
   xmlns="http://www.w3.org/2001/XMLSchema"
   xmlns:wsdl="http://schemas.xmlsoap.org/wsdl/">
      . . .
      <element name="corrID" type="xsd:string"/>
      . . .
    </schema>
 </types>
  . . .
  <portType name="correalatedService">
  . . .
  </portType>
 <binding name="tibrvCorrBinding" type="correlatedService">
   <tibrv:binding>
      <tibrv:context>
        <tibrv:field element="xsd1:corrID"/>
      </tibrv:context>
   </tibrv:binding>
    . . .
 </binding>
  • • •
</definitions>
```

The context for  $\ensuremath{\mathtt{corr}}\xspace{\mathtt{ID}}\xspace$  will be registered with the Artix bus using the QName

"http://widgetVendor.com/types/widgetTypes", "corrID".

See also

For information on using contexts in Artix applications, see Developing Artix Applications with C++ or Developing Artix Applications with Java.

CHAPTER 8 | TibrvMsg Binding

## CHAPTER 9

# XML Binding

Artix includes a binding that supports the exchange of XML documents without the overhead of a SOAP envelope.

## Namespace

The IONA extensions used to describe XML format bindings are defined in the namespace http://celtix.objectweb.org/bindings/xmlformat. Artix tools use the prefix xformat to represent the XML binding extensions. Add the following line to your contracts:

xmlns:xformat="http://celtix.objectweb.org/bindings/xmlformat"

## xformat: binding

Synopsis

Description

Attributes

<xformat:binding rootNode="..." />

The xformat:binding element is the child of the WSDL binding element. It signifies that the messages passing through this binding will be sent as XML documents without a SOAP envelope.

The xformat:binding element has a single optional attribute called rootNode. The rootNode attribute specifies the QName for the element that serves as the root node for the XML document generated by Artix. When the rootNode attribute is not set, Artix uses the root element of the message part as the root element when using doc style messages or an element using the message part name as the root element when using RCP style messages.

| xformat:body |                                                                                                    |
|--------------|----------------------------------------------------------------------------------------------------|
| Synopsis     | <pre><xformat:body rootnode=""></xformat:body></pre>                                                                                                    |
| Description  | The xformat:body element is an optional child of the WSDL input element, the WSDL output element, and the WSDL fault element. It is used to override the value of the rootNode attribute specified in the binding's xformat:binding element.                                                                                                    |
| Attributes   | The xformat:body element has a single attribute called rootNode. The<br>rootNode attribute specifies the QName for the element that serves as the<br>root node for the XML document generated by Artix. When the rootNode<br>attribute is not set, Artix uses the root element of the message part as the root<br>element when using doc style messages or an element using the message<br>part name as the root element when using RCP style messages. |

## CHAPTER 10

# **RMI** Binding

*RMI* provides a way for Artix Java applications to communicate with other *RMI* services. This is particularly useful for conecting to *EJBs*.

## Namespace

The elements Artix uses for defining RMI information is defined in the http://schemas.iona.com/bindings/rmi namespace. When defining RMI information in an Artix contract your contract's definition element must have the following entry:

xmlns:rmi="http://schemas.iona.com/bindings/rmi"

## rmi:class

Synopsis

Description

Attributes

<rmi:class name="..."s />

The rmi:class element is a child of a WSDL binding element. It specifies the Java interface the service implements.

The rmi:class element has the following required attribute:

name Specifies the full name of the Java interface that the service implements. This interface must extend java.rmi.Remote.

| rmi:address |                                                                                                    |                                                                                  |
|-------------|----------------------------------------------------------------------------------------------------|----------------------------------------------------------------------------------|
| Synopsis    | <rmi:address th="" u<=""><th>rl="" /&gt;</th></rmi:address>                                                                             | rl="" />                                                                         |
| Description | The rmi:address element is a child of a WSDL port element. It specifies the JNDI URL the application will to connect to remote objects. |                                                                                  |
| Attributes  | The rmi:address element has the following required attribute:                                                                           |                                                                                  |
|             | url                                                                                                    | Specifies the JNDI URL the application will use to<br>connect to remote objects. |

# Part II Ports

## In this part

This part contains the following chapters:

| HTTP Port                   | page 113 |
|-----------------------------|----------|
| CORBA Port                  | page 131 |
| IIOP Tunnel Port            | page 133 |
| WebSphere MQ Port           | page 137 |
| JMS Port                    | page 155 |
| Tuxedo Port                 | page 159 |
| Tibco/Rendezvous Port       | page 161 |
| File Transfer Protocol Port | page 169 |

## CHAPTER 12

# HTTP Port

Along with the standard WSDL elements used to specify the location of an HTTP port, Artix uses a number of extensions for fine tuning the configuration of an HTTP port.

In this chapter

This chapter discusses the following topics:

| Standard WSDL Elements   | page 114 |
|--------------------------|----------|
| Artix Extension Elements | page 115 |
| Attribute Details        | page 121 |

## **Standard WSDL Elements**

| http:address    |                                                                                                    |
|-----------------|----------------------------------------------------------------------------------------------------|
| Synopsis        | <http:address location=""></http:address>                                                                                                    |
| Description     | The http:address element is a child of the WSDL port element. It specifies the address of the HTTP port of a service that is not using SOAP messages to communicate. |
| Attributes      | The http:address element has a single required attribute called location.<br>The location attribute specifies the service's address as a URL.                        |
| soap:address    |                                                                                                    |
| Synopsis        | <soap:address location=""></soap:address>                                                                                                    |
| Description     | The soap:address element is a child of the WSDL port element. It specifies the address of the HTTP port of a service that uses SOAP 1.1 messages to communicate.     |
| Attributes      | The soap:address element has a single required attribute called location.<br>The location attribute specifies the service's address as a URL.                        |
| wsoap12:address |                                                                                                    |
| Synopsis        | <wsoap12:address location=""></wsoap12:address>                                                                                                    |
| Description     | The wsoap12:address element is a child of the WSDL port element. It specifies the address of the HTTP port of a service that uses SOAP 1.2 messages to communicate.  |
| Attributes      | The wsoap12:address element has a single required attribute called location.<br>The location attribute specifies the service's address as a URL.                     |

## **Artix Extension Elements**

## Namespace

Example 43 shows the namespace entries you need to add to the definitions element of your contract to use the Artix HTTP extensions.

Example 43: Artix HTTP Extension Namespaces

```
<definitions
```

```
...
xmlns:http-conf="http://schemas.iona.com/transports/http/configuration"
... >
```

## http-conf:client

| Synopsis    | <http-conf:client< th=""><th>SendTimeout="" RecieveTimeout=""</th></http-conf:client<> | SendTimeout="" RecieveTimeout=""                                         |
|-------------|----------------------------------------------------------------------------------------|--------------------------------------------------------------------------|
|             |                                                                                        | AutoRedirect="" UserName=""                                              |
|             |                                                                                        | Password="" AuthorizationType=""                                         |
|             |                                                                                        | Authorization="" Accept=""                                               |
|             |                                                                                        | AcceptLanguage="" AcceptEncoding=""                                      |
|             |                                                                                        | ContentType="" Connection=""                                             |
|             |                                                                                        | Host="" ConnectionAttepmts=""                                            |
|             |                                                                                        | CacheControl="" Cookie=""                                                |
|             |                                                                                        | BrowserType="" Refferer=""                                               |
|             |                                                                                        | ProxyServer="" ProxyUsername=""                                          |
|             |                                                                                        | ProxyPassword="" ProxyAuthorizationType=""                               |
|             |                                                                                        | ProxyAuthorization="" UseSecureSockets=""                                |
|             | Clie                                                                                   | ntCertificates="" ClientCertificateChain=""                              |
|             | Clie                                                                                   | ntPrivateKey="" ClientPrivateKeyPassword=""                              |
|             |                                                                                        | <pre>TrustedRootCertificate="" /&gt;</pre>                               |
| Description | The http-conf:cli                                                                      | $_{\tt ent}$ element is a child of the WSDL $_{\tt port}$ element. It is |

used to specify client-side configuration details.

#### CHAPTER 12 | HTTP Port

| Attributes | The http-conf:client elemen | t has the following attributes:                                                                                                    |
|------------|-----------------------------|----------------------------------------------------------------------------------------------------|
|            | SendTimeout                 | Specifies the length of time, in<br>milliseconds, the client tries to send a<br>request to the server before the connection<br>is timed out. Default is 30000.                                         |
|            | ReceiveTimeout              | Specifies the length of time, in milliseconds, the client tries to receive a response from the server before the connection is timed out. The default is 30000.                                        |
|            | AutoRedirect                | Specifies if a request should be<br>automatically redirected when the server<br>issues a redirection reply via RedirectURL.<br>The default is false, to let the client<br>redirect the request itself. |
|            | UserName                    | Specifies the user name that the client will<br>use for authentication with a service. This<br>value is passed as an attribute in each<br>request's transport header.                                  |
|            | Password                    | Specifies the password that the client will<br>use for authentication with a service. This<br>value is passed as an attribute in each<br>request's transport header.                                   |
|            | AuthorizationType           | Specifies the name of the authorization scheme the client wishes to use.                                                                                                    |
|            | Authorization               | Specifies the authorization credentials used to perform the authorization.                                                                                                    |
|            | Accept                      | Specifies what media types the client is prepared to handle.                                                                                                    |
|            | AcceptLanguage              | Specifies the client's preferred language for receiving responses.                                                                                                    |
|            | AcceptEncoding              | Specifies what content codings the client is prepared to handle.                                                                                                    |
|            | <u>ContentType</u>          | Specifies the media type of the data being sent in the body of the client request.                                                                                                    |
|            | Host                        | Specifies the Internet host and port number of the resource on which the client request is being invoked.                                                                                              |

| Connection             | Specifies if the client wants a particular<br>connection to be kept open after each<br>request/response dialog.                                          |
|------------------------|----------------------------------------------------------------------------------------------------|
| ConnectionAttempts     | Specifies the number of times a client will transparently attempt to connect to server.                                                                  |
| <u>CacheControl</u>    | Specifies directives about the behavior that<br>must be adhered to by caches involved in<br>the chain comprising a request from a<br>client to a server. |
| Cookie                 | Specifies a static cookie to be sent to the server along with all requests.                                                                              |
| BrowserType            | Specifies information about the browser from which the client request originates.                                                                        |
| Referer                | Specifies the URL of the resource that directed the client to make requests on a particular service.                                                     |
| ProxyServer            | Specifies the URL of the proxy server, if one exists along the message path.                                                                             |
| ProxyUserName          | Specifies the username to use for<br>authentication on the proxy server if it<br>requires separate authorization.                                        |
| ProxyPassword          | Specifies the password to use for<br>authentication on the proxy server if it<br>requires separate authorization.                                        |
| ProxyAuthorizationType | Specifies the name of the authorization scheme used with the proxy server.                                                                               |
| ProxyAuthorization     | Specifies the authorization credentials used to perform the authorization with the proxy server.                                                         |
| UseSecureSockets       | Indicates if the client wants to open a secure connection.                                                                                               |
| ClientCertificate      | Specifies the full path to the<br>PKCS12-encoded X509 certificate issued<br>by the certificate authority for the client.                                 |
| ClientCertificateChain | Specifies the full path to the file that contains all the certificates in the chain.                                                                     |

| ClientPrivateKey         | Specifies the full path to the<br>PKCS12-encoded private key that<br>corresponds to the X509 certificate<br>specified by ClientCertificate. |
|--------------------------|----------------------------------------------------------------------------------------------------|
| ClientPrivateKeyPassword | Specifies a password that is used to decrypt the PKCS12-encoded private key.                                                                |
| TrustedRootCertificate   | Specifies the full path to the<br>PKCS12-encoded X509 certificate for the<br>certificate authority.                                         |

## http-conf:server

| Synopsis    | <http_conf:server sendtimeout<="" th=""><th>="" RecieveTimeout=""</th></http_conf:server> | ="" RecieveTimeout=""                                                                                                    |
|-------------|-------------------------------------------------------------------------------------------|----------------------------------------------------------------------------------------------------|
|             | SurpressCli                                                                               | entSendErrors=""                                                                                                    |
|             | SurpressCli                                                                               | entRecieveErrors=""                                                                                                    |
|             | HonnorKeepA                                                                               | live="" RedirectURL=""                                                                                                    |
|             | CacheContro                                                                               | l="" ContentLocation=""                                                                                                    |
|             | ContentType                                                                               | ="" ContentEncoding=""                                                                                                    |
|             | ServerType=                                                                               | "" UseSecureSockets=""                                                                                                    |
|             | ServerCertifica                                                                           | te="" ServerCertificateChain=""                                                                                                    |
|             | ServerPrivateKey                                                                          | ="" ServerPrivateKeyPassword=""                                                                                                    |
|             | TrustedRoot                                                                               | Certificate="" />                                                                                                    |
| Description | The http-conf:server element is to specify server-side configuration                      | a child of the WSDL port element. It is used<br>n details.                                                                                                  |
| Attributes  | The http-conf:server element has the following attributes:                                |                                                                                                    |
|             | SendTimeout                                                                               | Sets the length of time, in milliseconds,<br>the server tries to send a response to<br>the client before the connection times<br>out. The default is 30000. |
|             | ReceiveTimeout                                                                            | Sets the length of time, in milliseconds,<br>the server tries to receive a client<br>request before the connection times out.<br>The default is 30000.      |

| SuppressClientSendErrors    | Specifies whether exceptions are to be<br>thrown when an error is encountered on<br>receiving a client request. The default is<br>false; exceptions are thrown on<br>encountering errors.                                                               |
|-----------------------------|----------------------------------------------------------------------------------------------------|
| SuppressClientReceiveErrors | Specifies whether exceptions are to be<br>thrown when an error is encountered on<br>sending a response to a client. The<br>default is false; exceptions are thrown<br>on encountering errors.                                                           |
| HonorKeepAlive              | Specifies whether the server honors<br>client requests for a connection to<br>remain open after a response has been<br>sent. The default is Keep-Alive;<br>Keep-alive requests are honored. false<br>specifies that keep-alive requests are<br>ignored. |
| <u>RedirectURL</u>          | Sets the URL to which the client<br>request should be redirected if the URL<br>specified in the client request is no<br>longer appropriate for the requested<br>resource.                                                                               |
| CacheControl                | Specifies directives about the behavior<br>that must be adhered to by caches<br>involved in the chain comprising a<br>response from a server to a client.                                                                                               |
| ContentLocation             | Sets the URL where the resource being sent in a server response is located.                                                                                                    |
| <u>ContentType</u>          | Sets the media type of the information being sent in a server response, for example, text/html or image/gif.                                                                                                    |
| ContentEncoding             | Specifies what additional content<br>codings have been applied to the<br>information being sent by the server.                                                                                                    |
| ServerType                  | Specifies what type of server is sending<br>the response to the client. Values take<br>the form <i>program-name/version</i> . For<br>example, Apache/1.2.5.                                                                                             |

| <u>UseSecureSockets</u>       | Indicates whether the server wants a secure HTTP connection running over SSL or TLS.                                                                                   |
|-------------------------------|----------------------------------------------------------------------------------------------------|
| ServerCertificate             | Sets the full path to the<br>PKCS12-encoded X509 certificate<br>issued by the certificate authority for the<br>server.                                                 |
| <u>ServerCertificateChain</u> | Sets the full path to the file that<br>contains all the certificates in the<br>server's certificate chain.                                                             |
| ServerPrivateKey              | Sets the full path to the<br>PKCS12-encoded private key that<br>corresponds to the X509 certificate<br>specified by ServerCertificate.                                 |
| ServerPrivateKeyPassword      | Sets a password that is used to decrypt<br>the PKCS12-encoded private key, if it<br>has been encrypted with a password.                                                |
| TrustedRootCertificate        | Sets the full path to the<br>PKCS12-encoded X509 certificate for<br>the certificate authority. This is used to<br>validate the certificate presented by the<br>client. |

## **Attribute Details**

| AuthorizationType |                                                                                                    |
|-------------------|----------------------------------------------------------------------------------------------------|
| Description       | The AuthorizationType attribute corresponds to the HTTP AuthorizationType property. It specifies the name of the authorization scheme the client wishes to use. This information is specified and handled at the application level. Artix does not perform any validation on this value. It is the user's responsibility to ensure that the correct scheme name is specified, as appropriate.                                                    |
|                   | <b>Note:</b> If the client wants to use basic username and password-based authentication this does not need to be set.                                                                                                    |
|                   |                                                                                                    |
| Authorization     |                                                                                                    |
| Description       | The Authorization attribute corresponds to the HTTP Authorization property. It specifies the authorization credentials the client wants the server to use when performing the authorization. The credentials are encoded and handled at the application-level. Artix does not perform any validation on the specified value. It is the user's responsibility to ensure that the correct authorization credentials are specified, as appropriate. |
|                   | <b>Note:</b> If the client wants to use basic username and password-based authentication this does not need to be set.                                                                                                    |
|                   |                                                                                                    |
| Accept            |                                                                                                    |

Description

The Accept attribute corresponds to the HTTP Accept property. It specifies what media types the client is prepared to handle. The value of the attribute is specified using as multipurpose internet mail extensions (MIME) types.

| MIME type values        | MIME types are regulated by the Internet Assigned Numbers Authority<br>(IANA). They consist of a main type and sub-type, separated by a forward<br>slash. For example, a main type of text might be qualified as follows:<br>text/html or text/xml. Similarly, a main type of image might be qualified<br>as follows: image/gif or image/jpeg.<br>An asterisk (*) can be used as a wildcard to specify a group of related types.<br>For example, if you specify image/*, this means that the client can accept<br>any image, regardless of whether it is a GIF or a JPEG, and so on. A value of |
|-------------------------|----------------------------------------------------------------------------------------------------|
|                         | */* indicates that the client is prepared to handle any type.<br>Examples of typical types that might be set are:                                                                                                    |
|                         | <pre>txamples of typical types that might be set are:     text/xml     text/html     text/text     image/gif     image/jpeg     application/jpeg     application/msword     application/xbitmap     audio/au     audio/au     video/avi     video/avi </pre>                                                                                                    |
| See also                | <pre>see http://www.iana.org/assignments/media-types/ for more details.</pre>                                                                                                    |
| AcceptLanguage          |                                                                                                    |
| Description             | The AcceptLanguage attribute corresponds to the HTTP AcceptLanguage property. It specifies what language (for example, American English) the client prefers for the purposes of receiving a response.                                                                                                    |
| Specifying the language | Language tags are regulated by the International Organization for Standards (ISO) and are typically formed by combining a language code, determined by the ISO-639 standard, and country code, determined by the ISO-3166 standard, separated by a hyphen. For example, en-US represents American English.                                                                                                    |
| See also                | A full list of language codes is available at http://www.w3.org/WAI/ER/IG/ert/iso639.htm.                                                                                                    |

|                  | A full list of country codes is available at<br>http://www.iso.ch/iso/en/prods-services/iso3166ma/02iso-3166-code-lists/l<br>ist-en1.html.                                                                                                    |  |
|------------------|----------------------------------------------------------------------------------------------------|--|
| AcceptEncoding   |                                                                                                    |  |
| Description      | The AcceptEncoding attribute corresponds to the HTTP AcceptEncoding<br>Property. It specifies what content encodings the client is prepared to handle.<br>Content encoding labels are regulated by the Internet Assigned Numbers<br>Authority (IANA). Possible content encoding values include <code>zip</code> , <code>gzip</code> ,<br>compress, deflate, and identity. |  |
|                  | The primary use of content encodings is to allow documents to be<br>compressed using some encoding mechanism, such as zip or gzip. Artix<br>performs no validation on content codings. It is the user's responsibility to<br>ensure that a specified content coding is supported at application level.                                                                    |  |
| See also         | See <a href="http://www.w3.org/Protocols/rfc2616/rfc2616-sec3.html">http://www.w3.org/Protocols/rfc2616/rfc2616-sec3.html</a> for more details on content encodings.                                                                                                    |  |
| ContentType      |                                                                                                    |  |
| Description      | The ContentType attribute corresponds to the HTTP ContentType property. It specifies the media type of the data being sent in the body of a message. Media types are specified using multipurpose internet mail extensions (MIME) types.                                                                                                    |  |
| MIME type values | MIME types are regulated by the Internet Assigned Numbers Authority (IANA). MIME types consist of a main type and sub-type, separated by a forward slash. For example, a main type of text might be qualified as follows: text/html or text/xml. Similarly, a main type of image might be qualified as follows: image/gif or image/jpeg.                                  |  |
|                  | The default type is $text/xml$ . Other specifically supported types include:                                                                                                    |  |
|                  | <pre>application/jpeg application/msword application/xbitmap audio/au audio/wav text/html text/text</pre>                                                                                                    |  |

|                  | <ul> <li>image/gif</li> <li>image/jpeg</li> <li>video/avi</li> <li>video/mpeg.</li> </ul>                                                                                                    |
|------------------|----------------------------------------------------------------------------------------------------|
|                  | Any content that does not fit into any type in the preceding list should be specified as application/octet-stream.                                                                                                    |
| Client settings  | For clients this attribute is only relevant if the client request specifies the POST method to send data to the server for processing.                                                                                                    |
|                  | For web services, this should be set to text/xml. If the client is sending HTML form data to a CGI script, this should be set to application/x-www-form-urlencoded. If the HTTP POST request is bound to a fixed payload format (as opposed to SOAP), the content type is typically set to application/octet-stream.                                                             |
| See also         | <pre>see http://www.iana.org/assignments/media-types/ for more details.</pre>                                                                                                    |
| ContentEncoding  |                                                                                                    |
| Description      | The ContentEncoding attribute corresponds to the HTTP ContentEncoding property. This property specifies any additional content encodings that have been applied to the information being sent by the server. Content encoding labels are regulated by the Internet Assigned Numbers Authority (IANA). Possible content encoding values include zip, gzip, compress, deflate, and |
|                  | identity.                                                                                                    |
|                  | The primary use of content encodings is to allow documents to be<br>compressed using some encoding mechanism, such as zip or gzip. Artix<br>performs no validation on content codings. It is the user's responsibility to<br>ensure that a specified content coding is supported at application level.                                                                           |
| See also         | The primary use of content encodings is to allow documents to be<br>compressed using some encoding mechanism, such as zip or gzip. Artix<br>performs no validation on content codings. It is the user's responsibility to                                                                                                    |
| See also<br>Host | The primary use of content encodings is to allow documents to be compressed using some encoding mechanism, such as zip or gzip. Artix performs no validation on content codings. It is the user's responsibility to ensure that a specified content coding is supported at application level. see http://www.w3.org/Protocols/rfc2616/rfc2616-sec3.html for more                 |

being invoked. This attribute is typically not required. Typically, this attribute does not need to be set. It is only required by certain DNS scenarios or

application designs. For example, it indicates what host the client prefers for clusters (that is, for virtual servers mapping to the same internet protocol (IP) address).

### Connection

#### Description

The connection attribute specifies whether a particular connection is to be kept open or closed after each request/response dialog. Valid values are close and Keep-Alive. The default, Keep-Alive, specifies that the client want to keep its conneciton open after the initial request/response sequence. If the server honors it, the connection is kept open until the client closes it. close specifies that the connection to the server is closed after each request/response sequence.

## CacheControl

#### Description

#### **Client-side**

The CacheControl attribute specifies directives about the behavior of caches involved in the message chain between clients and servers. The attribute is used for both client and server. However, clients and servers have different settings for specifying cache behavior.

Table 7 shows the valid settings for CacheControl in http-conf:client.

| Directive | Behavior                                                                                                    |
|-----------|----------------------------------------------------------------------------------------------------|
| no-cache  | Caches cannot use a particular response to satisfy<br>subsequent client requests without first revalidating<br>that response with the server. If specific response<br>header fields are specified with this value, the<br>restriction applies only to those header fields within<br>the response. If no response header fields are<br>specified, the restriction applies to the entire<br>response. |
| no-store  | Caches must not store any part of a response or any part of the request that invoked it.                                                                                                    |
| max-age   | The client can accept a response whose age is no greater than the specified time in seconds.                                                                                                    |

| Directive       | Behavior                                                                                                    |  |
|-----------------|----------------------------------------------------------------------------------------------------|--|
| max-stale       | The client can accept a response that has exceeded<br>its expiration time. If a value is assigned to<br>max-stale, it represents the number of seconds<br>beyond the expiration time of a response up to<br>which the client can still accept that response. If<br>no value is assigned, it means the client can accept<br>a stale response of any age. |  |
| min-fresh       | The client wants a response that will be still be fresh for at least the specified number of seconds indicated.                                                                                                    |  |
| no-transform    | Caches must not modify media type or location of<br>the content in a response between a server and a<br>client.                                                                                                    |  |
| only-if-cached  | Caches should return only responses that are<br>currently stored in the cache, and not responses<br>that need to be reloaded or revalidated.                                                                                                    |  |
| cache-extension | Specifies additional extensions to the other cache<br>directives. Extensions might be informational or<br>behavioral. An extended directive is specified in the<br>context of a standard directive, so that applications<br>not understanding the extended directive can at<br>least adhere to the behavior mandated by the<br>standard directive.      |  |

 Table 7:
 Settings for http-conf:client CacheControl

#### Server-side

Table 8 shows the valid values for CacheControl in http-conf:server.

 Table 8:
 Settings for http-conf:server CacheControl

| Directive        | Behavior                                                                                                    |
|------------------|----------------------------------------------------------------------------------------------------|
| no-cache         | Caches cannot use a particular response to<br>satisfy subsequent client requests without first<br>revalidating that response with the server. If<br>specific response header fields are specified with<br>this value, the restriction applies only to those<br>header fields within the response. If no response<br>header fields are specified, the restriction applies<br>to the entire response. |
| public           | Any cache can store the response.                                                                                                    |
| private          | Public ( <i>shared</i> ) caches cannot store the response<br>because the response is intended for a single<br>user. If specific response header fields are<br>specified with this value, the restriction applies<br>only to those header fields within the response. If<br>no response header fields are specified, the<br>restriction applies to the entire response.                              |
| no-store         | Caches must not store any part of response or any part of the request that invoked it.                                                                                                    |
| no-transform     | Caches must not modify the media type or location of the content in a response between a server and a client.                                                                                                    |
| must-revalidate  | Caches must revaildate expired entries that relate<br>to a response before that entry can be used in a<br>subsequent response.                                                                                                    |
| proxy-revelidate | Means the same as must-revalidate, except<br>that it can only be enforced on shared caches<br>and is ignored by private unshared caches. If<br>using this directive, the public cache directive<br>must also be used.                                                                                                    |
| max-age          | Clients can accept a response whose age is no greater that the specified number of seconds.                                                                                                    |

| Directive       | Behavior                                                                                                    |
|-----------------|----------------------------------------------------------------------------------------------------|
| s-maxage        | Means the same as max-age, except that it can<br>only be enforced on shared caches and is ignored<br>by private unshared caches. The age specified by<br>s-maxage overrides the age specified by max-age.<br>If using this directive, the proxy-revalidate<br>directive must also be used.                                                         |
| cache-extension | Specifies additional extensions to the other cache<br>directives. Extensions might be informational or<br>behavioral. An extended directive is specified in<br>the context of a standard directive, so that<br>applications not understanding the extended<br>directive can at least adhere to the behavior<br>mandated by the standard directive. |

 Table 8:
 Settings for http-conf:server CacheControl (Continued)

## BrowserType

Description

The BrowserType attribute specifies information about the browser from which the client request originates. In the HTTP specification from the World Wide Web consortium (W3C) this is also known as the *user-agent*. Some servers optimize based upon the client that is sending the request.

## Referer

The Referer attribute corresponds to the HTTP Referer property. It specifies the URL of the resource that directed the client to make requests on a particular service. Typically this HTTP property is used when a request is the result of a browser user clicking on a hyperlink rather than typing a URL. This can allow the server to optimize processing based upon previous task flow, and to generate lists of back-links to resources for the purposes of logging, optimized caching, tracing of obsolete or mistyped links, and so on. However, it is typically not used in web services applications.

|                        | If the AutoRedirect attribute is set to true and the client request is redirected, any value specified in the Referer attribute is overridden. The value of the HTTP Referer property will be set to the URL of the service who redirected the client's original request.                                                                             |  |
|------------------------|----------------------------------------------------------------------------------------------------|--|
| ProxyServer            |                                                                                                    |  |
| Description            | The ProxyServer attribute specifies the URL of the proxy server, if one exists along the message path. A proxy can receive client requests, possibly modify the request in some way, and then forward the request along the chain possibly to the target server. A proxy can act as a special kind of security firewall.                              |  |
|                        | <b>Note:</b> Artix does not support the existence of more than one proxy server along the message path.                                                                                                    |  |
| ProxyAuthorizationType |                                                                                                    |  |
| Description            | The ProxyAuthorizationType attribute specifies the name of the authorization scheme the client wants to use with the proxy server. This name is specified and handled at application level. Artix does not perform any validation on this value. It is the user's responsibility to ensure that the correct scheme name is specified, as appropriate. |  |
|                        | <b>Note:</b> If basic username and password-based authentication is being used by the proxy server, this does not need to be set.                                                                                                    |  |
| ProxyAuthorization     |                                                                                                    |  |
| Description            | The ProxyAuthorization attribute specifies the authorization credentials the client will use to perform authorization with the proxy server. These are encoded and handled at application-level. Artix does not perform any validation on the specified value. It is the user's responsibility to ensure that                                         |  |

|                        | the correct authorization credentials are specified, as appropriate.                                                                                                    |
|------------------------|----------------------------------------------------------------------------------------------------|
|                        | <b>Note:</b> If basic username and password-based authentication is being used by the proxy server, this does not need to be set.                                                                                                    |
| UseSecureSockets       |                                                                                                    |
| Description            | The UseSecureSockets attribute indicates if the application wants to open a secure connection using SSL or TLS. A secure HTTP connection is commonly referred to as HTTPS. Valid values are true and false. The default is false; the endpoint does not want to open a secure connection.<br><b>Note:</b> If the http:address element's location attribute, or the                                                                                                    |
|                        | soap:address element's location attribute, has a value with a prefix of https://, a secure HTTP connection is automatically enabled, even if UseSecureSockets is not set to true.                                                                                                    |
|                        |                                                                                                    |
| RedirectURL            |                                                                                                    |
| Description            | The RedirectURL attribute corresponds to the HTTP RedirectURL property. It specifies the URL to which the client request should be redirected if the URL specified in the client request is no longer appropriate for the requested resource. In this case, if a status code is not automatically set in the first line of the server response, the status code is set to 302 and the status description is set to Object Moved.                                                                     |
| ServerCertificateChain |                                                                                                    |
| Description            | PKCS12-encoded X509 certificates can be issued by intermediate certificate authorities that are not trusted by the client, but which have had their certificates issued in turn by a trusted certificate authority. If this is the case, you can use the ServerCertificateChain attribute to allow the certificate chain of PKCS12-encoded X509 certificates to be presented to the client for verification. It specifies the full path to the file that contains all the certificates in the chain. |

## CHAPTER 13

## **CORBA** Port

Artix supports a robust mechanism for configuring a CORBA endpoint.

### Namespace

The namespace under which the CORBA extensions are defined is http://schemas.iona.com/bindings/corba. If you are going to add a CORBA port by hand you will need to add this to your contract's definition element as shown below.

xmlns:corba="http://schemas.iona.com/bindings/corba"

### corba:address

Synopsis

Description

Attributes

<corba:address location="..."/>

The corba:address element is a child of a WSDL port element. It specifies the IOR for the service's CORBA object.

The corba:address element has one required attribute named location. The location attribute contains a string specifying the IOR. You have four options for specifying IORs in Artix contracts:

 Entering the object's IOR directly into the contract using the stringified IOR format:

IOR:22342...

• Entering a file location for the IOR using the following syntax:

#### file:///file\_name

**Note:** The file specification requires three backslashes (///).

• Entering the object's name using the corbaname format:

corbaname:rir/NameService#object name

When you use the corbaname format for specifying the IOR, Artix will look-up the object's IOR in the CORBA name service.

• Entering the port at which the service exposes itself, using the corbaloc syntax.

corbaloc:iiop:host:port/service name

| corba |            |
|-------|------------|
| oorbo | <br>1101   |
| COLDA | <br>IIC: V |
| 00184 | <br>       |
|       |            |

| Synopsis    | <corba:policy poaname=""  persistent=""  serviceid=""></corba:policy>                                                                                                    |                                                                                                    |  |
|-------------|----------------------------------------------------------------------------------------------------|----------------------------------------------------------------------------------------------------|--|
| Description | The corba:policy element is a child of a WSDL port element. It specifies the POA polices the Artix service will use when creating the POA for connecting to a CORBA object. Each corba:policy element can only specify one policy. Therefore to define multiple policies you must use multiple corba:policy elements. |                                                                                                    |  |
| Attributes  | The corba:policy element uses attributes to specify the policy it is describing.<br>The following attributes are used:                                                                                                    |                                                                                                    |  |
|             | poaname                                                                                                    | Specifies the POA name to use when connecting to the CORBA object. The default POA name is $WS_{ORB}$ . |  |
|             | persistent                                                                                                    | Specifies the value of the POA's persistence policy. The default is false; the POA is not persistent.   |  |
|             | serviceid                                                                                                    | Specifies the value of the POA's ID. By default, Artix POAs are assigned their IDs by the ORB.          |  |
| See also    | For more inform documentation.                                                                                                    | mation about CORBA POA policies see the Orbix                                                           |  |

# **IIOP Tunnel Port**

The IIOP tunnel transport allows you to send non-CORBA data over IIOP. This allows you to use a number of the CORBA services.

### Namespace

The namespace under which the CORBA extensions are defined is http://schemas.iona.com/bindings/iiop\_tunnel. If you are going to add
a CORBA port by hand you will need to add this to your contract's
definition element as shown below.

xmlns:iiop="http://schemas.iona.com/bindings/iiop tunnel"

## iiop:address

Synopsis

Description

Attributes

<iiop:address location="..."/>

The *iiop*:address element is a child of a WSDL port element. It specifies the IOR for the CORBA object created for the service.

The *iiop*:address element has one required attribute named *location*. The *location* attribute contains a string specifying the IOR. You have four options for specifying IORs in Artix contracts:

 Entering the object's IOR directly into the contract using the stringified IOR format:

IOR:22342...

• Entering a file location for the IOR using the following syntax:

#### file:///file\_name

**Note:** The file specification requires three backslashes (///).

• Entering the object's name using the corbaname format:

corbaname:rir/NameService#object name

When you use the corbaname format for specifying the IOR, Artix will look-up the object's IOR in the CORBA name service.

• Entering the port at which the service exposes itself, using the corbaloc syntax.

corbaloc:iiop:host:port/service name

### iiop:payload

| Synopsis    | <iiop:payload type=""></iiop:payload>                                                                                                    |
|-------------|----------------------------------------------------------------------------------------------------|
| Description | The <i>iiop:payload</i> element is a child of the WSDL <i>port</i> element. It specifies the type of payload being passed through the IIOP tunnel. If the <i>iiop:payload</i> element is set, Artix will use the information to attempt codeset negotiation on the contents of the payload being sent through the tunnel. If you do not want codeset negotiation attempted, do not use this element in your IIOP Tunnel port definition. |
| Attributes  | The iiop:payload element has a single required element named type. The type attribute specifies the type of data contained in the payload.                                                                                                    |
| Examples    | If your payload contains string data and you want Artix to attempt codeset negotiation you would use the following:                                                                                                    |
|             |                                                                                                    |
| iiop:policy |                                                                                                    |
| Synopsis    | <iiop:policy poaname=""  persistent=""  serviceid=""></iiop:policy>                                                                                                    |

| Description | The <i>iiop:policy</i> element is a child of a WSDL <i>port</i> element. It specifies the POA polices the Artix service will use when creating the POA for the IIOP port. Each <i>iiop:policy</i> element can only specify one policy. Therefore to define multiple policies you must use multiple <i>iiop:policy</i> elements. |                                                                                                    |  |
|-------------|----------------------------------------------------------------------------------------------------|----------------------------------------------------------------------------------------------------|--|
| Attributes  | The <i>iiop:policy</i> element uses attributes to specify the policy it is describing.<br>The following attributes are used:                                                                                                    |                                                                                                    |  |
|             | poaname                                                                                                    | Specifies the POA name to use when creating the IIOP port. The default POA name is $ws_{ORB}$ .       |  |
|             | persistent                                                                                                    | Specifies the value of the POA's persistence policy. The default is false; the POA is not persistent. |  |
|             | serviceid                                                                                                    | Specifies the value of the POA's ID. By default, Artix POAs are assigned their IDs by the ORB.        |  |
| See also    | For more information about CORBA POA policies see the Orbix documentation.                                                                                                    |                                                                                                    |  |

CHAPTER 14 | **IIOP Tunnel Port** 

## CHAPTER 15

# WebSphere MQ Port

Artix provides a number of WSDL extensions to configure a WebSphere MQ service.

In this chapter

This chapter discusses the following topics:

| Artix Extension Elements | page 138 |
|--------------------------|----------|
| Attribute Details        | page 143 |

## **Artix Extension Elements**

## Namespace

The WSDL extensions used to describe WebSphere MQ transport details are defined in the WSDL namespace

 $\label{eq:http://schemas.iona.com/transports/mq. If you are going to use a WebSphere MQ port you need to include the following in the definitions tag of your contract:$ 

xmlns:mq="http://schemas.iona.com/transports/mq"

## mq:client

| Synopsis    | <mg:client queuemanage<="" th=""><th>er="" QueueName=""</th></mg:client>          | er="" QueueName=""                                                                                                    |  |  |
|-------------|-----------------------------------------------------------------------------------|----------------------------------------------------------------------------------------------------|--|--|
|             |                                                                                   | anager="" ReplyQueueName=""                                                                                                    |  |  |
|             |                                                                                   | ent="" ModelQueueName=""                                                                                                    |  |  |
|             | _                                                                                 | Jame="" ConnectionName=""                                                                                                    |  |  |
|             | ConnectionF                                                                       | Reusable="" ConnectionFastPath=""                                                                                                    |  |  |
|             | UsageStyle="                                                                      | " CorrelationStyle="" AccessMode=""                                                                                                    |  |  |
|             | Timeout="                                                                         | ." MessageExpiry="" MessagePriority=""                                                                                                    |  |  |
|             | Delivery=".                                                                       | Transactional="" ReportOption=""                                                                                                    |  |  |
|             | Format="                                                                          | " MessageID="" CorrelationID=""                                                                                                    |  |  |
|             | Applicatior                                                                       | ApplicationData="" AccountingToken=""                                                                                                    |  |  |
|             | Applicatior                                                                       | ApplicationIdData="" ApplicationOriginData=""                                                                                                    |  |  |
|             | UserIdentif                                                                       | fication="" />                                                                                                    |  |  |
| Description | to WebSphere MQ. For an<br>provide values for the Que<br>ReplyQueueName attribute | The mq:client element is used to configure a client endpoint for connecting to WebSphere MQ. For an MQ client endpoint that receives replies you must provide values for the QueueManager, QueueName, ReplyQueueManager, and ReplyQueueName attributes. If the endpoint is not going to receive replies, you do not need to supply settings for the reply queue. |  |  |
| Attributes  | The mq:client element h                                                           | The mq:client element has the following attributes:                                                                                                    |  |  |
|             | QueueManager                                                                      | Specifies the name of the queue manager used for making requests.                                                                                                    |  |  |

#### **Artix Extension Elements**

| QueueName          | Specifies the name of the queue used for making requests.                                                                                                    |  |
|--------------------|----------------------------------------------------------------------------------------------------|--|
| ReplyQueueName     | Specifies the name of the queue used for receiving responses.                                                                                                    |  |
| ReplyQueueManager  | Specifies the name of the queue manager used for receiving responses.                                                                                                    |  |
| Server_Client      | Specifies which MQ libraries are to be used.                                                                                                    |  |
| ModelQueueName     | Specifies the name of the queue to use as a model for creating dynamic queues.                                                                                                    |  |
| AliasQueueName     | Specifies the local name of the reply queue<br>when the reply queue manager is not on the<br>same host as the client's local queue manager.                                                   |  |
| ConnectionName     | Specifies the name of the connection Artix uses to connect to its queue.                                                                                                    |  |
| ConnectionReusable | Specifies if the connection can be used by more than one application. The default is false; the connection is not reusable.                                                                   |  |
| ConnectionFastPath | Specifies if the queue manager will be loaded in process. The default is false; the queue manager runs as a separate process.                                                                 |  |
| UsageStyle         | Specifies if messages can be queued without expecting a response.                                                                                                    |  |
| CorrelationStyle   | Specifies what identifier is used to correlate request and response messages.                                                                                                    |  |
| AccessMode         | Specifies the level of access applications have to the queue.                                                                                                    |  |
| Timeout            | Specifies the amount of time, in milliseconds,<br>between a request and the corresponding reply<br>before an error message is generated.                                                      |  |
| MessageExpiry      | Specifies the value of the MQ message<br>descriptor's Expiry field. It specifies the lifetime<br>of a message in tenths of a second. The default<br>value is INFINITE; messages never expire. |  |
| MessagePriority    | Specifies the value of the MQ message descriptor's Priority field.                                                                                                    |  |

| Delivery              | Specifies the value of the MQ message descriptor's Persistence field.                                                                   |
|-----------------------|----------------------------------------------------------------------------------------------------|
| Transactional         | Specifies if transaction operations must be performed on the messages.                                                                  |
| ReportOption          | Specifies the value of the MQ message descriptor's Report field.                                                                        |
| Format                | Specifies the value of the MQ message descriptor's Format field.                                                                        |
| MessageID             | Specifies the value of the MQ message descriptor's MsgId field. A value must be specified if CorrelationStyle is set to none.           |
| CorrelationID         | Specifies the value for the MQ message<br>descriptor's correlId field. A value must be<br>specified if CorrelationStyle is set to none. |
| ApplicationData       | Specifies any application-specific information that needs to be set in the message header.                                              |
| AccountingToken       | Specifies the value for the MQ message decscriptor's AccountingToken field.                                                             |
| ApplicationIdData     | Specifies the value for the MQ message descriptor's ApplIdentityData field.                                                             |
| ApplicationOriginData | Specifies the value for the MQ message descriptor's ApploriginData field.                                                               |
| UserIdentification    | Specifies the value for the MQ message descriptor's UserIdentifier field.                                                               |

## mq:server

## Synopsis

| <mq:server< th=""><th>QueueManager="" QueueName=""</th></mq:server<> | QueueManager="" QueueName=""                    |
|----------------------------------------------------------------------|-------------------------------------------------|
|                                                                      | ReplyQueueManager="" ReplyQueueName=""          |
|                                                                      | Server_Client="" ModelQueueName=""              |
|                                                                      | ConnectionName="" ConnectionReusable=""         |
|                                                                      | ConnectionFastPath="" UsageStyle=""             |
|                                                                      | CorrelationStyle="" AccessMode="" Timeout=""    |
| i                                                                    | MessageExpiry="" MessagePriority="" Delivery="" |
|                                                                      | Transactional="" ReportOption="" Format=""      |

| MessageID="" CorrelationID="" ApplicationData="" |
|--------------------------------------------------|
| AccountingToken="" ApplicationOriginData=""      |
| PropogateTransactions="" />                      |

The mq:server element is used to configure a server endpoint for connecting to WebSphere MQ. For an MQ server endpoint you must provide values for the QueueManager and QueueName attributes.

The mq:server element has the following attributes:

Description

Attributes

| QueueManager       | Specifies the name of the queue manager used for receiving requests.                                                                                      |
|--------------------|----------------------------------------------------------------------------------------------------|
| QueueName          | Specifies the name of the queue used to receive requests.                                                                                                 |
| ReplyQueueName     | Specifies the name of the queue where responses are placed. This setting is ignored if the client specifies a ReplyToQ in a request's message descriptor. |
| ReplyQueueManager  | Specifies the name of the reply queue manager.<br>This setting is ignored if the client specifies a<br>ReplyToQMgr in a request's message descriptor.     |
| Server_Client      | Specifies which MQ libraries are to be used.                                                                                                    |
| ModelQueueName     | Specifies the name of the queue to use as a model for creating dynamic queues.                                                                            |
| ConnectionName     | Specifies the name of the connection Artix uses to connect to its queue.                                                                                  |
| ConnectionReusable | Specifies if the connection can be used by more than one application. The default is $false$ ; the connection is not reusable.                            |
| ConnectionFastPath | Specifies if the queue manager will be loaded in process. The default is false; the queue manager runs as a separate process.                             |
| UsageStyle         | Specifies if messages can be queued without expecting a response.                                                                                         |
| CorrelationStyle   | Specifies what identifier is used to correlate request and response messages.                                                                             |
| AccessMode         | Specifies the level of access applications have to the queue.                                                                                             |

| Timeout               | Specifies the amount of time, in milliseconds,<br>between a request and the corresponding reply<br>before an error message is generated.                                                      |
|-----------------------|----------------------------------------------------------------------------------------------------|
| MessageExpiry         | Specifies the value of the MQ message<br>descriptor's Expiry field. It specifies the lifetime<br>of a message in tenths of a second. The default<br>value is INFINITE; messages never expire. |
| MessagePriority       | Specifies the value of the MQ message descriptor's Priority field.                                                                                                    |
| Delivery              | Specifies the value of the MQ message descriptor's Persistence field.                                                                                                    |
| Transactional         | Specifies if transaction operations must be performed on the messages.                                                                                                    |
| ReportOption          | Specifies the value of the MQ message descriptor's Report field.                                                                                                    |
| Format                | Specifies the value of the MQ message descriptor's Format field.                                                                                                    |
| MessageID             | Specifies the value of the MQ message<br>descriptor's MsgId field. A value must be<br>specified if CorrelationStyle is set to none.                                                           |
| CorrelationID         | Specifies the value for the MQ message<br>descriptor's correlid field. A value must be<br>specified if CorrelationStyle is set to none.                                                       |
| ApplicationData       | Specifies any application-specific information that needs to be set in the message header.                                                                                                    |
| AccountingToken       | Specifies the value for the MQ message decscriptor's AccountingToken field.                                                                                                    |
| ApplicationOriginData | Specifies the value for the MQ message descriptor's ApploriginData field.                                                                                                    |
| PropogateTransactions | Specifies if local MQ transactions should be included in flowed transactions. Default is true.                                                                                                |

## **Attribute Details**

## Server\_Client

Description

Parameters

The <code>Server\_Client</code> attribute specifies which shared libraries to load on systems with a full WebSphere MQ installation.

 Table 9 describes the settings for this attribute for each type of WebSphere

 MQ installation.

| MQ<br>Installation | Server_Client<br>Setting | Behavior                                                                                                    |
|--------------------|--------------------------|----------------------------------------------------------------------------------------------------|
| Full               |                          | The server shared library (libmqm) is loaded and the application will use queues hosted on the local machine.                                                                                         |
| Full               | server                   | The server shared library (libmqm) is loaded and the application will use queues hosted on the local machine.                                                                                         |
| Full               | client                   | The client shared library (libmqic) is loaded and the application will use queues hosted on a remote machine.                                                                                         |
| Client             |                          | The application will attempt to load the<br>server shared library (libmqm) before<br>loading the client shared<br>library(libmqic). The application<br>accesses queues hosted on a remote<br>machine. |
| Client             | server                   | The application will fail because it cannot load the server shared libraries.                                                                                                    |
| Client             | client                   | The client shared library (libmqic) is loaded and the application accesses queues hosted on a remote machine.                                                                                         |

 Table 9:
 Server Client Settings for the MQ Transport

| Alias( | QueueN | lame |
|--------|--------|------|
|--------|--------|------|

Description

| The AliasQueueName attribute specifies the local name of the reply queue                 |
|------------------------------------------------------------------------------------------|
| when the service's queue manager is running a different host from the client.            |
| Using this attribute ensures that the server will put the replies on the proper          |
| queue. Otherwise, the server will receive a request message with the $\mathtt{ReplyToQ}$ |
| field set to a queue that is managed by a queue manager on a remote host                 |
| and will be unable to send the reply.                                                    |
|                                                                                          |

Effect of AliasQueueName When you specify a value for the AliasQueueName attribute in an mq:client element, you alter how Artix populates the request's ReplyToQ field and ReplyToQMgr field. Typically, Artix populates the reply queue information in the request's message descriptor with the values specified in ReplyQueueManager and ReplyQueueName. Setting AliasQueueName causes Artix to leave ReplytoQMgr empty and to set ReplyToQ to the value of AliasQueueName. When the ReplyToQMgr field of the message descriptor is left empty, the sending queue manager inspects the queue named in the ReplyToQ field to determine who its queue manager is and uses that value for ReplyToQMgr. The server puts the message on the remote queue that is configured as a proxy for the client's local reply queue.

ExamplesIf you had a system defined similar to that shown in Figure 1, you would need<br/>to use the AliasQueueName attribute setting when configuring your WebSphere<br/>MQ client. In this set up the client is running on a host with a local queue<br/>manager QMgrA. QMgrA has two queues configured. RqA is a remote queue that<br/>is a proxy for RqB and RplyA is a local queue. The server is running on a<br/>different machine whose local queue manager is QMgrB. QMgrB also has two<br/>queues. RqB is a local queue and RplyB is a remote queue that is a proxy for

RplyA. The client places its request on RqA and expects replies to arrive on RplyA.

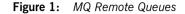

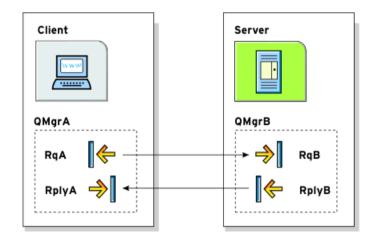

The Artix WebSphere MQ port definitions for the client and server for this deployment are shown in Example 44. AliasQueueName is set to RplyB because that is the remote queue proxying for the reply queue in server's local queue manager. ReplyQueueManager and ReplyQueueName are set to the client's local queue manager so that it knows where to listen for responses. In this example, the server's ReplyQueueManager and ReplyQueueName do not need to be set because you are assured that the client is populating the request's message descriptor with the needed information for the server to determine where replies are sent.

#### **Example 44:** Setting Up WebSphere MQ Ports for Intercommunication

| <mq:client< th=""><th colspan="4">nt QueueManager="QMgrA" QueueName="RqA"</th></mq:client<> | nt QueueManager="QMgrA" QueueName="RqA"          |  |  |  |  |
|---------------------------------------------------------------------------------------------|--------------------------------------------------|--|--|--|--|
|                                                                                             | ReplyQueueManager="QMgrA" ReplyQueueName="RplyA" |  |  |  |  |
|                                                                                             | AliasQueueName="RplyB"                           |  |  |  |  |
| Format="string" Convert="true"/>                                                            |                                                  |  |  |  |  |
| <mq:server< th=""><th>QueueManager="QMgrB" QueueName="RqB"</th></mq:server<>                | QueueManager="QMgrB" QueueName="RqB"             |  |  |  |  |
|                                                                                             | Format="String" Convert="true"/>                 |  |  |  |  |

#### UsageStyle

Description

Options

The  $\tt UsageStyle$  specifies if a message can be queued without expecting a response. The default value is  $\tt peer.$ 

The valid settings for UsageStyle are described in Table 10.

#### Table 10: UsageStyle Settings

| Attribute Setting | Description                                                                                                    |  |
|-------------------|----------------------------------------------------------------------------------------------------|--|
| peer              | Specifies that messages can be queued without expecting any response. This is the default.                                                     |  |
| requester         | Specifies that the message sender expects a response message.                                                                                  |  |
| responder         | Specifies that the response message must contain<br>enough information to facilitate correlation of the<br>response with the original message. |  |

#### Examples

In Example 45, the WebSphere MQ client wants a response from the server and needs to be able to associate the response with the request that generated it. Setting the UsageStyle to responder ensures that the server's response will properly populate the response message descriptor's CorrelID field according to the defined correlation style. In this case, the correlation style is set to correlationId.

#### Example 45: MQ Client with UsageStyle Set

<mq:client QueueManager="postmaster" QueueName="eddie" ReplyQueueManager="postmaster" ReplyQueueName="fred" UsageStyle="responder" CorrelationStyle="correlationId"/>

#### CorrelationStyle

Description

The <code>CorrelationStyle</code> attribute specifies how WebSphere MQ matches both the message identifier and the correlation identifier to select a particular message to be retrieved from the queue (this is accomplished by setting the corresponding <code>MQMO\_MATCH\_MSG\_ID</code> and <code>MQMO\_MATCH\_CORREL\_ID</code> in the

 $\tt MatchOptions$  field in  $\tt MQGMO$  to indicate that those fields should be used as selection criteria).

The valid correlation styles for an Artix WebSphere MQ port are messageId, correlationId, and messageId copy.

**Note:** When a value is specified for ConnectionName, you cannot use messageId copy as the correlation style.

Table 11 shows the actions of MQGET and MQPUT when receiving a message using a WSDL specified message ID and a WSDL specified correlation ID.

| Artix Port<br>Setting | Action for MQGET                                                                    | Action for MQPUT                                                                 |  |  |
|-----------------------|-------------------------------------------------------------------------------------|----------------------------------------------------------------------------------|--|--|
| messageId             | Set the CorrelId of the message descriptor to value of the MessageID.               | Copy the value of the<br>MessageID onto the<br>message descriptor's<br>CorrelId. |  |  |
| correlationId         | Set CorrelId of the<br>message descriptor to<br>that value of the<br>CorrelationID. | Copy value of the<br>CorrelationID onto<br>message descriptor's<br>CorrelId.     |  |  |
| messageId copy        | Set MsgId of the<br>message descriptor to<br>value of the messageID.                | Copy the value of the<br>MessageID onto message<br>descriptor's MsgId.           |  |  |

 Table 11:
 MQGET and MQPUT Actions

#### AccessMode

Description

Options

The  ${\tt AccessMode}$  attribute controls the action of  ${\tt MQOPEN}$  in the Artix WebSphere MQ transport.

#### Options

Table 12 describes the correlation between the Artix attribute settings and the MQOPEN settings.

| Table 12: Artix WebSphere MQ Ad | ccess Modes |
|---------------------------------|-------------|
|---------------------------------|-------------|

| Attribute Setting | Description                                                                                                    |
|-------------------|----------------------------------------------------------------------------------------------------|
| peek              | Equivalent to MQOO_BROWSE. peek opens a queue to browse messages. This setting is not valid for remote queues.                                                                                                    |
| send              | Equivalent to MQOO_OUTPUT. send opens a queue to put messages into. The queue is opened for use with subsequent MQPUT calls.                                                                                                    |
| receive (default) | Equivalent to MQOO_INPUT_AS_Q_DEF. receive<br>opens a queue to get messages using a<br>queue-defined default. The default value depends<br>on the DefInputOpenOption queue attribute<br>(MQOO_INPUT_EXCLUSIVE OF MQOO_INPUT_SHARED).                                                                                            |
| receive exclusive | Equivalent to MQOO_INPUT_EXCLUSIVE. receive<br>exclusive opens a queue to get messages with<br>exclusive access. The queue is opened for use<br>with subsequent MQGET calls. The call fails with<br>reason code MQRC_OBJECT_IN_USE if the queue is<br>currently open (by this or another application) for<br>input of any type. |
| receive shared    | Equivalent to MQOO_INPUT_SHARED. receive<br>shared opens queue to get messages with shared<br>access. The queue is opened for use with<br>subsequent MQGET calls. The call can succeed if<br>the queue is currently open by this or another<br>application with MQOO_INPUT_SHARED.                                              |

#### MessagePriority

Description

The MessagePriority attribute specifies the value for the MQ message descriptor's Priority field. Its value must be greater than or equal to zero; zero is the lowest priority. Special values for MessagePriority include highest (9), high (7), medium (5), low (3) and lowest (0). The default is normal.

#### Delivery

Description

Options

The  ${\tt Delivery}$  attribute specifies the value of the MQ message descriptor's  ${\tt Persistence}\ field.$ 

Table 13 describes the settings for Delviery.

#### Table 13: Delivery Attribute Settings

| Artix                    | WebSphere MQ         |  |
|--------------------------|----------------------|--|
| persistent               | MQPER_PERSISTENT     |  |
| not persistent (Default) | MQPER_NOT_PERSISTENT |  |

To support transactional messaging, you must make the messages persistent.

#### Transactional

Description

#### Options

The Transactional controls how messages participate in transactions and what role WebSphere MQ plays in the transactions.

The values of the Transactional attribute are explained in Table 14.

| Table 14: Transactional | Attribute Settings |
|-------------------------|--------------------|
|-------------------------|--------------------|

| Attribute Setting | Description                                                                                              |
|-------------------|----------------------------------------------------------------------------------------------------|
| none (Default)    | The messages are not part of a transaction. No rollback actions will be taken if errors occur.           |
| internal          | The messages are part of a transaction with WebSphere MQ serving as the transaction manager.             |
| ха                | The messages are part of a flowed transaction with WebSphere MQ serving as an enlisted resource manager. |

| Reliable MQ messages | When the transactional attribute to internal for an Artix service, the following happens during request processing:                                                                                                    |  |  |
|----------------------|----------------------------------------------------------------------------------------------------|--|--|
|                      | 1. When a request is placed on the service's request queue, MQ begins a transaction.                                                                                                    |  |  |
|                      | 2. The service processes the request.                                                                                                    |  |  |
|                      | 3. Control is returned to the server transport layer.                                                                                                    |  |  |
|                      | 4. If no reply is required, the local transaction is committed and the request is permanently discarded.                                                                                                    |  |  |
|                      | 5. If a reply message is required, the local transaction is committed and<br>the request is permanently discarded only after the reply is successfully<br>placed on the reply queue.                                                                                                    |  |  |
|                      | 6. If an error is encountered while the request is being processed, the local transaction is rolled back and the request is placed back onto the service's request queue.                                                                                                    |  |  |
| Examples             | Example 46 shows the settings for a WebSphere MQ server port whose requests will be part of transactions managed by WebSphere MQ. Note that the Delivery attribute must be set to persistent when using transactions.                                                                                                  |  |  |
|                      | <b>Example 46:</b> MQ Client Setup to use Transactions                                                                                                    |  |  |
|                      | <mq:server <br="" queuemanager="herman" queuename="eddie">ReplyQueueManager="gomez" ReplyQueueName="lurch"<br/>UsageStyle="responder" Delivery="persistent"<br/>CorrelationStyle="correlationId"<br/>Transactional="internal"/&gt;</mq:server>                                                                         |  |  |
| ReportOption         |                                                                                                    |  |  |
| Description          | The ReportOption attribute is mapped to the MQ message descriptor's Report field. It enables the application sending the original message to specify which report messages are required, whether the application message data is to be included in them, and how the message and correlation identifiers in the report |  |  |

behavior.

or reply message are to be set. Artix only allows you to specify one

ReportOption per Artix port. Setting more than one will result in unpredictable

150

#### Options

The values of this attribute are explained in Table 15.

 Table 15:
 ReportOption Attribute Settings

| Attribute Setting | Description                                                                                                    |
|-------------------|----------------------------------------------------------------------------------------------------|
| none (Default)    | Corresponds to MQRO_NONE. none specifies that no reports are required. You should never specifically set ReportOption to none; it will create validation errors in the contract.                                                                                                    |
| соа               | Corresponds to MQRO_COA. coa specifies that<br>confirm-on-arrival reports are required. This type of<br>report is generated by the queue manager that owns<br>the destination queue, when the message is placed<br>on the destination queue.                                                                                                    |
| cod               | Corresponds to MQRO_COD. cod specifies that<br>confirm-on-delivery reports are required. This type<br>of report is generated by the queue manager when<br>an application retrieves the message from the<br>destination queue in a way that causes the message<br>to be deleted from the queue.                                                                                                    |
| exception         | Corresponds to MQRO_EXCEPTION. exception<br>specifies that exception reports are required. This<br>type of report can be generated by a message<br>channel agent when a message is sent to another<br>queue manager and the message cannot be<br>delivered to the specified destination queue. For<br>example, the destination queue or an intermediate<br>transmission queue might be full, or the message<br>might be too big for the queue. |
| expiration        | Corresponds to MQRO_EXPIRATION. expiration<br>specifies that expiration reports are required. This<br>type of report is generated by the queue manager if<br>the message is discarded prior to delivery to an<br>application because its expiration time has passed.                                                                                                    |

| Attribute Setting | Description                                                                                                    |
|-------------------|----------------------------------------------------------------------------------------------------|
| discard           | Corresponds to MQRO_DISCARD_MSG. discard<br>indicates that the message should be discarded if it<br>cannot be delivered to the destination queue. An<br>exception report message is generated if one was<br>requested by the sender |

| Table 15: | ReportOption | Attribute Se | ettings | (Continued) |
|-----------|--------------|--------------|---------|-------------|
|-----------|--------------|--------------|---------|-------------|

#### Format

Description

Options

The Format attribute is mapped to the MQ message descriptor's Format field. It specifies an optional format name to indicate to the receiver the nature of the data in the message.

The value may contain any character in the queue manager's character set, but it is recommended that the name be restricted to the following:

- Uppercase A through Z
- Numeric digits 0 through 9

In addition, the <code>FormatType</code> attribute can take the special values <code>none</code>, string, <code>event</code>, <code>programmable</code> command, and <code>unicode</code>. These settings are described in Table 16.

 Table 16:
 FormatType Attribute Settings

| Attribute Setting | Description                                                                                                    |
|-------------------|----------------------------------------------------------------------------------------------------|
| none (Default)    | Corresponds to ${\tt MQFMT\_NONE}.$ No format name is specified.                                                                                                    |
| string            | Corresponds to MQFMT_STRING. string<br>specifies that the message consists entirely of<br>character data. The message data may be<br>either single-byte characters or double-byte<br>characters. |
| unicode           | Corresponds to MQFMT_STRING. unicode<br>specifies that the message consists entirely of<br>Unicode characters. (Unicode is not<br>supported in Artix at this time.)                              |

| Attribute Setting    | Description                                                                                                    |
|----------------------|----------------------------------------------------------------------------------------------------|
| event                | Corresponds to MQFMT_EVENT. event specifies that the message reports the occurrence of an WebSphere MQ event. Event messages have the same structure as programmable commands.                               |
| programmable command | Corresponds to MQFMT_PCF. programmable<br>command specifies that the messages are<br>user-defined messages that conform to the<br>structure of a programmable command format<br>(PCF) message.               |
|                      | For more information, consult the IBM<br>Programmable Command Formats and<br>Administration Interfaces documentation at<br>http://publibfp.boulder.ibm.com/epubs/html/c<br>sqzac03/csqzac030d.htm#Header_12. |

**Table 16:** FormatType Attribute Settings (Continued)

When you are interoperating with WebSphere MQ applications hosted on a mainframe and the data needs to be converted into the systems native data format, you should set Format to string. Not doing so will result in the mainframe receiving corrupted data.

CHAPTER 15 | WebSphere MQ Port

### CHAPTER 16

# JMS Port

JMS is a powerful messaging system used by Java applications.

#### Namespace

The WSDL extensions used to describe JMS transport details are defined in the namespace http://celtix.objectweb.org/transports/jms. If you are going to use a JMS port you need to include the following in the definitions tag of your contract:

xmlns:jms="http://celtix.objectweb.org/transports/jms"

#### jms:address

Synopsis

```
<jms:address destinationStyle="..."

jndiConnectionFactoryName="..."

jndiDestinationName="..."

jndiReplyDestinationName="..."

connectionUserName="..." connectionPassword="...">

<jms:JMSNamingProperty ... />

...
```

</jms:address>

Description

The  ${\tt jms:address}$  element specifies the information needed to connect to a JMS system.

The jms:address element has the following attributes:

| Specifies if the JMS destination is a JMS queue or a JMS topic.                                                                                        |
|----------------------------------------------------------------------------------------------------|
| Specifies the JNDI name bound to the JMS connection factory to use when connecting to the JMS destination.                                             |
| Specifies the JNDI name bound to the JMS destination to which Artix connects.                                                                          |
| Specifies the JNDI name bound to the JMS destinations where replies are sent. This attribute allows you to use a user defined destination for replies. |
| Specifies the username to use when connecting to a JMS broker.                                                                                         |
| Specifies the password to use when connecting to a JMS broker.                                                                                         |
|                                                                                                    |

## jms:JMSNamingProperty

| Synopsis            | <jms:jmsnaminge< th=""><th>Property name="" value="" /&gt;</th></jms:jmsnaminge<>                                                                                                    | Property name="" value="" />                                                                                                    |
|---------------------|----------------------------------------------------------------------------------------------------|----------------------------------------------------------------------------------------------------|
| Description         | The jms:JMSNamingProperty element is a child of the jms:address element.<br>It is used to provide the values used to populate the properties object used<br>when connecting to a JNDI provider. |                                                                                                    |
| Attributes          | The jms:JMSNami                                                                                                    | ngProperty element has the following attributes:                                                                                                    |
|                     | name<br>value                                                                                                    | Specifies the name of the JNDI property to set.<br>Specifies the value for the specified property.                                                                                                   |
| JNDI property names | java.namin<br>java.namin<br>java.namin<br>java.namin<br>java.namin<br>java.namin                                                                                                    | a list of common JNDI properties that can be set:<br>g.factory.initial<br>g.provider.url<br>g.factory.object<br>g.factory.state<br>g.factory.url.pkgs<br>g.dns.url<br>g.authoritative<br>g.batchsize |

| • | java.naming.referral |  |
|---|----------------------|--|
|---|----------------------|--|

- java.naming.security.protocol
- java.naming.security.authentication
- java.naming.security.principal
- java.naming.security.credentials
- java.naming.language
- java.naming.applet

For more details on what information to use in these attributes, check your JNDI provider's documentation and consult the Java API reference material.

| jms:client  |                                                                                                    |                               |                                                                                                    |
|-------------|----------------------------------------------------------------------------------------------------|-------------------------------|----------------------------------------------------------------------------------------------------|
| Synopsis    | <jms:client messagetype=""></jms:client>                                                                                                    |                               |                                                                                                    |
| Description | The jms:client element is a child of the WSDL port element. It is used to specify the types of messages being used by a JMS client endpoint and the timeout value for a JMS client endpoint. |                               |                                                                                                    |
| Attributes  | The jms:client element has the following attributes:                                                                                                    |                               | following attributes:                                                                                                    |
|             | messageType                                                                                                    | JMS message.<br>packaged as a | the message data will be packaged as a text specifies that the data will be TextMessage. binary specifies that the ackaged as an ObjectMessage. |
| jms:server  |                                                                                                    |                               |                                                                                                    |
| Synopsis    | <pre><jms:server <="" durablesubscribername="" pre="" usemessageidascorrelationid=""></jms:server></pre>                                                                                     |                               | rrelationID=""                                                                                                    |
|             |                                                                                                    |                               | rName=""                                                                                                    |
|             | mess                                                                                                    | ageSelector=                  | "" transactional="" />                                                                                                    |
| Description | The jms:server element is a child of the WSDL port element. It specifies settings used to configure the behavior of a JMS service endpoint.                                                  |                               |                                                                                                    |
| Attributes  | The jms:server element has the following attributes:                                                                                                    |                               | following attributes:                                                                                                    |
|             | useMessageIDAsCc                                                                                                    | prrealationID                 | Specifies whether JMS will use the message ID to correlate messages. The default is false.                                                      |
|             | durableSubscribe                                                                                                    | erName                        | Specifies the name used to register a durable subscription.                                                                                     |

| messageSelector | Specifies the string value of a message selector to use.                                                               |
|-----------------|----------------------------------------------------------------------------------------------------|
| transactional   | Specifies whether the local JMS broker<br>will create transactions around message<br>processing. The default is false. |

## CHAPTER 17

# Tuxedo Port

Artix can connect to applications that use BEA's Tuxedo as their messaging backbone.

| Namespace      |                                                                                                    |
|----------------|----------------------------------------------------------------------------------------------------|
|                | The extensions used to describe a Tuxedo port are defined in the namespace <pre>http://schemas.iona.com/transports/tuxedo. When a Tuxedo endpoint is defined in a contract, the contract will need the following namespace declaration in the contract's definition element:</pre> |
|                | <pre>xmlns:tuxedo="http://schemas.iona.com/transports/tuxedo"</pre>                                                                                                    |
| tuxedo:server  |                                                                                                    |
| Synopsis       | <tuxedo:server></tuxedo:server>                                                                                                    |
|                | <tuxedo:service></tuxedo:service>                                                                                                    |
|                |                                                                                                    |
|                |                                                                                                    |
| Description    |                                                                                                    |
| Description    | The tuxedo:server element is a child of a WSDL port element. It contains the definition of a Tuxedo endpoint.                                                                                                    |
|                |                                                                                                    |
| tuxedo:service |                                                                                                    |
| Synopsis       | <tuxedo:service name=""></tuxedo:service>                                                                                                    |

|              | <tuxedo:input></tuxedo:input>                                                                                                    |
|--------------|----------------------------------------------------------------------------------------------------|
|              |                                                                                                    |
|              |                                                                                                    |
| Description  | The tuxedo:service element is the child of a tuxedo:server element. It specifies the bulletin board name used to post and receive messages. It has a number of tuxedo:input child elements that provide a map to the operations from which messages are routed.             |
| Attributes   | The tuxedo:service element has a single required attribute called name. The name attribute specifies the bulletin board name for the service.                                                                                                    |
| tuxedo:input |                                                                                                    |
| Synopsis     | <tuxedo:input operation=""></tuxedo:input>                                                                                                    |
| Description  | The tuxedo:input element specify which of the operations bound to the port being defined are handled by the Tuxedo service.                                                                                                    |
| Attributes   | The tuxedo:input element has a single required attribute called operation. The operation attribute specifies the WSDL operation that is handled by the Tuxedo service. The value must correspond the value of the name attribute of the appropriate WSDL operation element. |

### CHAPTER 18

# Tibco/Rendezvous Port

Artix provides a number of attributes to define a TIB/RV service.

In this chapter

This chapter discusses the following topics:

| Artix Extension Elements | page 162 |
|--------------------------|----------|
| Attribute Details        | page 166 |

# **Artix Extension Elements**

#### Namespace

The extensions used to describe a Tibco/Rendezvous endpoint are defined in the namespace http://schemas.iona.com/transports/tibrv. When a Tibco endpoint is defined in a contract, the contract will need the following namespace declaration in the contract's definition element:

xmlns:tibrv="http://schemas.iona.com/transports/tibrv"

#### tibrv:port

Synopsis

```
<tibrv:port serverSubject="..." clientSubject="..."
            bindingType="..." callbackLevel="..."
            responseDispatchTimeout="..." transportService="..."
            transportNetwork="..." transportDeamon="..."
            transportBatchMode="..." cmSupport="..."
           cmTransportServerName="..." cmTransportClientName="..."
           cmTransportRequestOld="..." cmTransportLedgerName="..."
            cmTransportSyncLedger="..."cmTransportRelayAgent="..."
            cmTransportDefaultTimeLimit="..."
            cmListenerCancelAgreement="..."
            cmQueueTransportServerName="..."
            cmQueueTransportWorkerWeight="..."
            cmQueueTransportWorkerTasks="..."
            cmQueueTransportSchedulerWeight="..."
            cmQueueTransportSchedulerHeartbeat="..."
            cmQueueTransportSchedulerActivation="..."
            cmQueueTransportCompleteTime="..." />
```

#### Description

The tibry:port element is the child of a WSDL port element. It specifies the properties used to configure an endpoint that use Tibco/Rendezvous as its messaging backbone. The element's attributes specify the information needed to configure the transport layer. The serverSubject attribute is required to

be set and its value must match on both the server side and the client side.

The tibry:port element has the following attributes:

| serverSubject           | Specifies the subject to which the server listens. This parameter must be the same between client and server.                                                    |
|-------------------------|----------------------------------------------------------------------------------------------------|
| clientSubject           | Specifies the prefix to the subject<br>that the client listens to. The<br>default is to use a uniquely<br>generated name.                                        |
| bindingType             | Specifies the message binding type.                                                                                                    |
| callbackLevel           | Specifies the server-side callback level when TIB/RV system advisory messages are received.                                                                      |
| responseDispatchTimeout | Specifies the client-side response timeout.                                                                                                    |
| transportService        | Specifies the UDP service name or port for TibrvNetTransport.                                                                                                    |
| transportNetwork        | Specifies the binding network addresses for TibrvNetTransport.                                                                                                   |
| transportDaemon         | Specifies the TCP daemon port for<br>TibrvNetTransport. The default is<br>to use 7500 for the TRDP daemon,<br>or 7550 for the PGM daemon.                        |
| transportBatchMode      | Specifies if the TIB/RV transport<br>uses batch mode to send<br>messages. The default is false;<br>The endpoint will send messages<br>as soon as they are ready. |
| cmSupport               | Specifies if Certified Message<br>Delivery support is enabled. The<br>default is false; CM support is<br>disabled.                                               |
| cmTransportServerName   | Specifies the server's<br>TibrvCmTransport correspondent<br>name.                                                                                                |

#### Attributes

| cmTransportClientName        | Specifies the client<br>TibrvCmTransport correspondent<br>name. The default is to use a<br>transient correspondent name.                                                |
|------------------------------|----------------------------------------------------------------------------------------------------|
| cmTransportRequestOld        | Specifies if the endpoint can<br>request old messages on start-up.<br>The default is false; the endpoint<br>cannot request old messages on<br>start-up.                 |
| cmTransportLedgerName        | Specifies the TibrvCmTransport<br>ledger file. The default is to use an<br>in-process ledger that is stored in<br>memory.                                               |
| cmTransportSyncLedger        | Specifies if the endpoint uses a<br>synchronous ledger. The default is<br>false; the endpoint does not use a<br>synchronous ledger.                                     |
| cmTransportRelayAgent        | Specifies the endpoint's<br>TibrvCmTransport relay agent. If<br>this attribute is not set, the<br>endpoint does not use a relay<br>agent.                               |
| cmTransportDefaultTimeLimit  | Specifies the default time limit for<br>a Certified Message to be<br>delivered. The default is no time<br>limit.                                                        |
| cmListenerCancelAgreements   | Specifies if Certified Message<br>agreements are canceled when the<br>endpoint disconnects. The default<br>is false; agreements remain in<br>place after disconnecting. |
| cmQueueTransportServerName   | Specifies the server's<br>TibrvCmQueueTransport<br>correspondent name.                                                                                                  |
| cmQueueTransportWorkerWeight | Specifies the endpoint's<br>TibrvCmQueueTransport worker<br>weight. The default is<br>TIBRVCM_DEFAULT_WORKER_WEIGHT.                                                    |

#### **Artix Extension Elements**

| cmQueueTransportWorkerTasks        | Specifies the value of the<br>endpoint's<br>TibrvCmQueueTransport worker<br>tasks parameter. The default is<br>TIBRVCM_DEFAULT_WORKER_TASKS.    |
|------------------------------------|----------------------------------------------------------------------------------------------------|
| cmQueueTransportSchedulerWeight    | Specifies the value of the<br>TibrvCmQueueTransport<br>scheduler weight parameter. The<br>default is<br>TIBRVCM DEFAULT SCHEDULER WEIGHT.       |
| cmQueueTransportSchedulerHeartbeat |                                                                                                    |
| cmQueueTransportSchedulerActivatio | n Specifies the value of the<br>TibrvCmQueueTransport<br>scheduler activation parameter.<br>The default is<br>TIBRVCM_DEFAULT_SCHEDULER_ACTIVE. |
| cmQueueTransportCompleteTime       | Specifies the value of the TibrvCmQueueTransport complete time parameter. The default is 0.                                                     |

# **Attribute Details**

#### bindingType

Description

Options

The bindingType attribute specifies the message binding type.

Artix TIB/RV ports support three types of payload formats as described in Table 17.

 Table 17:
 TIB/RV Supported Payload formats

| Value  | Payload Formats                                             | TIB/RV Message Implications                                                                                |
|--------|-------------------------------------------------------------|----------------------------------------------------------------------------------------------------|
| msg    | TibrvMsg                                                    | The message data is encapsulated in a TibrvMsg described by the binding section of the service's contract. |
| xml    | SOAP, tagged data                                           | The message data is encapsulated in a field of TIBRVMSG_XML with a null name and an ID of 0.               |
| opaque | fixed record length<br>data, variable<br>record length data | The message data is encapsulated in a field of TIBRVMSG_OPAQUE with a null name and an ID of 0.            |

#### callbackLevel

Description

The <code>callbackLevel</code> attribute specifies the server-side callback level when TIB/RV system advisory messages are received.

Options

It has three settings:

- INFO
- WARN
- ERROR (default)

## responseDispatchTimeout

| Description             | The responseDispatchTimeout attribute specifies the client-side response receive dispatch timeout. The default is <code>TIBRV_WAIT_FOREVER</code> .                                                                                                    |
|-------------------------|----------------------------------------------------------------------------------------------------|
|                         | <b>Note:</b> If only the TibrvNetTransport is used and there is no server return response for a request, then not setting a timeout value causes the client to block forever.                                                                                                    |
| transportService        |                                                                                                    |
| Description             | The transportService attribute specifies the UDP service name or port for TibrvNetTransport. The default is rendezvous. If no corresponding entry exists in /etc/services, 7500 for the TRDP daemon, or 7550 for the PGM daemon will be used. This parameter must be the same for both client and server. |
| transportNetwork        |                                                                                                    |
| Description             | The transportNetwork attribute specifies the binding network addresses for TibrvNetTransport. The default is to use the interface IP address of the host for the TRDP daemon, 224.0.1.78 for the PGM daemon. This parameter must be interoperable between the client and the server.                      |
| cmTransportServerName   |                                                                                                    |
| Description             | The cmTransportServerName attribute specifies the server's TibrvCmTransport correspondent name. The default is to use a transient correspondent name. This parameter must be the same for both client and server if the client also uses Certified Message Delivery.                                      |
| cmQueueTransportServerN | lame                                                                                                    |
| Description             | The cmQueueTransportServerName attribute specifies the server's                                                                                                    |

TibrvCmQueueTransportServerName autipute specifies the server's TibrvCmQueueTransport correspondent name. If this property is set, the server

listener joins to the distributed queue of the specified name. This parameter must be the same among the server queue members.

### CHAPTER 19

# File Transfer Protocol Port

Artix can use an FTP server as a middle-tier message broker.

#### Namespace

The extensions used to describe a File Transfer Protocol (FTP) port are defined in the namespace http://schemas.iona.com/transports/ftp. When an FTP endpoint is defined in a contract, the contract will need the following namespace declaration in the contract's definition element:

xmlns:ftp="http://schemas.iona.com/transports/ftp"

#### ftp:port

Synopsis

```
<ftp:port host="..." port="..." requestLocation="..."
replyLocation="..." connectMode="..." scanInterval="...">
<ftp:properties>
...
</ftp:properties>
```

</ftp:port>

Description

The ftp:port element is a child of a WSDL port element. It defines the connection details for an FTP endpoint. It may contain an ftp:properties element.

#### CHAPTER 19 | File Transfer Protocol Port

| Attributes     | The ftp:port elem                                                                    | The ftp:port element has the following attributes:                                                                              |  |
|----------------|--------------------------------------------------------------------------------------|----------------------------------------------------------------------------------------------------|--|
|                | host                                                                                 | Specifies the domain name or IP address of the machine hosting the FTPD used by the endpoint.                                   |  |
|                | port                                                                                 | Specifies the port number on which the endpoint will contact the FTPD.                                                          |  |
|                | requestLocation                                                                      | Specifies the path on the FTPD host the endpoint will use for requests. The default is /.                                       |  |
|                | replyLocation                                                                        | Specifies the path on the FTPD host the endpoint will use for replies. The default is /.                                        |  |
|                | connectMode                                                                          | Specifies the connection mode used to connect to the FTPD. Valid values are passive and active. The default is passive.         |  |
|                | scanInterval                                                                         | Specifies the interval, in seconds, at which the request<br>and reply directories are scanned for updates. The<br>default is 5. |  |
| ftp:properties |                                                                                      |                                                                                                    |  |
| Synopsis       | <ftp:properties><br/><ftp:property< th=""><th></th></ftp:property<></ftp:properties> |                                                                                                    |  |
|                | ····<br>                                                                             |                                                                                                    |  |
| Description    |                                                                                      | es element defines a number of file naming properties used<br>r storing requests and replies. It contains one or more<br>nts.   |  |

#### ftp:property

 Synopsis
 <ftp:property name="..." value="..." />

 Description
 The ftp:property element defines specific file naming properties to use when reading and writing messages on the FTPD host. The properties are defined by the implementation used for the naming scheme classes. Artix provides a default implementation. However, a custom naming scheme implementation

may have different properties.

| Attributes                | The ftp:property element has the following attributes: |                                                                                                    |
|---------------------------|--------------------------------------------------------|----------------------------------------------------------------------------------------------------|
|                           |                                                        | Specifies the name of the property to set.<br>Specifies the value of the property.                                                             |
| Default Naming Properties |                                                        | ng implementation provided with Artix supports the                                                                                             |
|                           | staticFilenames                                        | Determines if the endpoint uses a static,<br>non-unique, naming scheme for its files. Valid<br>values are true and false. The default is true. |
|                           | requestFilenameP                                       | Prefix Specifies the prefix to use for file names when staticFilenames is set to false.                                                        |

CHAPTER 19 | File Transfer Protocol Port

# **Part III** Other Extensions

#### In this part

This part contains the following chapters:

| Routing            | page 175 |
|--------------------|----------|
| Security           | page 185 |
| Codeset Conversion | page 189 |

## CHAPTER 21

# Routing

Artix provides a number of WSDL extensions for defining how messages are routed between services.

#### Namespace

The Artix routing elements are defined in the http://schemas.iona.com/routing namespace. When describing routes in an Artix contract your contract's definition element must have the following entry:

xmlns:routing="http://schemas.iona.com/routing"

|        |         | -       |
|--------|---------|---------|
| PALITI | na.ovn  | raccian |
| IUULI  | 112:630 | ression |
|        |         |         |

 Synopsis
 <routing:expression name="..." evaluator="..."</td>

 ...
 </routing:expression>

 Description
 The routing:expression element is a child of the WSDL definitions element. It specifies an XPATH expression that evaluates messages for content-based routing.

 Attributes
 The routing:expression requires the following two attributes: name

 Specifies a string that is used to refer to the expression when defining routes.

|                | evaluator                                                                      | Specifies the name of the grammar used in the expression. Currently the only valid value is $\tt xpath.$                                                                                           |
|----------------|--------------------------------------------------------------------------------|----------------------------------------------------------------------------------------------------|
| routing:route  |                                                                                |                                                                                                    |
| Synopsis       | <routing:route<br><br/><th>e name="" mulitRoute=""&gt;</th></routing:route<br> | e name="" mulitRoute="">                                                                                                    |
| Description    | The routing:ro contract.                                                       | ute element is the root element of each route described in a                                                                                                    |
| Attributes     | The routing:ro                                                                 | ute element takes the following attributes:                                                                                                    |
|                | name                                                                           | Specifies a unique identifier for the route. This attribute is required.                                                                                                    |
|                | multiRoute                                                                     | An optional attribute that specifies how messages are<br>sent to the listed destinations. Values are fanout,<br>failover, or loadBalance. Default is to route messages<br>to a single destination. |
| Options        |                                                                                | define a single source/destination pair. When the mulitRoute ified, your route description will contain more than one                                                                              |
|                | Setting the mult                                                               | iRoute attribute has the following effects:                                                                                                    |
|                | • fanout inst<br>listed desti                                                  | tructs Artix to send messages from the source to all the nations.                                                                                                    |
|                |                                                                                | nstructs Artix to move through the list of destinations until it sfully send the message.                                                                                                    |
|                |                                                                                | $_{\rm ce}$ instructs Artix to use a round-robin algorithm to spread across all of the listed destinations.                                                                                        |
| routing:source |                                                                                |                                                                                                    |
| Synopsis       | <routing:sourc< th=""><th>e service="" port="" /&gt;</th></routing:sourc<>     | e service="" port="" />                                                                                                    |
| Description    |                                                                                | urce element is a child of a routing:route element. It specifies ich the route will redirect messages. A route can have several                                                                    |

| Attributes          | routing.                                                                                                  | as long as they all meet the compatibility rules for port-based<br>arce element requires two attributes:<br>Specifies the WSDL service element in which the source<br>port is defined.<br>Specifies the name of the WSDL port element from<br>which messages are being received. The router will create<br>a proxy to listen for messages on this port. |
|---------------------|----------------------------------------------------------------------------------------------------|----------------------------------------------------------------------------------------------------|
| routing:query       |                                                                                                    |                                                                                                    |
| Synopsis            |                                                                                                    | expression=""><br>itination id="" /><br>y>                                                                                                    |
| Description         | the destinations                                                                                          | ery element is a child of a routing:route element. It specifies<br>for a content-based route. The child routing:destination<br>se the id attribute to specify the value used to select the                                                                                                    |
| Attributes          | The routing:que                                                                                           | ery element has one attribute:                                                                                                    |
|                     | expression                                                                                                | Specifies the value of the name attribute from the routing:expression element defining the XPATH expression used to select the destination of the message. The query selects the destination with the id value that matches the result of applying the expression to the message content.                                                               |
| routing:destination |                                                                                                    |                                                                                                    |
| Synopsis            | <routing:desting< th=""><th>nation value="" service=""<br/>port="" route="" /&gt;</th></routing:desting<> | nation value="" service=""<br>port="" route="" />                                                                                                    |
| Description         | specifies the port                                                                                        | stination element is a child of a routing:route element. It<br>to which the source messages are directed. The destination<br>ible with all of the source elements.                                                                                                    |

| Attributes | The routing:destination element has the following attributes: |                                                                                                    |
|------------|---------------------------------------------------------------|----------------------------------------------------------------------------------------------------|
|            | value                                                         | Specifies the value of the content-based routing query<br>that triggers the destination. This attribute is required<br>when the element is the child of a routing:query element<br>and ignored otherwise. |
|            | service                                                       | Specifies the WSDL service element in which the destination port is defined.                                                                                                    |
|            | port                                                          | Specifies the name of the port WSDL element to which messages are routed.                                                                                                    |
|            | route                                                         | Specifies a linked route to use for selecting the ultimate destination. When this attribute is used, you should not use the service attribute or the port attribute.                                      |

## routing:transportAttribute

| Synopsis    | <routing:transportattribute></routing:transportattribute>                                                                                                    |  |
|-------------|----------------------------------------------------------------------------------------------------|--|
|             |                                                                                                    |  |
|             |                                                                                                    |  |
| Description | The routing:transportAttribute element is a child of a routing:route element. It defines routing rules based on the transport attributes set in a message's header when using HTTP, CORBA, or WebSphere MQ. The criteria for determining if a message meets the transport attribute rule are specified using the following child elements: |  |
|             | • routing:equals                                                                                                    |  |
|             | • routing:greater                                                                                                    |  |
|             | • routing:less                                                                                                    |  |
|             | • routing:startswith                                                                                                    |  |
|             | • routing:endswith                                                                                                    |  |
|             | • routing:contains                                                                                                    |  |
|             | • routing:empty                                                                                                    |  |
|             | • routing:nonempty                                                                                                    |  |
|             | A message passes the rule if it meets each criterion specified by the child elements.                                                                                                    |  |
|             | Transport attribute rules are defined after all of the operation-based routing rules and before any destinations are listed.                                                                                                    |  |

#### Examples Example 47 shows a route using transport attribute rules based on HTTP header attributes. Only messages sent to the server whose UserName is equal to Johno will be passed through to the destination port. Example 47: Transport Attribute Rules <routing:route name="httpTransportRoute"> <routing:source service="tns:httpService" port="tns:httpPort"/> <routing:trasnportAttributes> <rotuing:equals contextName="http-conf:HTTPServerIncomingContexts" contextAttributeName="UserName" value="JohnO"/> </routing:transportAttributes> <routing:destination service="tns:httpDest" port="tns:httpDestPort"/> </routing:route> routing:equals Synopsis <routing:equals contextName="..." contextAttributeName="..." value="..." ingnorecase="..." /> Description The routing:equals element is a child of a routing:transportAttribute element. It defines a rule that is triggered when the specified attribute equals the value given. It applies to string or numeric attributes. Attributes The routing:equals element has the following attributes: contextName Specifies the QName of the context in which the desired transport attributes are stored. contextAttributeName Specifies the QName of the transport attribute the rule evaluates. value Specifies the value against which the specified attribute is evaluated. ignorecase Specifies whether the case of characters in a string are ignored. The default is no; case is considered when evaluating string data.

#### routing:greater

| Synopsis     | <routing:greater con<="" th=""><th colspan="2"><routing:greater <="" contextname="" th=""></routing:greater></th></routing:greater>                                                                                              | <routing:greater <="" contextname="" th=""></routing:greater>                            |  |
|--------------|----------------------------------------------------------------------------------------------------|------------------------------------------------------------------------------------------|--|
|              | con                                                                                                    | textAttributeName=""                                                                     |  |
|              | val                                                                                                    | ue="" />                                                                                 |  |
| Description  | The routing:greater element is a child of a routing:transportAttribute element. It defines a rule that is triggered when the value of the specified attribute is greater than the value given. It applies to numeric attributes. |                                                                                          |  |
| Attributes   | The routing:greater element has the following attributes:                                                                                                    |                                                                                          |  |
|              | contextName                                                                                                    | Specifies the QName of the context in which the desired transport attributes are stored. |  |
|              | contextAttributeName                                                                                                    | Specifies the QName of the transport attribute the rule evaluates.                       |  |
|              | value                                                                                                    | Specifies the value against which the specified attribute is evaluated.                  |  |
|              |                                                                                                    |                                                                                          |  |
| routing:less |                                                                                                    |                                                                                          |  |
| Synopsis     | <routing:less <="" contextname="" th=""></routing:less>                                                                                                    |                                                                                          |  |
|              |                                                                                                    | tAttributeName=""<br>"" />                                                               |  |
| Description  | The routing:less element is a child of a routing:transportAttribute element.<br>It defines a rule that is triggered when the value of the specified attribute is<br>less than the value given. It applies to numeric attributes. |                                                                                          |  |
| Attributes   | The routing:less elem                                                                                                    | The routing:less element has the following attributes:                                   |  |
|              | contextName                                                                                                    | Specifies the QName of the context in which the desired transport attributes are stored. |  |
|              | contextAttributeName                                                                                                    | Specifies the QName of the transport attribute the                                       |  |

value

rule evaluates.

attribute is evaluated.

Specifies the value against which the specified

# routing:startswith

| Synopsis         | <routing:startswith< th=""><th>contextName=""</th></routing:startswith<>                                                                                                    | contextName=""                                                                                                    |
|------------------|----------------------------------------------------------------------------------------------------|----------------------------------------------------------------------------------------------------|
|                  |                                                                                                    | contextAttributeName=""                                                                                                    |
|                  |                                                                                                    | value=""                                                                                                    |
|                  |                                                                                                    | ingnorecase="" />                                                                                                    |
| Description      | The routing:startswith element is a child of a routing:transportAttribute element. It applies to string attributes and tests whether the attribute starts with the specified value. |                                                                                                    |
| Attributes       | The routing:startswith element has the following attributes:                                                                                                    |                                                                                                    |
|                  | contextName                                                                                                    | Specifies the QName of the context in which the desired transport attributes are stored.                                                |
|                  | contextAttributeName                                                                                                    | Specifies the QName of the transport attribute the rule evaluates.                                                                      |
|                  | value                                                                                                    | Specifies the value against which the specified attribute is evaluated.                                                                 |
|                  | ignorecase                                                                                                    | Specifies whether the case of characters in a string are ignored. The default is $no$ ; case is considered when evaluating string data. |
| routing:endswith |                                                                                                    |                                                                                                    |
| Synopsis         | <pre>/nopsis <routing:endswith <="" contextname="" pre=""></routing:endswith></pre>                                                                                                 |                                                                                                    |
|                  | cc                                                                                                    | ntextAttributeName=""                                                                                                    |
|                  | va                                                                                                    | lue=""                                                                                                    |
|                  | ir                                                                                                    | gnorecase="" />                                                                                                    |
| Description      | The routing:endswith element is a child of a routing:transportAttribute element. It applies to string attributes and tests whether the attribute ends with the specified value.     |                                                                                                    |
| Attributes       | The routing:endswith                                                                                                    | element has the following attributes:                                                                                                   |
|                  | contextName                                                                                                    | Specifies the QName of the context in which the desired transport attributes are stored.                                                |

|                  | contextAttributeNar                                             | Specifies the QName of the transport attribute the rule evaluates.                                                                                                    |
|------------------|-----------------------------------------------------------------|----------------------------------------------------------------------------------------------------|
|                  | value                                                           | Specifies the value against which the specified attribute is evaluated.                                                                                                    |
|                  | ignorecase                                                      | Specifies whether the case of characters in a string are ignored. The default is $no$ ; case is considered when evaluating string data.                                           |
| routing:contains |                                                                 |                                                                                                    |
| Synopsis         | <routing:contains <="" contextname="" th=""></routing:contains> |                                                                                                    |
|                  | (                                                               | contextAttributeName=""                                                                                                    |
|                  |                                                                 | <i>r</i> alue=""                                                                                                    |
|                  | :                                                               | ingnorecase="" />                                                                                                    |
| Description      | element. It applies to                                          | as element is a child of a routing:transportAttribute<br>string or list attributes. For strings, it tests whether the<br>value. For lists, it tests whether the value is a member |
| Attributes       | The routing:contain                                             | as element has the following attributes:                                                                                                    |
|                  | contextName                                                     | Specifies the QName of the context in which the desired transport attributes are stored.                                                                                          |
|                  | contextAttributeNam                                             | ne Specifies the QName of the transport attribute the rule evaluates.                                                                                                    |
|                  | value                                                           | Specifies the value against which the specified attribute is evaluated.                                                                                                    |
|                  | ignorecase                                                      | Specifies whether the case of characters in a string are ignored. The default is $n_0$ ; case is considered when evaluating string data.                                          |
| routing:empty    |                                                                 |                                                                                                    |

Synopsis

<routing:empty contextName="..."

contextAttributeName="..." />

| Description      | The routing:empty element is a child of a routing:transportAttribute element.<br>It applies to string or list attributes. For lists, it tests whether the list is empty.<br>For strings, it tests for an empty string.                                          |                                                                                          |
|------------------|----------------------------------------------------------------------------------------------------|------------------------------------------------------------------------------------------|
| Attributes       | The routing:empty element has the following attributes:                                                                                                    |                                                                                          |
|                  | contextName                                                                                                    | Specifies the QName of the context in which the desired transport attributes are stored. |
|                  | contextAttributeName                                                                                                    | Specifies the QName of the transport attribute the rule evaluates.                       |
| routing:nonempty |                                                                                                    |                                                                                          |
| Synopsis         | <routing:nonempty <="" contextname="" th=""></routing:nonempty>                                                                                                    |                                                                                          |
| Description      | contextAttributeName="" /><br>The routing:nonempty element is a child of a routing:transportAttribute<br>element. It applies to string or list attributes. For lists, it passes if the list is<br>not empty. For strings, it passes if the string is not empty. |                                                                                          |
| Attributes       | The routing:nonempty element has the following attributes:                                                                                                    |                                                                                          |
|                  | contextName                                                                                                    | Specifies the QName of the context in which the desired transport attributes are stored. |
|                  | contextAttributeName                                                                                                    | Specifies the QName of the transport attribute the rule evaluates.                       |

# **Transport Attribute Context Names**

The <code>contextName</code> attribute is specified using the QName of the context in which the attribute is defined. The contexts shipped with Artix are described in Table 18.

#### Table 18: Context QNames

| Context QName                        | Details                                                                     |
|--------------------------------------|-----------------------------------------------------------------------------|
| http-conf:HTTPServerIncomingContexts | Contains the attributes for<br>HTTP messages being<br>received by a server. |

| Context QName                  | Details                                                                                     |
|--------------------------------|---------------------------------------------------------------------------------------------|
| corba:corba_input_attributes   | Contains the data stored in the CORBA principle                                             |
| mq:MQConnectionAttributes      | Contains the attributes<br>used to connect to an MQ<br>queue.                               |
| mq:MQIncomingMessageAttributes | Contains the attributes in the message header of an MQ message.                             |
| bus-security                   | Contains the attributes<br>used by the IONA security<br>service to secure your<br>services. |

\_

 Table 18:
 Context QNames

# CHAPTER 22

# Security

Artix uses a special WSDL extension element to specify security policies for endpoints.

#### Namespace

The elements Artix uses for specifying security policies are defined in the http://schemas.iona.com/bus/security namespace. When defining
security policies in an Artix contract your contract's definition element
must have the following entry:

xmlns:bus-security="http://schemas.iona.com/bus/security"

#### bus-security:security

Synopsis

#### Description

The bus-security: security element is a child of a WSDL port element. It's attributes specify security policies for the endpoint.

Attributes

| The bus-security:security element | has the following attributes:                                                                                                    |
|-----------------------------------|----------------------------------------------------------------------------------------------------|
| enableSecurity                    | Specifies if the service should loud the ASP plug-in. Default is false.                                                                                                    |
| is2AuthorizationActionRoleMapping | Specifies the URL of the action role<br>mapping file the Artix security<br>framework uses to authenticate<br>requests for this endpoint.                                           |
| enableAuthorization               | Specifies if the endpoint should use<br>the Artix security framework for<br>authentication. Default is false.                                                                      |
| enableSSO                         | Specifies if the service can use single-sign on (SSO). Default is false.                                                                                                    |
| authenticationCacheSize           | Specifies the maximum number of credentials stored in the authentication cache. A value of -1 (the default) means unlimited size. A value of 0 disables the cache.                 |
| authenticationCacheTimeout        | Specifies the time (in seconds) after<br>which a credential is considered<br>stale. A value of -1 (the default)<br>means an infinite time-out. A value<br>of 0 disables the cache. |
| securityLevel                     | Specifies the level from which security credentials are picked up.                                                                                                    |
|                                   | The following options are supported by the Artix security framework:                                                                                                    |
|                                   | <ul> <li>MESSAGE_LEVEL—Get security<br/>information from the transport<br/>header. This is the default.</li> <li>REQUEST LEVEL—Get the</li> </ul>                                  |
|                                   | security information from the                                                                                                    |

message header.

| authorizationRealm | Specifies the Artix authorization<br>realm to which an Artix server<br>belongs. The value of this variable<br>determines which of a user's roles<br>are considered when making an<br>access control decision. The default is<br>IONAGlobalRealm. |
|--------------------|----------------------------------------------------------------------------------------------------|
| defaultPassword    | Specifies the password to use on the<br>server side when the client<br>credentials originate either from a<br>CORBA Principal (embedded in a<br>SOAP header) or from a certificate<br>subject. The default is<br>default_password.               |

See also

For more information about Artix security policies see The Artix Security Guide.

CHAPTER 22 | Security

# CHAPTER 23

# Codeset Conversion

For transports that do not natively support codeset conversion Artix has the ability to perform codeset conversion.

#### Namespace

The elements Artix uses for defining codeset conversion rules are defined in the http://schemas.iona.com/bus/il8n/context namespace. When defining codeset conversion rules in an Artix contract your contract's definition element must have the following entry:

xmlns:i18n-context="http://schemas.iona.com/bus/i18n/context"

#### i18n-context:client

Synopsis

Description

<i18n-context:client LocalCodeSet="..." OutboundCodeSet="..." InboundCodeSet="..." />

The illn-context:client element is a child of a WSDL port element. It specifies codeset conversion rules for Artix endpoints that are acting as servers.

| Attributes          | The illn-context:client element has the following attributes for defining how message codesets are converted:                                            |                                                                                                    |
|---------------------|----------------------------------------------------------------------------------------------------|----------------------------------------------------------------------------------------------------|
|                     | LocalCodeSet                                                                                                    | Specifies the client's native codeset. Default is the codeset specified by the local system's locale setting.   |
|                     | OutboundCodeSet                                                                                                    | Specifies the codeset into which requests are converted.<br>Default is the codeset specified in LocalCodeSet.   |
|                     | InboundCodeSet                                                                                                    | Specifies the codeset into which replies are converted.<br>Default is the codeset specified in OutboundCodeSet. |
|                     |                                                                                                    |                                                                                                    |
| i18n-context:server |                                                                                                    |                                                                                                    |
| Synopsis            | <i18n-context:server <br="" localcodeset="" outboundcodeset="">InboundCodeSet="" /&gt;</i18n-context:server>                                             |                                                                                                    |
| Description         | The illn-context:server element is a child of a WSDL port element. It specifies codeset conversion rules for Artix endpoints that are acting as servers. |                                                                                                    |
| Attributes          | The illn-context:server element has the following attributes for defining how message codesets are converted:                                            |                                                                                                    |
|                     | LocalCodeSet                                                                                                    | Specifies the server's native codeset. Default is the codeset specified by the local system's locale setting.   |
|                     | OutboundCodeSet                                                                                                    | Specifies the codeset into which replies are converted.<br>Default is the codeset specified in InboundCodeSet.  |
|                     | InboundCodeSet                                                                                                    | Specifies the codeset into which requests are converted. Default is the codeset specified in LocalCodeSet.      |

# Index

# A

adding a SOAP header 25, 33 arrays mapping to a fixed binding 80 mapping to a tagged binding 87 mapping to a TibrvMsg 99 mapping to CORBA 55 Artix contexts using in a TibrvMsg 104 Artix reference mapping to CORBA 61 attribute based routing 178

### В

bus-security:security 185 authenticationCacheSize attribute 186 authenticationCacheTimeout attribute 186 authorizationRealm attribute 187 defaultPassword attribute 187 enableAuthorization attribute 186 enableSecurity attribute 186 is2AuthorizationActionRoleMapping attribute 186 securityLevel attribute 186

# С

choice complexType mapping to a fixed binding 77 mapping to a tagged binding 89 complex types mapping to a TibrvMsg 102 mapping to CORBA 48 corba:address 131 location attribute 131 corba:alias 54 name attribute 54 repositoryID attribute 54 type attribute 54 corba:anonsequence 58 bound attribute 58 elemtype attribute 58 name attribute 58

type attribute 58 corba:array 55 bound attribute 55 elemtype attribute 55 name attribute 55 repositorvID attribute 55 type attribute 55 corba: binding 44 bases attribute 44 repositorvID attribute 44 corba:case 53 label attribute 53 corba:enumerator 50 corba:exception 57 name attribute 57 repositorvID attribute 57 type attribute 57 corba fixed 50 digits attribute 51 name attribute 51 repositorvID attribute 51 scale attribute 51 type attribute 51 corba:member 48 idltype attribute 48 name attribute 48 corba:object binding attribute 61 name attribute 62 repositorvID attribute 62 type attribute 62 corba:operation 44 name attribute 45 corba:param 45 idltype attribute 45 mode attribute 45 name attribute 45 corba:policy 132 persistent attribute 132 poaname attribute 132 serviceid attribute 132 corba:raises 46 exception attribute 46

corba:return 45 idltype attribute 46 name attribute 46 corba:sequence 56 bound attribute 56 elemtype attribute 56 name attribute 56 repositoryID attribute 56 corba:typeMapping 47 targetNamespace attribute 47 corba:union 52 discriminator attribute 52 name attribute 52 repositorvID attribute 52 type attribute 52 corba:unionbranch 52 default attribute 53 idltype attribute 52 name attribute 52

### D

defining a fixed message body 72 defining a tagged message body 85 defining a TibrvMsg 102 durable subscriptions 157

#### Ε

enumerations mapping to a fixed binding 76 mapping to a tagged binding 86 mapping to CORBA 49 exceptions mapping to CORBA 46, 57 mapping to SOAP 26, 34

#### F

failover routing 176 fanout routing 176 fixed:binding 71 encoding attribute 72 justification attribute 71 padHexCode attribute 72 fixed:body 72 encoding attribute 73 justification attribute 73 padHexCode attribute 73 fixed:case 78 fixedValue attribute 79

name attribute 79 fixed:choice 78 discriminatorName attribute 78 name attribute 78 fixed:enumeration 76 fixedValue attribute 77 value attribute 77 fixed:field 73 bindingOnly attribute 74 fixedValue attribute 74 format attribute 74 iustification attribute 74 name attribute 73 size attribute 74 fixed:operation 72 discriminator attribute 72 fixed:sequence 80 counterName attribute 81 name attribute 81 occurs attribute 81 ftp:port 169 connectMode 170 host 170 port 170 replyLocation 170 requestLocation 170 scanInsterval 170 ftp:properties 170 ftp:property 170 name 171 value 171

#### Η

http:address 114 location attribute 114 http-conf:client 115 Accept attribute 121 AcceptEncoding attribute 123 AcceptLanguage attribute 122 Authorization attribute 121 AuthorizationType attribute 121 AutoRedirect attribute 116 BrowserType attribute 128 CacheControl attribute 125 cache-extension directive 126 max-age directive 125 max-stale directive 126 min-fresh directive 126 no-cache directive 125

no-store directive 125 no-transform directive 126 only-if-cached directive 126 ClientCertificate attribute 117 ClientCertificateChain attribute 117 ClientPrivateKev attribute 118 ClientPrivateKeyPassword attribute 118 ConnectionAttempts attribute 117 Connection attribute 125 ContentType attribute 116 Cookie attribute 117 Host attribute 124 Password attribute 116 ProxvAuthorization attribute 129 ProxvAuthorizationType attribute 129 ProxyPassword attribute 117 ProxvServer attribute 129 ProxyUserName attribute 117 ReceiveTimeout attribute 116 Referer attribute 128 SendTimeout attribute 116 TrustedRootCertificate attribute 118 UserName attribute 116 UseSecureSockets attribute 130 http-conf:server 118 CacheControl attribute 125 cache-extension directive 128 max-age directive 127 must-revalidate directive 127 no-cache directive 127 no-store directive 127 no-transform directive 127 private directive 127 proxy-revelidate directive 127 public directive 127 s-maxage directive 128 ContentEncoding attribute 124 ContentLocation attribute 119 ContentType attribute 119 HonorKeepAlive attribute 119 ReceiveTimeout attribute 118 RedirectURL attribute 130 SendTimeout attrubute 118 ServerCertificate 120 ServerCertificateChain 130 ServerPrivateKey attribute 120 ServerPrivateKeyPassword attribute 120 ServerType attribute 119 SuppressClientReceiveErrors attribute 119 SuppressClientSendErrors attribute 119 TrustedRootCertificate attribute 120 UseSecureSockets attribute 130

#### I

i18n-context:client 189 InboundCodeSet 190 LocalCodeSet 190 OutboundCodeSet 190 i18n-context:server 190 InboundCodeSet 190 LocalCodeSet 190 OutboundCodeSet 190 IDL types fixed 50 Object 61 sequence 56 typedef 54 iiop:address 133 location attribute 133 iiop:payload 134 type attribute 134 iiop:policy 135 persistent attribute 135 poaname attribute 135 serviceid attribute 135 IOR 131, 133

## J

ims:address 155 connectionPassword attribute 156 connectionUserName attribute 156 destinationStyle attribute 156 indiConnectionFactoryName attribute 156 indiDestinationName attribute 156 indiReplyDestinationName 156 ims:client 157 messageType attribute 157 jms:JMSNamingProperty 156 name attribute 156 value attribute 156 ims:server 157 durableSubscriberName attribute 157 messageSelector attribute 158 transactional attribute 158 useMessageIDAsCorrealationID attribute 157 JNDI connection factory 156

#### L

load balancing 176

#### Μ

message broadcasting 176 mime:content 38 part attribute 38 type attribute 39 mime:multipartRelated 38 mime:part 38 name attribute 38 ma:client 138 AccessMode attribute 147 AccountingToken attribute 140 AliasQueueName attribute 144 ApplicationData attribute 140 ApplicationIdData attribute 140 ApplicationOriginData attribute 140 ConnectionFastPath attribute 139 ConnectionName attribute 139 ConnectionReusable attribute 139 CorrelationId attribute 140 CorrelationStyle attribute 146 Delivery attribute 149 Format attribute 152 MessageExpiry attribute 139 Messageld attribute 140 MessagePriority attribute 148 ModelQueueName attribute 139 QueueManager attribute 138 QueueName attribute 139 ReplyQueueManager attribute 139 ReplyQueueName attribute 139 ReportOption attribute 150 Server Client attribute 143 Timeout attribute 139 Transactional attribute 149 UsageStyle attribute 146 UserIdentification attribute 140 mg:server 141 AccessMode attribute 147 AccountingToken attribute 142 ApplicationData attribute 142 ApplicationOriginData attribute 142 ConnectionFastPath attribute 141 ConnectionName attribute 141 ConnectionReusable attribute 141 CorrelationId attribute 142

CorrelationStyle attribute 146 Delivery attribute 149 Format attribute 152 MessageExpiry attribute 142 Messageld attribute 142 MessagePriority attribute 148 ModelQueueName attribute 141 PropogateTransactions attributes 142 QueueManager attribute 141 QueueName attribute 141 ReplvQueueManager attribute 141 ReplyQueueName attribute 141 ReportOption attribute 150 Server Client attribute 143 Timeout attribute 142 Transactional attribute 149 UsageStyle attribute 146

#### Ρ

POA policies 132, 135 port address HTTP 114 primitive types mapping to a fixed binding 73 mapping to a tagged binding 86 mapping to a TibrvMsg 93, 103 mapping to CORBA 42 mapping to FML 67

#### R

reply queue queue manager 139, 141 queue name 139, 141 request queue queue manager 138, 141 queue name 139, 141 rmi:address 110 url 110 rmi:class 109 name 109 routing:contains 182 contextAttributeName attribute 182 contextName attribute 182 ignorecase attribute 182 value attribute 182 routing:destination 177 port attribute 178 route attribute 178

service attribute 178 value attribute 178 routing:empty 182 contextAttributeName attribute 183 contextName attribute 183 routing:endswith 181 contextAttributeName attribute 182 contextName attribute 181 ignorecase attribute 182 value attribute 182 routing:equals 179 contextAttributeName attribute 179 contextName attribute 179 ignorecase attribute 179 value attribute 179 routing:expression 175 evaluator attribute 176 name attribute 175 routing:greater 180 contextAttributeName attribute 180 contextName attribute 180 value attribute 180 routing:less 180 contextAttributeName attribute 180 contextName attribute 180 value attribute 180 routing:nonempty 183 contextAttributeName attribute 183 contextName attribute 183 routing:query 177 routing:route 176 multiRoute attribute 176 failover 176 fanout 176 loadBalance 176 name attribute 176 routing:source 176 port attribute 177 service attribute 177 routing:startswith 181 contextAttributeName attribute 181 contextName attribute 181 ignorecase attribute 181 value attribute 181 routing:transportAttribute 178

#### S

sequence complexType mapping to a fixed binding 80

mapping to a tagged binding 87 service failover 176 soap:address 114 location attribute 114 soap:binding 21 style attribute 21 transport attribute 22 soap:body 23 encodingStyle attribute 24 namespace attribute 25 parts attribute 25 use attribute 23 encoded 24 literal 24 soap:fault 26 name attribute 26 use attribute 26 encoded 24 literal 24 soap:header 25 encodingStyle attribute 26 message attribute 25 namespace attribute 26 part attribute 25 use attribute 26, 34 encoded 24 literal 24 soap:operation 22 soapAction attribute 23 style attribute 23 specifying a password HTTP 116 specifying a user name HTTP 116

#### Т

tagged:binding 83 fieldNameValueSeparator attribute 84 fieldSeparator attribute 84 flattened attribute 84 ignoreCase attribute 85 ignoreUnknownElements attribute 84 messageEnd attribute 84 scopeType attribute 84 selfDescribing attribute 84 unscopedArrayElement attribute 84 tagged:body 85 tagged:case 90

name attribute 90 tagged:choice 89 alias attribute 89 discriminatorName attribute 89 name attribute 89 tagged:enumeration 86 value attribute 86 tagged:field 86 alias attribute 86 name attribute 86 tagged:operation 85 discriminator attribute 85 discriminatorStyle attribute 85 tagged:sequence 87 alias attribute 88 name attribute 88 occurs attribute 88 tibrv:array 99 elementName attribute 99 integralAsSingleField attribute 99 loadSize attribute 100 sizeName attribute 100 tibry:binding 95 stringAsOpaque attribute 96 stringEncoding attribute 96 tibry:context 104 tibry:field 103 alias attribute 103 element attribute 103 id attribute 103 maxOccurs attribute 103 minOccurs attribute 103 name attribute 103 type attribute 103 value attribute 103 tibry:input 97 messageNameFieldPath attribute 97 messageNameFieldValue attribute 97 stringAsOpaque attribute 97 stringEncoding attribute 97 tibry:msg 102 alias attribute 102 element attribute 103 id attribute 103 maxOccurs attribute 103 minOccurs attribute 103 name attribute 102 tibry:operation 96 tibrv:output 98

messageNameFieldPath attribute 98 messageNameFieldValue attribute 98 stringAsOpaque attribute 99 stringEncoding attribute 98 tibry:port 162 bindingType attribute 166 callbackLevel attribute 166 clientSubject attribute 163 cmListenerCancelAgreements attribute 164 cmQueueTransportCompleteTime attribute 165 cmQueueTransportSchedulerActivation attribute 165 cmQueueTransportSchedulerHeartbeat attribute 165 cmQueueTransportSchedulerWeight attribute 165 cmQueueTransportServerName attribute 167 cmQueueTransportWorkerTasks attribute 165 cmQueueTransportWorkerWeight attribute 164 cmSupport attribute 163 cmTransportClientName attribute 164 cmTransportDefaultTimeLimit attribute 164 cmTransportLedgerName attribute 164 cmTransportRelavAgent attribute 164 cmTransportRequestOld attribute 164 cmTransportServerName attribute 167 cmTransportSvncLedger attribute 164 responseDispatchTimeout attribute 167 serverSubject attribute 163 transportBatchMode attribute 163 transportDaemon attribute 163 transportNetwork attribute 167 transportService attribute 167 timeouts HTTP 116 MQ 139.142 transactions MQ 149 tuxedo: binding 68 tuxedo:field 69 id attribute 69 name attribute 69 tuxedo:fieldTable 68 type attribute 69 tuxedo:input 160 operation attribute 160 tuxedo:operation 69 tuxedo:server 159 tuxedo:service 160 name attribute 160

### U

unions mapping to a fixed binding 78 mapping to a tagged binding 89 mapping to CORBA 52

## W

wsoap12/ fault encodingStyle attribute 35 wsoap12:address 114 location attribute 114 wsoap12:binding 29 style attribute 29 transport attribute 30 wsoap12:body 31 encodingStyle attribute 33 namespace attribute 33 parts attribute 32 literal 32 wsoap12:fault 34 name attribute 34 namespace attribute 34 use attribute 34 literal 32 wsoap12:header 33 encodingStyle attribute 34 message attribute 33 namespace attribute 34 part attribute 33 use attribute literal 32 wsoap12:operation 30 soapAction attribute 31 soapActionRequired attribute 31 style attribute 31

# Х

xformat:binding 107 rootNode attribute 107 xformat:body 108 rootNode attribute 108 INDEX